In some computations at the end we use the gfun-package.

It is just needed to guess simple functional equations for generating functions and manipulate their coefficient.

This is not needed in the remainder of this worksheet.

For the latest version see Salvy's homepage http://perso.ens-lyon.fr/bruno.salvy/software/the-gfunpackage/.

```
(1)
> #libname := "<path>\\gfun.mla", libname; #set the path to
For these computations gfun verison 3.91 was used. 
  gfun.mla
  libname := "D:\\lib\\gfun.mla", "D:\\lib", 
  "/usr/people/mwallner/lib/gfun.mla", "/usr/people/mwallner/lib", 
  libname;
  with(plots):with(gfun): gfun:-version;
libname := "D:\lib\gfun.mla", "D:\lib", "/usr/people/mwallner/lib/gfun.mla",
   "/usr/people/mwallner/lib", "C:\Program Files\Maple 2020\lib"
                                    3.98
```
# **Recurrences (code from the Maple session accompanying [Elvey Price, Fang, Wallner 2021]; see https://dmg.tuwien.ac. at/mwallner/)**

**> NN:=100;** Maximal number of computed terms

$$
NN := 100 \tag{1.1}
$$

## **Relaxed binary trees**

```
> 
for n from 0 to NN do
> 
for m from 7 to 0 by -1 do
Compute the number up to size NN 
  for m from 0 to NN do 
      rr2[n,m] := 0:
  end:
  end:
  #initial conditions
  for n from 0 to NN do
      rr2[n,0] := 1:
  end:
  for n from 1 to NN do
      for m from 1 to n do
        rr2[n,m] := rr2[n,m-1]+(m+1)*rr2[n-1,m]; end do:
  end do:
print the array
  for n from 0 to 10 do
  printf("%10.0f ",rr2[n,m]);
```
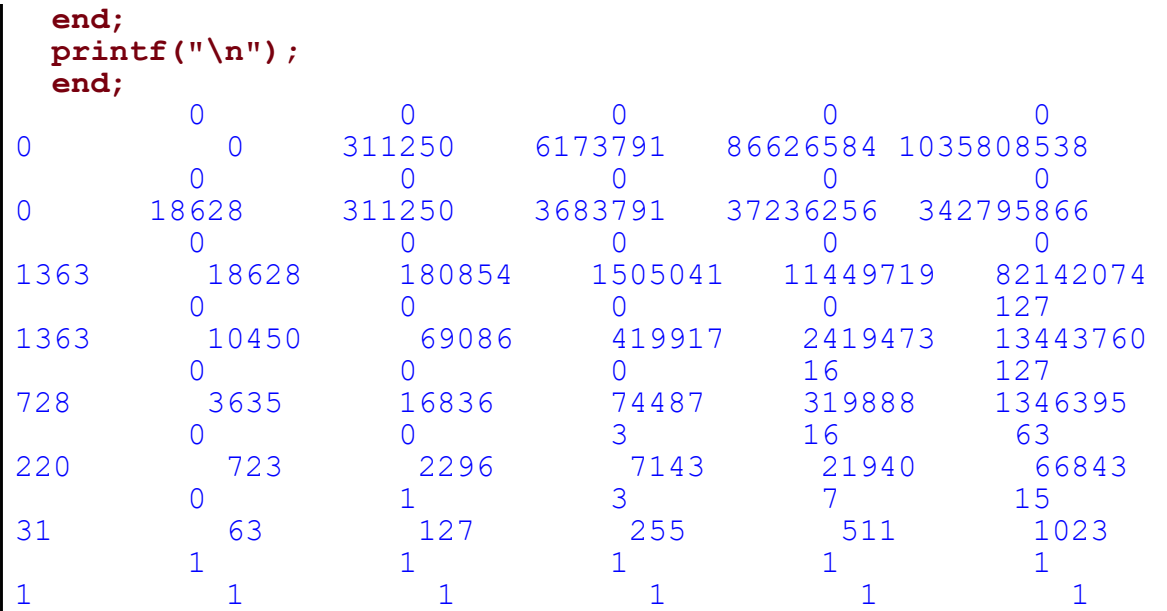

https://oeis.org/????

Number of deterministic completely defined initially connected acyclic automata with 2 inputs and n transient unlabeled states (and a unique absorbing state).

**> seq(rr2[n,n],n=0..min(floor(NN),12));**

**(1.1.1)** 1, 1, 3, 16, 127, 1363, 18628, 311250, 6173791, 142190703, 3737431895, 110577492346, 3641313700916

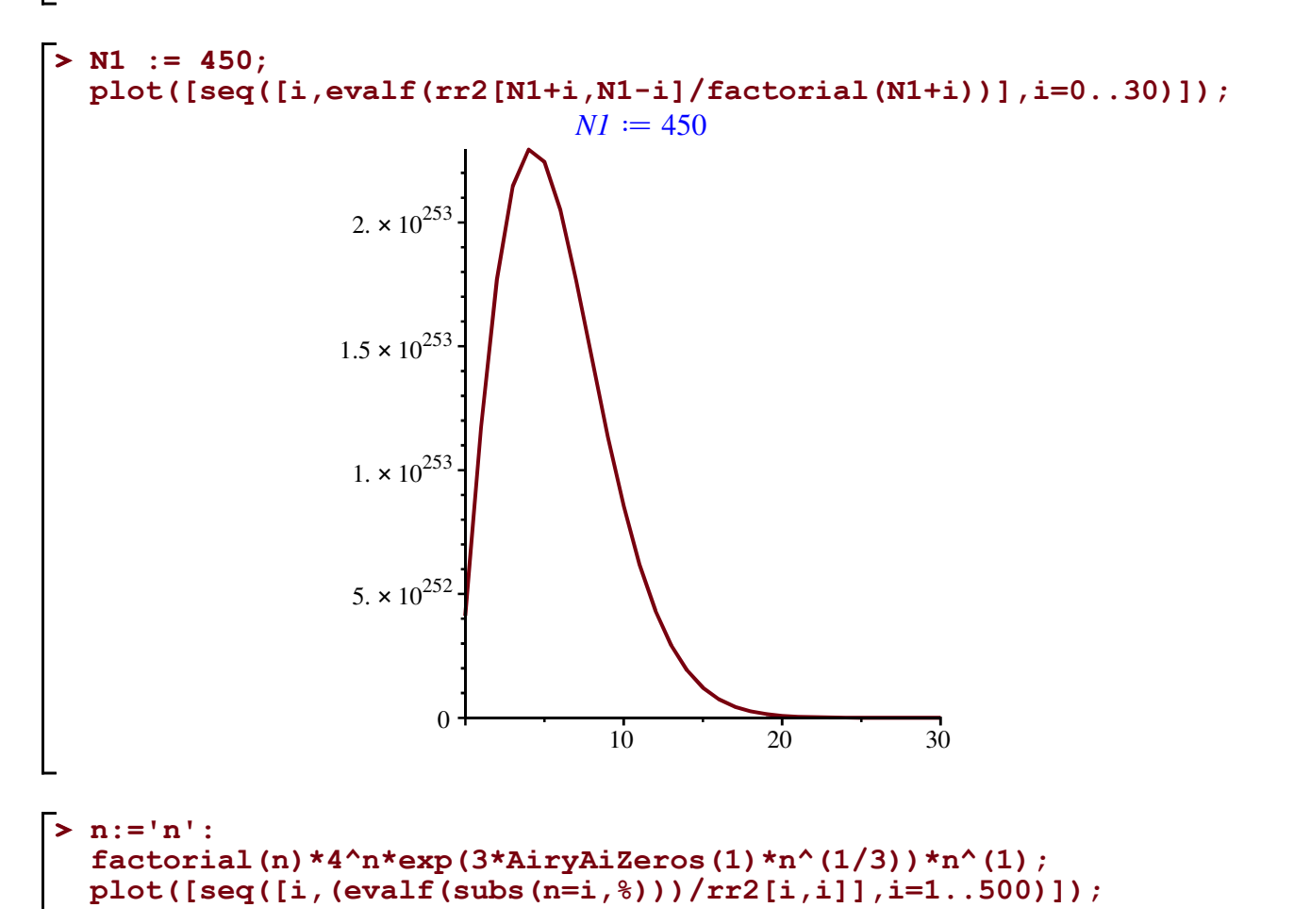

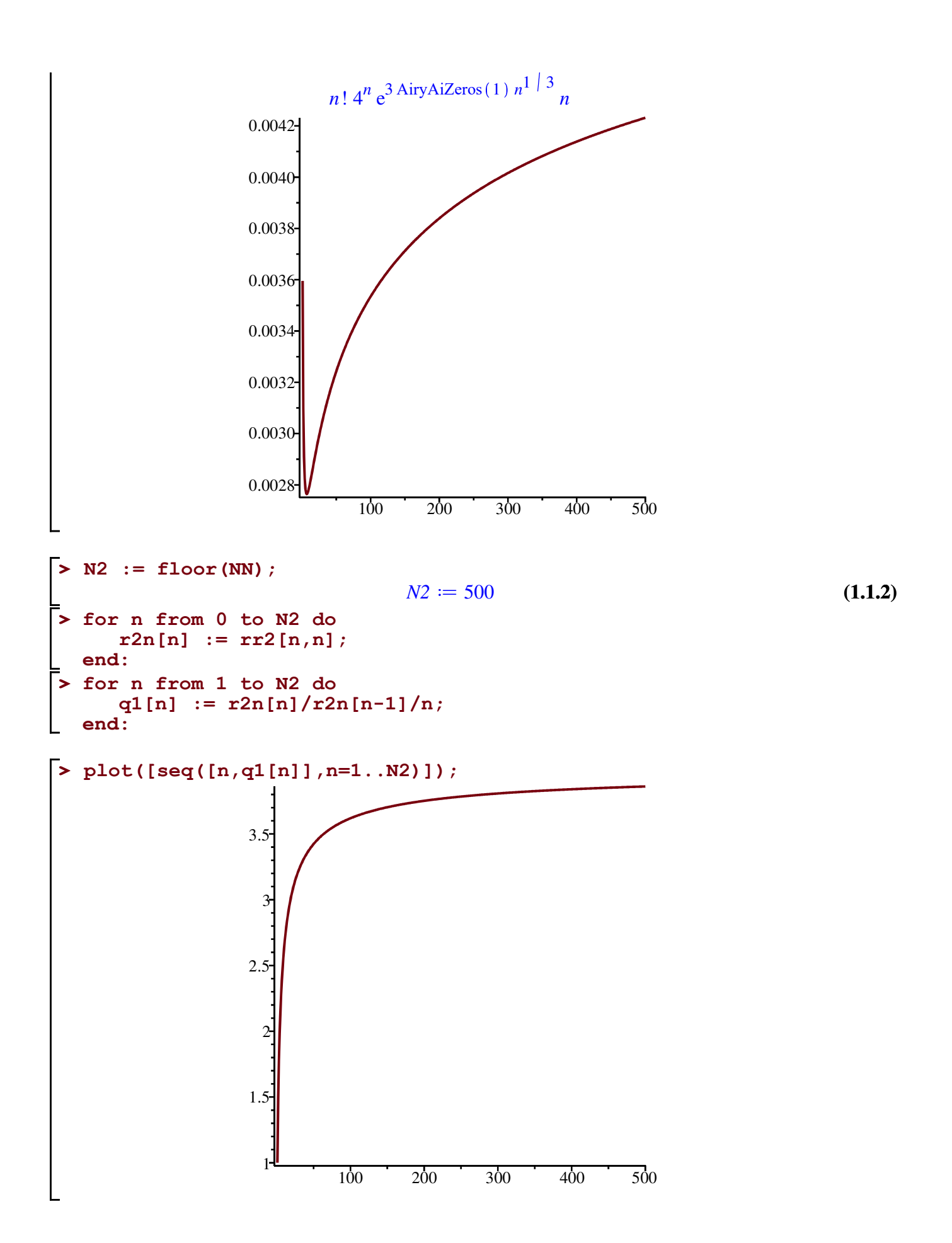

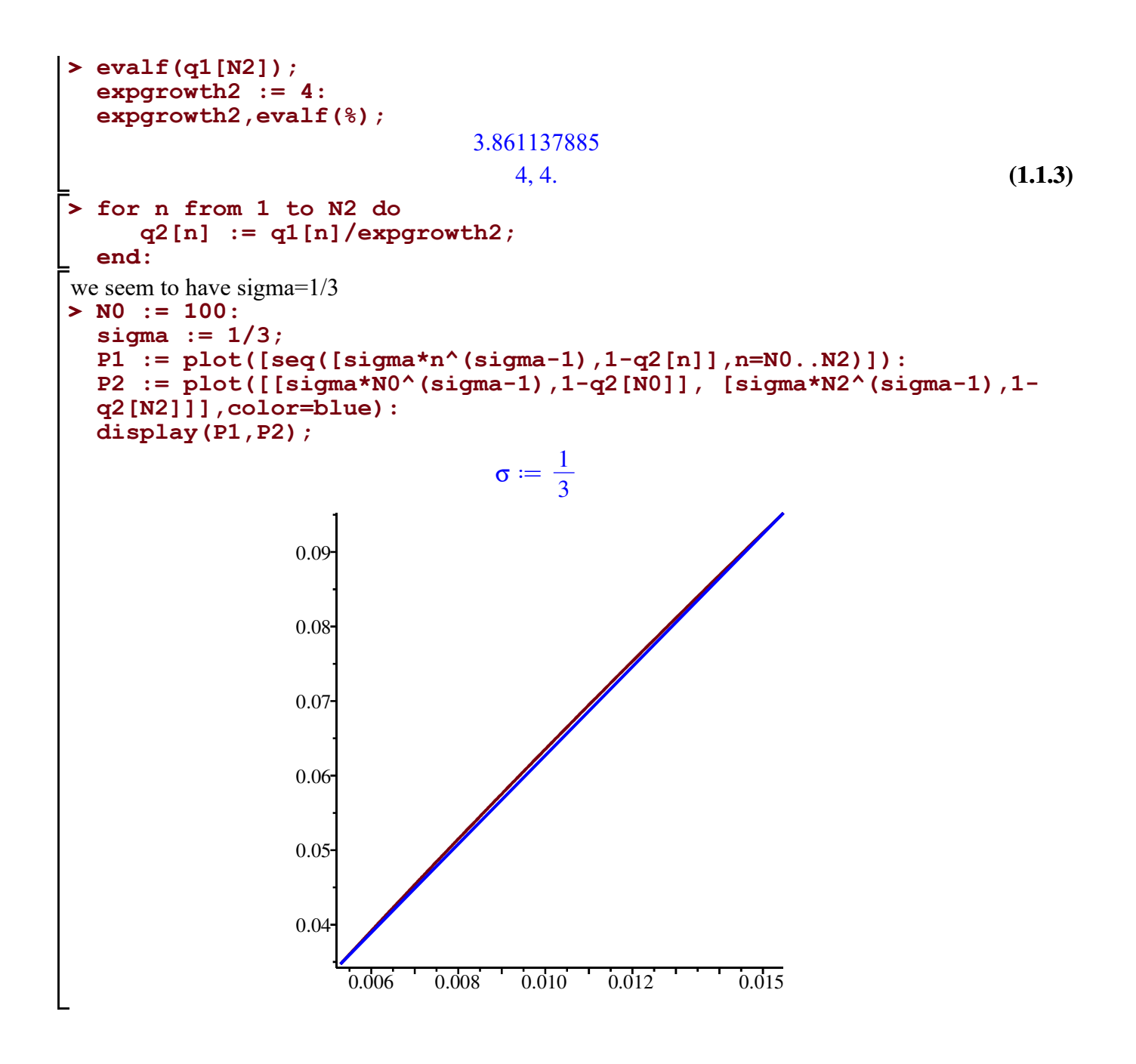

#### **Relaxed ternary trees**

```
> 
for n from 0 to NN do
Compute the number up to size NN 
  for m from 0 to max(ceil(n/2),30) do 
      rr3[n,m] := 0:
  end:
  end:
  #initial conditions
  for n from 0 to NN do
      rr3[n,0] := 1:
  end:
  for n from 1 to NN do
```
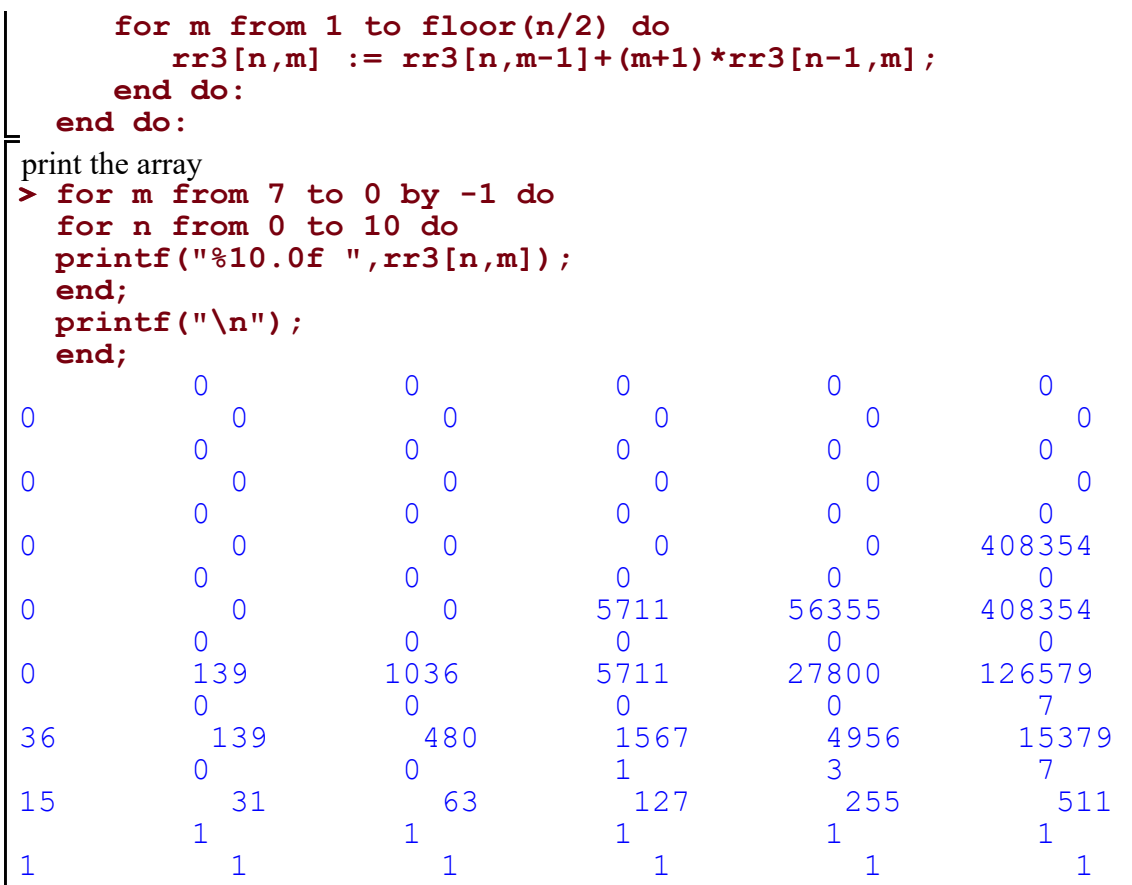

https://oeis.org/A082162

Number of deterministic completely defined initially connected acyclic automata with 3 inputs and n transient unlabeled states (and a unique absorbing state).

**> seq(rr3[2\*n,n],n=0..min(floor(NN/2),12));**

**(1.2.1)** 1, 1, 7, 139, 5711, 408354, 45605881, 7390305396, 1647470410551, 485292763088275, 183049273155939442, 86211400693272461866, 49662741844330581221741

#### **from below**

```
(1.2.2)
> 
n:='n':
  mu := exp((3*AiryAiZeros(1)*2^(2/3)*K^(1/3))/(2*(K - 1)^(1/3)));
                            \mu := e3 AiryAiZeros (1) 2<sup>2</sup> 3 <sup>1</sup> 3
                                          2 (K-1)^{1/3}
```
could this asymptotics work? just guess on the exponential growth, at the moment it still seems a bit weird

**> n:='n': factorial(n)^2\*(3^3/2^2)^n\*subs(K=3,mu)^(n^(1/3))\*n^(-2); plot([seq([i,(evalf(subs(n=i,%)))/rr3[2\*i,i]],i=1..500)]);**  $n!^2 \left( \frac{27}{4} \right)$ 4 *n* e 3 AiryAiZeros (1)  $2^1$  | 3  $3^1$  | 3 2  $n^1$  | 3 *n* 2

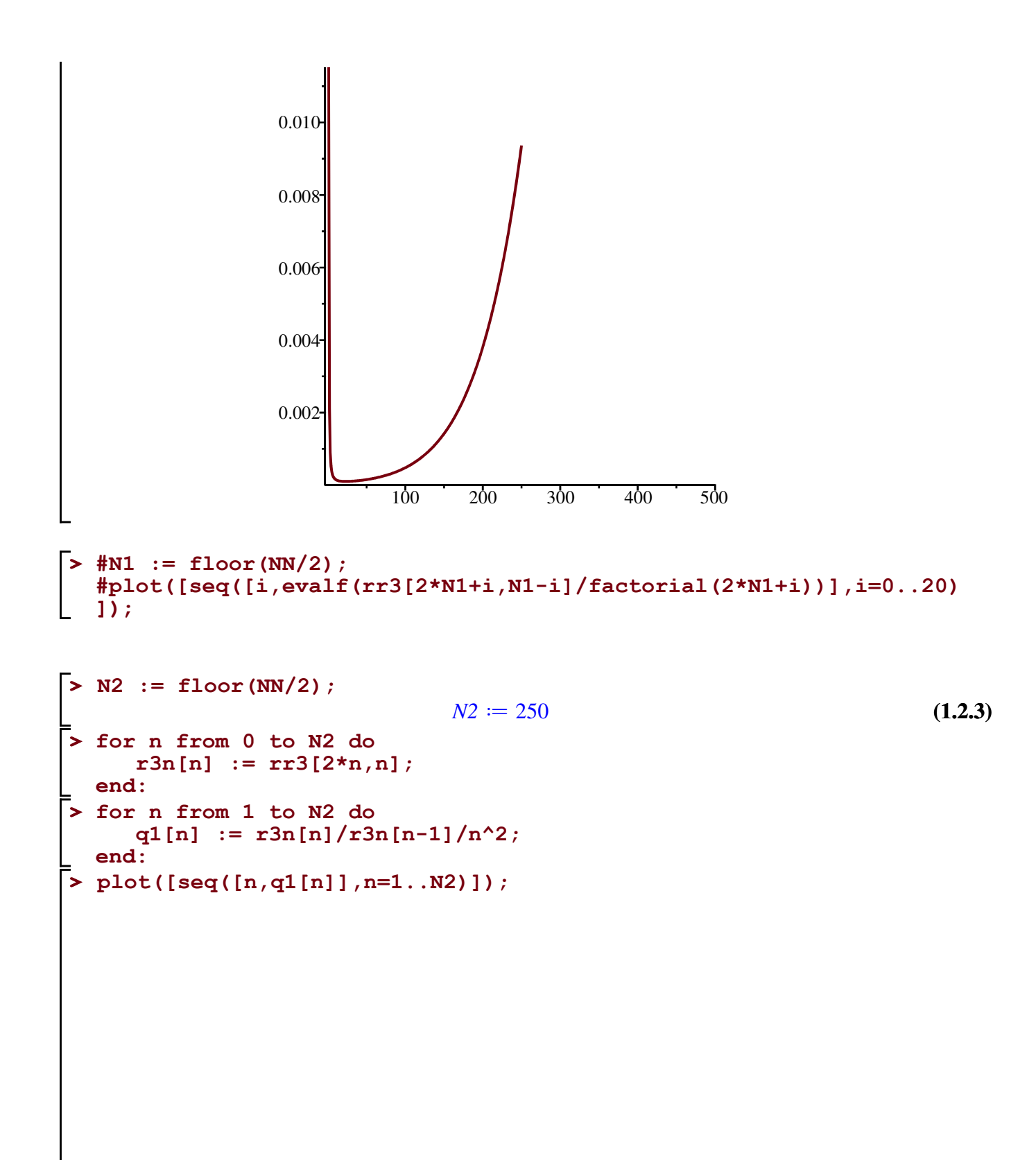

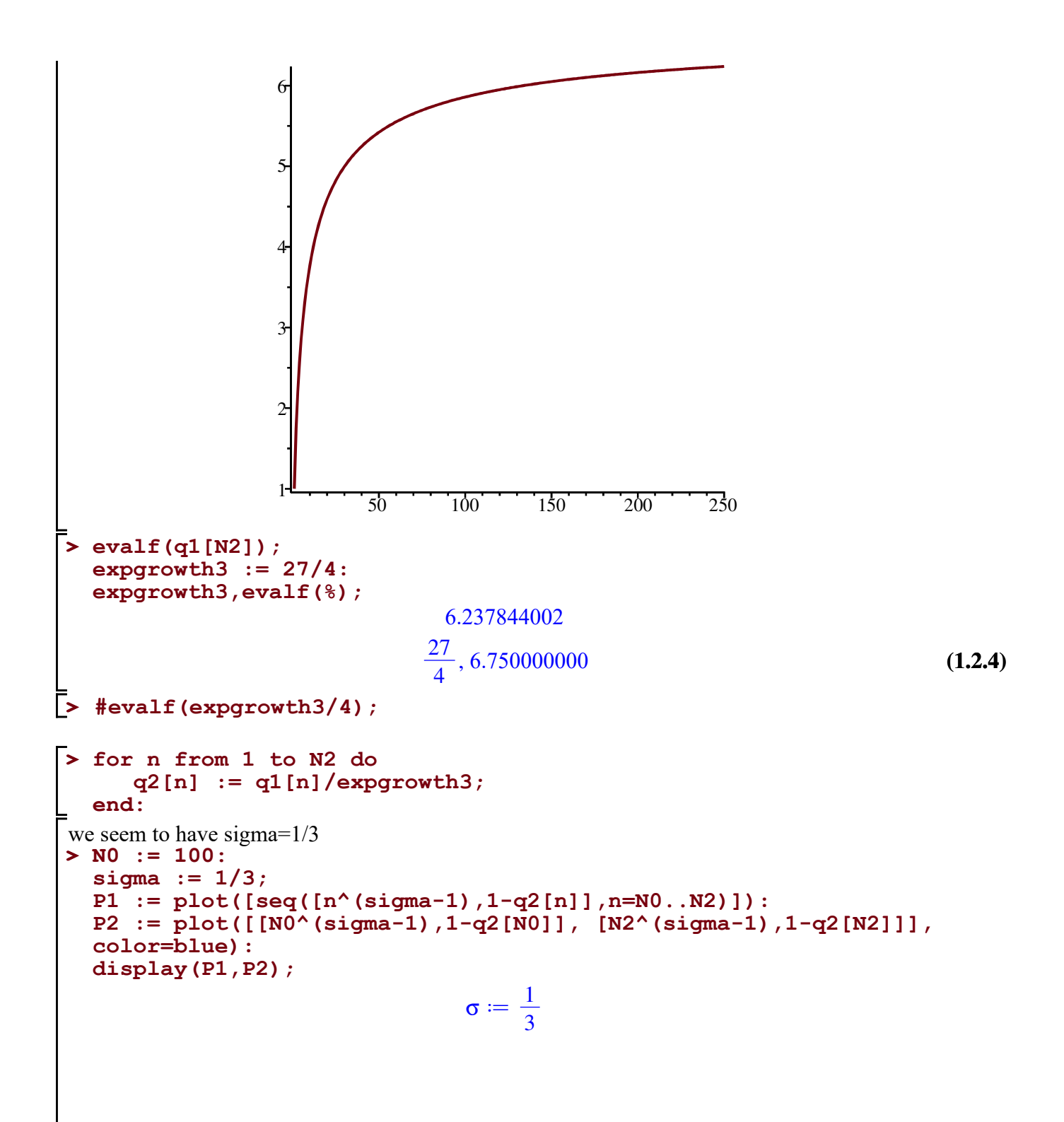

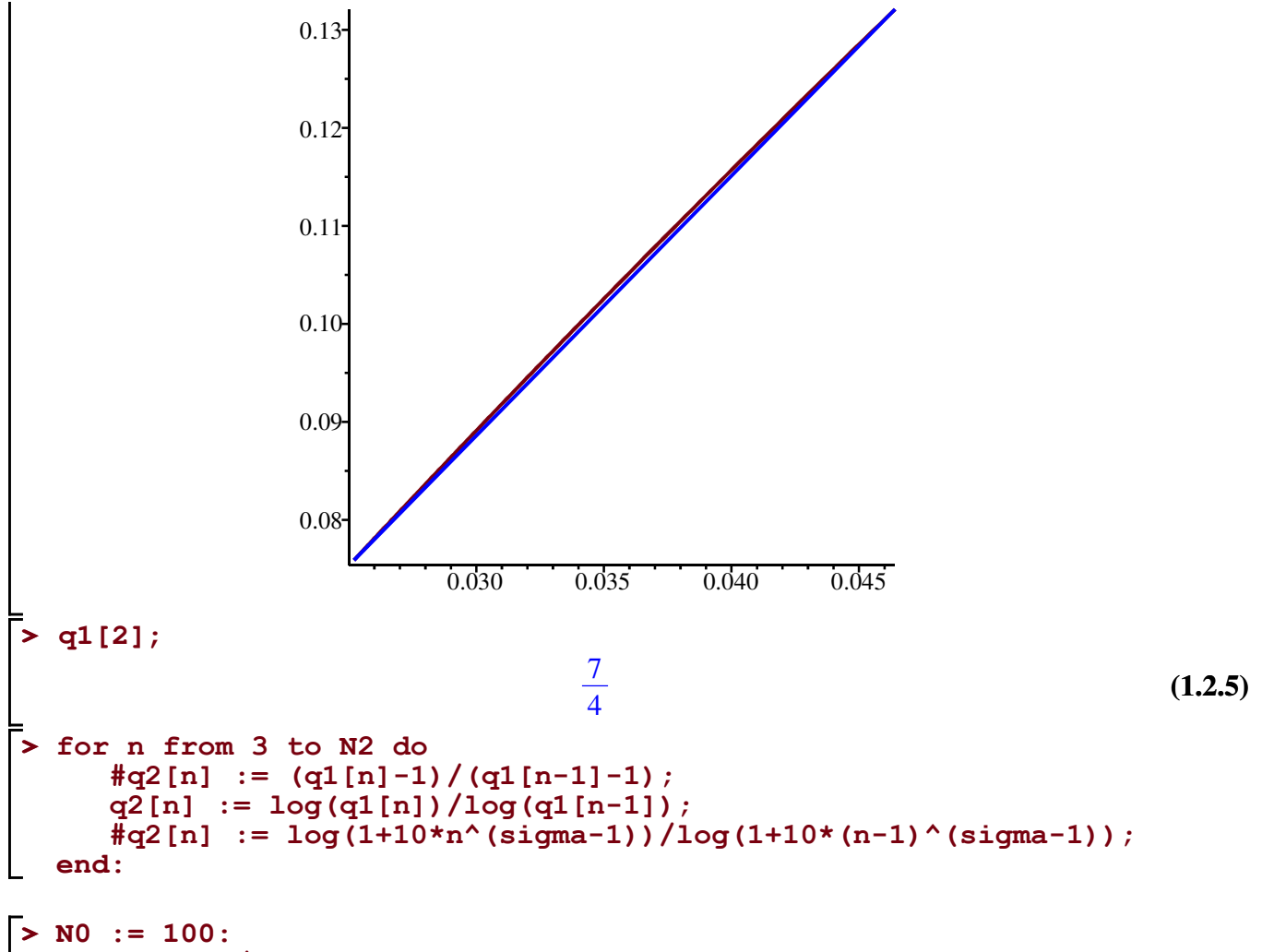

3

```
sigma := 1/3;
plot([seq([n,n*(q2[n]-1)],n=N0..N2)]);
                                       \sigma \coloneqq \frac{1}{2}
```
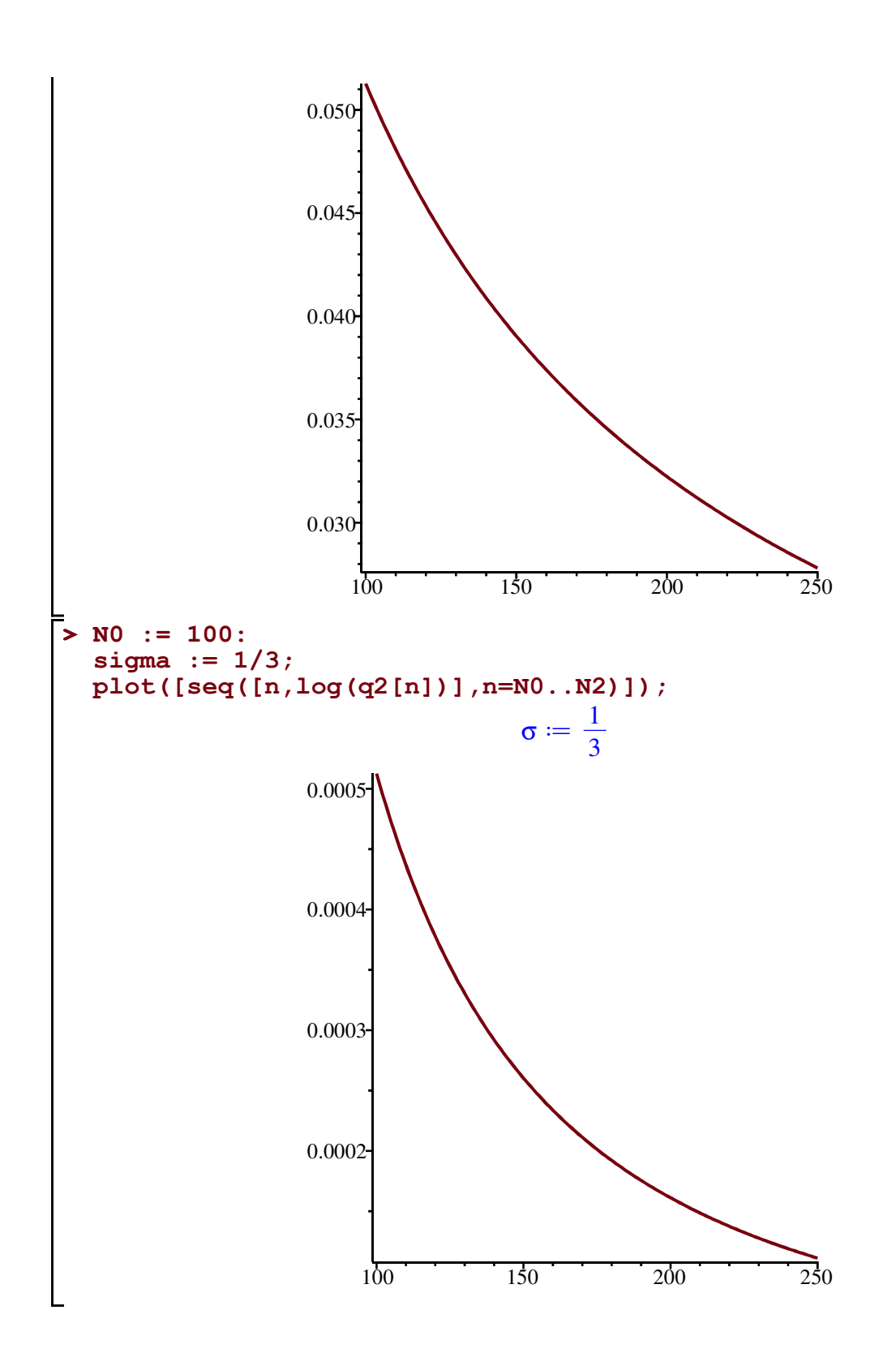

## **Relaxed 4-ary trees**

**>**  Compute the number up to size NN **for n from 0 to NN do for m from 0 to NN do** 

```
> 
for m from 7 to 0 by -1 do
     rr4[n,m] := 0:
 end:
 end:
 #initial conditions
 for n from 0 to NN do
     rr4[n,0] := 1:
 end:
 for n from 1 to NN do
     for m from 1 to floor(n/3) do
       rr4[n,m] := rr4[n,m-1]+(m+1)*rr4[n-1,m]; end do:
 end do:
print the array
 for n from 0 to 10 do
 printf("%10.0f ",rr4[n,m]);
 end;
 printf("\n");
 end;
\begin{matrix}0&0&0\end{matrix} , \begin{matrix}0&0&0\end{matrix} , \begin{matrix}0&0&0\end{matrix}0 0 0 0 0 0 
\begin{matrix}0&0&0\end{matrix} , \begin{matrix}0&0&0\end{matrix} , \begin{matrix}0&0&0\end{matrix}0 0 0 0 0 0 
\begin{matrix}0&0&0\end{matrix} , \begin{matrix}0&0&0\end{matrix} , \begin{matrix}0&0&0\end{matrix}0 0 0 0 0 0 
\begin{matrix}0&0&0\end{matrix} , \begin{matrix}0&0&0\end{matrix} , \begin{matrix}0&0&0\end{matrix}0 0 0 0 0 0 
\begin{matrix}0&0&0\end{matrix} , \begin{matrix}0&0&0\end{matrix} , \begin{matrix}0&0&0\end{matrix}0 0 0 0 0 1000 7255
\begin{matrix}0&0&0\end{matrix} , \begin{matrix}0&0&0\end{matrix} , \begin{matrix}0&0&0\end{matrix}0 15 76 291 1000 3255 
0 0 0 1 3
7 15 31 63 127 255 
1 1 1 1 1 1 1
1 1 1 1 1 1
```
https://oeis.org/A102102

deterministic completely defined initially connected acyclic automata with 4 inputs and n transient unlabeled states (and a unique absorbing state) with  $a(0)=1$ 

**(1.3.1)**

**> seq(rr4[3\*n,n],n=0..min(floor(NN/3),12));** 1, 1, 15, 1000, 189035, 79278446, 63263422646, 86493299281972, 187766975052827491,

611024291011881918991, 2849262494779035461688236,

18362167739517547774072439880, 158759599858376078627687256207242

#### **Relaxed 5-ary trees**

**> for n from 0 to NN do** Compute the number up to size NN **for m from 0 to NN do** 

```
> 
seq(rr5[4*n,n],n=0..min(floor(NN/4),12));
> 
for m from 7 to 0 by -1 do
     rr5[n,m] := 0:
 end:
 end:
 #initial conditions
 for n from 0 to NN do
     rr5[n,0] := 1:
 end:
 for n from 1 to NN do
     for m from 1 to floor(n/4) do
       rr5[n,m] := rr5[n,m-1]+(m+1)*rr5[n-1,m]; end do:
 end do:
print the array
 for n from 0 to 10 do
 printf("%10.0f ",rr5[n,m]);
 end;
 printf("\n");
 end;
\begin{matrix}0&0&0\end{matrix} , \begin{matrix}0&0&0\end{matrix} , \begin{matrix}0&0&0\end{matrix}0 0 0 0 0 0 
\begin{matrix}0&0&0\end{matrix} , \begin{matrix}0&0&0\end{matrix} , \begin{matrix}0&0&0\end{matrix}0 0 0 0 0 0 
\begin{matrix}0&0&0\end{matrix} , \begin{matrix}0&0&0\end{matrix} , \begin{matrix}0&0&0\end{matrix}0 0 0 0 0 0 
\begin{matrix}0&0&0\end{matrix} , \begin{matrix}0&0&0\end{matrix} , \begin{matrix}0&0&0\end{matrix}0 0 0 0 0 0 
\begin{matrix}0&0&0\end{matrix} , \begin{matrix}0&0&0\end{matrix} , \begin{matrix}0&0&0\end{matrix}0 0 0 0 0 0 
\begin{matrix}0&0&0\end{matrix} , \begin{matrix}0&0&0\end{matrix} , \begin{matrix}0&0&0\end{matrix}0 0 0 0 31 156 595
0 0 0 0 0 1
3 7 15 31 63 127 
1 1 1 1 1 1 1
1 1 1 1 1 1
not in the OEIS
1, 1, 31, 6631, 5470431, 12703473581, 68149976969707, 737746252883320473,
  14607511868932281551079, 491034897540036851729430160,
  26433393473562746491056524678041, 2174200324312090709906465225146948928,
  262905488055517484872519169314942799083971
```
**Weighted Dyck meanders, i.e., rescaled recurrence (code from the Maple session accompanying [Elvey Price, Fang, Wallner 2021]; see https://dmg.tuwien.ac.at/mwallner/)**

**(1.4.1)**

```
> 
NN;
                                                                                                    (1.5.2)
                                                                                                    (1.5.1)
> K := 3;
k-ary
                                              K \coloneqq 31000
```

```
> 
((K-1)*N)/K;
                                                  (1.5.4)
                                                  (1.5.3)
> 
for m from 5 to 0 by -1 do
> 
N1 := K*floor(NN/K);
> 
for n from 0 to NN do
> 
seq(factorial(((K-1)*n)/K)*dd[n,0],n=0..min(NN,10*K),K);
compute the weighted Dyck meanders of size up to NN
 for m from -1 to NN do 
 dd[n,m] := 0:
 end:end:
 dd[0,0] := 1:
 for n from 1 to NN do
    for m from 0 to n do
      dd[n,m] := (1+(n-m)/K)/( (m+(K-1)*n)/K)*dd[n-1,m-1]+dd[n-1,m+K-1];
    end do:
 end do:
print the array
 for n from 0 to 10 do
 printf("%10.0f ",dd[n,m]*factorial((m+(K-1)*n)/K));
 end;
 printf("\n");
 end;
\begin{matrix}0&0&0\end{matrix} , \begin{matrix}0&0&0\end{matrix} , \begin{matrix}0&0&0\end{matrix} , \begin{matrix}0&0&0\end{matrix}1 0 0 63 0 0 
0 0 0 0 0 1
0 0 31 0 0 1567
 0 0 0 1 0 
0 15 0 0 480 0
0 0 1 0 0 0
7 0 0 139 0 0 
0 1 0 0 3
0 0 36 0 0 1036
1 0 0 0 1 0 0
0 0 0 139 0
check
K=3: http://oeis.org/A082162
1, 1, 7, 139, 5711, 408354, 45605881, 7390305396, 1647470410551, 485292763088275,
  183049273155939442
                        2 N
                        3
 pointplot([[0,0],seq([i+K-1,dd[N1,i]],i=0..30,K)],color=red,
 symbol=solidcircle,symbolsize=15);
                      NI := 999
```
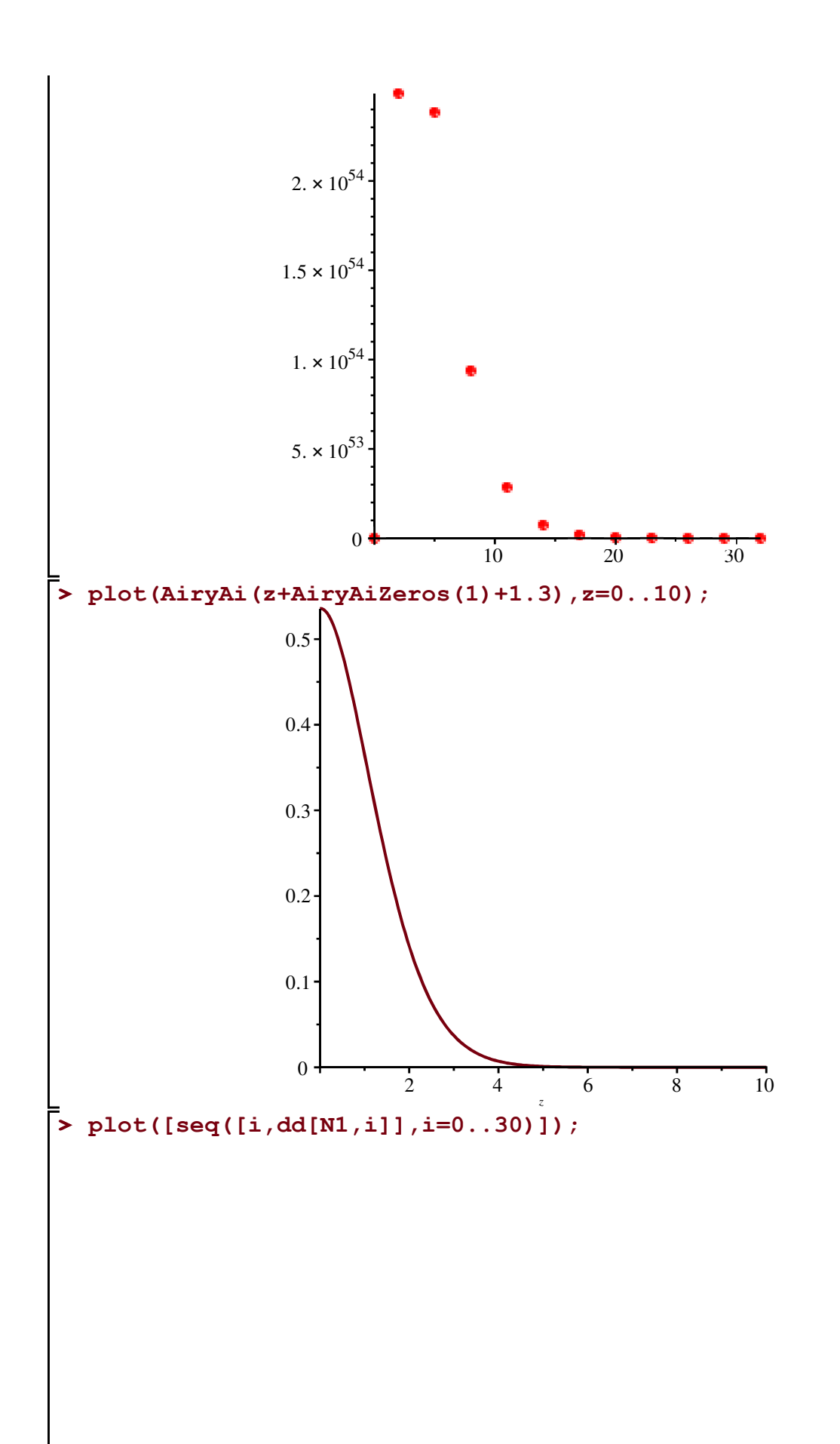

```
> 
for n from 0 to NN do
> 
for m from 5 to 0 by -1 do
                    10 20 30
              0
           5. \times 10^{53}1. \times 10^{54}1.5 \times 10^{54}2.\times 10^{54}for m from -1 to NN do 
 dd[n,m] := 0:
 end:end:
 dd[0,0] := 1:
 for n from 1 to NN do
    for m from 0 to n do
      #dd[n,m] := (1+(n-m)/K)/((m+(K-1)*n)/K)/(1/(K-1))*dd[n-1,
 m-1]+dd[n-1,m+K-1];
     dd[n,m] := (1-K*(m-K+1)/(K-1)*n+m) * dd[n-1,m-1]+dd[n-1,m+1]K-1];
    end do:
 end do:
print the array
 for n from 0 to 10 do
 printf("%10.0f ",dd[n,m]*factorial((m+(K-1)*n)/K)*(1/(K-1))^((m+
 (K-1)*n)/K));
 end;
 printf("\n");
 end;
\begin{matrix}0&0&0\end{matrix} , \begin{matrix}0&0&0\end{matrix} , \begin{matrix}0&0&0\end{matrix}1 0 0 63 0 0 
0 0 0 0 0 1
0 0 31 0 0 1567
0 0 0 0 1 0 0
0 15 0 0 480 0
0 0 1 0 0 0
7 0 0 139 0 0 
0 1 0 0 3
0 0 36 0 0 1036
1 0 0 0 1 0 0
0 0 0 139 0
```

```
> 
seq(factorial(((K-1)*n)/K)*(1/(K-1))^((0+(K-1)*n)/K)*dd[n,0],n=0.
                                                                             (1.5.5)
  .min(NN,10*K),K);
1, 1, 7, 139, 5711, 408354, 45605881, 7390305396, 1647470410551, 485292763088275,
   183049273155939442
```
## **Weighted Dyck meanders, i.e., rescaled recurrence a bit different rescaling**

**(code from the Maple session accompanying [Elvey Price, Fang, Wallner 2021]; see https://dmg.tuwien.ac.at/mwallner/)**

```
> 
                                           (1.6.2)
> 
for m from 5 to 0 by -1 do
                                           (1.6.1)
> K := 3;
> 
for n from 0 to NN do
k-ary
                    K \coloneqq 3NN:=1000;
                   NN := 1000compute the weighted Dyck meanders of size up to NN
 for m from -1 to NN do 
 dd[n,m] := 0:
 end:end:
 dd[0,0] := 1:
 for n from 1 to NN do
    for m from 0 to n do
     dd[n,m] := (1-K*(m-K+1)/(m+(K-1)*n)) * dd[n-1,m-1]+dd[n-1,m+K-1];
    end do:
 end do:
print the array
 for n from 0 to 10 do
 printf("%10.0f ",dd[n,m]*factorial((m+(K-1)*n)/K)*(1/(K-1))^(
 (K-1)*n/K));
 end;
 printf("\n");
 end;
\begin{matrix}0&0&0\end{matrix} , \begin{matrix}0&0&0\end{matrix} , \begin{matrix}0&0&0\end{matrix}3 0 0 0 200 0 0 0
0 0 0 0 0 3
0 0 0 78 0 0 3949
0 0 0 0 2 0
0 30 0 0 960 0
0 0 2 0 0 0
11 0 0 0 221 0 0
0 1 0 0 4
0 0 45 0 0 1305
1 0 0 0 1 0 0
0 0 0 139 0
```

```
> 
seq(factorial(((K-1)*n/K))*(1/(K-1))^((K-1)*n/K)*dd[n,0],n=0..min
                                                                               (1.6.3)
check
K=3: http://oeis.org/A082162
  (NN,10*K),K);
1, 1, 7, 139, 5711, 408354, 45605881, 7390305396, 1647470410551, 485292763088275,
   183049273155939442
```

```
> 
N1 := K*floor(NN/K);
> 
N1 := K*floor(NN/K);
new rescaling much better than old one
  #N1 := 50*K;
  pointplot([[0,0],seq([i+K-1,dd[N1,i]*(1/(K-1))^((K-1)*N1/K)*
  factorial((i+(K-1)*N1)/K)/factorial(ceil(((K-1)*N1+i)/2/K))
  /factorial(ceil((((K-1)*N1+i)/K-1)/2))],i=0..40,K)],color=red,
  symbol=solidcircle,symbolsize=15);
                                  NI := 99910 20 30 40
                        0
                   2. \times 10^{253}4. \times 10^{253}6. \times 10^{253}8. \times 10^{253}1. \times 10^{254}1.2 \times 10^{254}1.4 \times 10^{254}1.6 \times 10^{254}N1 := 290*K;
  pointplot([[0,0],seq([i+K-1,dd[N1,i]*(1/(K-1))^((K-1)*N1/K)*
  factorial((i+(K-1)*N1)/K)/factorial(ceil(((K-1)*N1+i)/K))^2*ceil(
  ((K-1)*N1+i)/K)^(ceil(((K-1)*N1+i)/K))],i=0..40,K)],color=red,
  symbol=solidcircle,symbolsize=15);
                                  NI := 999NI := 870
```
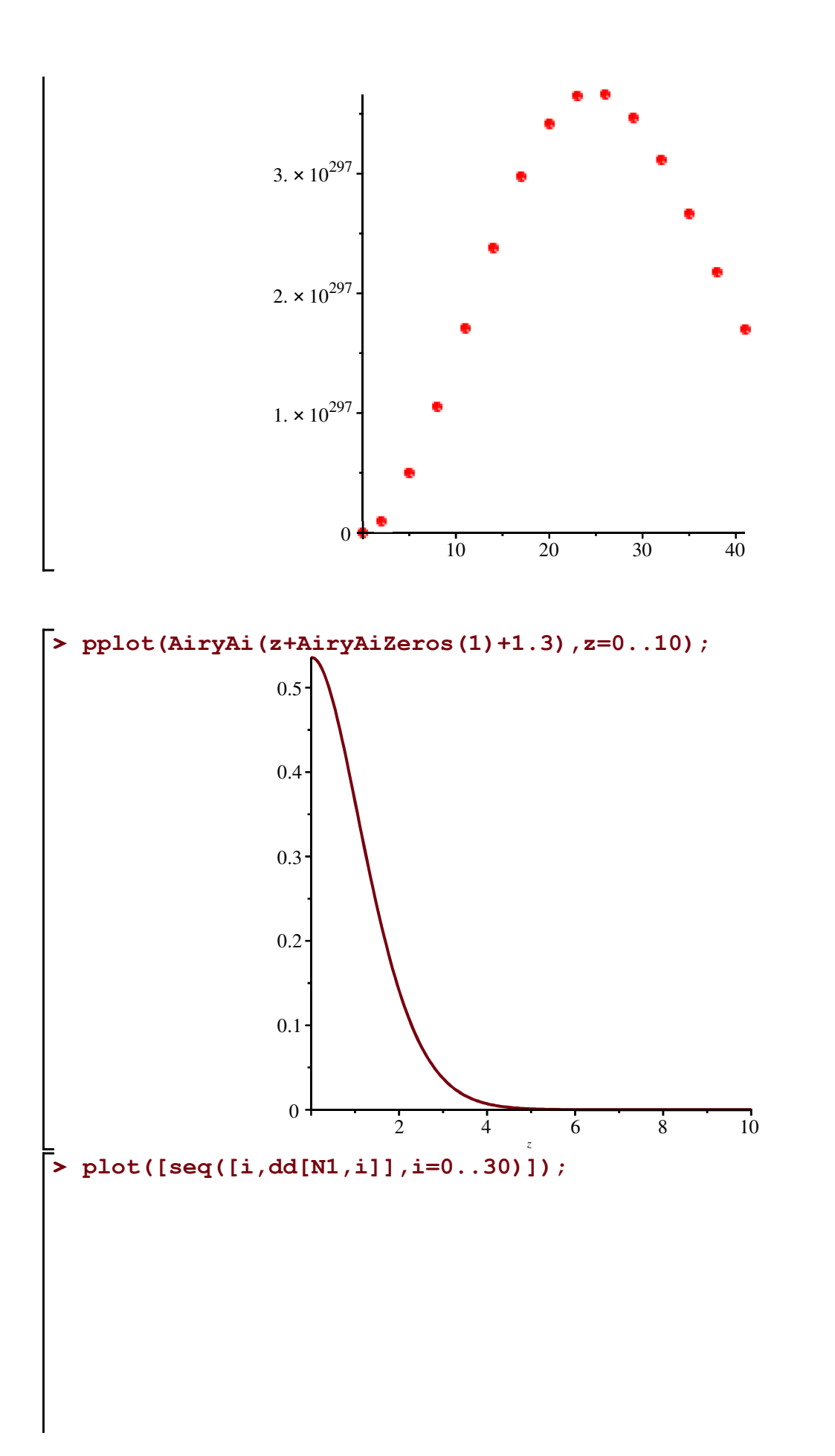

```
> 
for n from 0 to NN do
> 
for m from 5 to 0 by -1 do
                      10 20 30
               0
           2. \times 10^{148}4. \times 10^{148}6. \times 10^{148}8. \times 10^{148}1. \times 10^{149}1.2\times10^{149}1.4 \times 10^{149}for m from -1 to NN do 
 dd[n,m] := 0:
 end:end:
 dd[0,0] := 1:
 for n from 1 to NN do
    for m from 0 to n do
      #dd[n,m] := (1+(n-m)/K)/((m+(K-1)*n)/K)/(1/(K-1))*dd[n-1,
 m-1]+dd[n-1,m+K-1];
     dd[n,m] := (1-K*(m-K+1)/(K-1)*n+m) * dd[n-1,m-1]+dd[n-1,m+1]K-1];
    end do:
 end do:
print the array
 for n from 0 to 10 do
 printf("%10.0f ",dd[n,m]*factorial((m+(K-1)*n)/K)*(1/(K-1))^((m+
 (K-1)*n)/K));
 end;
 printf("\n");
 end;
\begin{matrix}0&0&0\end{matrix} , \begin{matrix}0&0&0\end{matrix} , \begin{matrix}0&0&0\end{matrix}1 0 0 63 0 0 
0 0 0 0 0 1
0 0 31 0 0 1567
0 0 0 0 1 0 0
0 15 0 0 480 0
0 0 1 0 0 0
7 0 0 139 0 0 
0 1 0 0 3
0 0 36 0 0 1036
1 0 0 0 1 0 0
0 0 0 139 0
```

```
> 
seq(factorial(((K-1)*n)/K)*(1/(K-1))^((0+(K-1)*n)/K)*dd[n,0],n=0.
                                                                             (1.6.4)
  .min(NN,10*K),K);
1, 1, 7, 139, 5711, 408354, 45605881, 7390305396, 1647470410551, 485292763088275,
   183049273155939442
```
**Weighted Dyck meanders, i.e., rescaled recurrence a bit different rescaling again**

**(code from the Maple session accompanying [Elvey Price, Fang, Wallner 2021]; see https://dmg.tuwien.ac.at/mwallner/)**

**> NN:=500; > nij := (i,j) -> ((K-1)\*i+j)/K; (1.7.1) > for j from 5 to 0 by -1 do (1.7.2)**  $>$  **K** := 3; **> for i from 0 to NN do (1.7.3)** k-ary  $K \coloneqq 3$  $NN := 500$ compute the weighted Dyck meanders of size up to NN **aa[0,i]:=0: for j from -1 to NN do aa[i,j] := 0: end:end: aa[0,0] := 1: for i from 1 to NN do for j from 0 to i do**  $aa[i,j] := (i-j+K)/( (K-1)*i+j)*aa[i-1,j-1]+aa[i-1,j+K-1];$  **end do: end do:**  $nij \coloneqq (i, j) \mapsto \frac{(K-1) \cdot i + j}{K}$ print the array **for i from 0 to 10 do printf("%10.0f ",aa[i,j]\*factorial(nij(i,j))); end; printf("\n"); end;**  $\begin{matrix}0&0&0\end{matrix}$  ,  $\begin{matrix}0&0&0\end{matrix}$  ,  $\begin{matrix}0&0&0\end{matrix}$  ,  $\begin{matrix}0&0&0\end{matrix}$ 1 0 0 63 0 0 0 0 0 0 0 1 0 0 31 0 0 1567 0 0 0 1 0 0 15 0 0 480 0

**(1.7.4) > seq(factorial(nij(i,0))\*aa[i,0],i=0..min(NN,10\*K),K);** 0 0 1 0 0 0 7 0 0 139 0 0 0 1 0 0 3 0 0 36 0 0 1036 1 0 0 0 1 0 0 0 0 0 139 0 check K=3: http://oeis.org/A082162 1, 1, 7, 139, 5711, 408354, 45605881, 7390305396, 1647470410551, 485292763088275, 183049273155939442

**> (1.7.5) for i from 450 to 450 do seq(aa[i,j]-(dd[i,j]\*(1/(K-1))^(nij(i,j))),j=1..N1,K); end;** 0, 0, 0

new rescaling much better than old one

**> #N1 := K\*floor(NN/K); N1 := 2\*K; ([[0,0],seq([j+K-1,aa[N1,j]\*factorial(nij(N1,j))/factorial(ceil (nij(N1,j)/2))/factorial(ceil((nij(N1,j)-1)/2)) ],j=0..30,K)], color=red,symbol=solidcircle,symbolsize=15); ([[0,0],seq([j+K-1,dd[N1,j]\*(1/(K-1))^((K-1)\*N1/K)\*factorial(nij (N1,j))/factorial(ceil(nij(N1,j)/2))/factorial(ceil((nij(N1,j)-1) /2)) ],j=0..30,K)],color=red,symbol=solidcircle,symbolsize=15);**

$$
NI\coloneqq 6
$$

 $[0, 0], [2, \frac{7}{4}]$ 4  $\sqrt{5, \frac{5}{4}}$ 4 ,  $\left[ 8, \frac{1}{36} \right]$ , [11, 0], [14, 0], [17, 0], [20, 0], [23, 0], [26, 0], [29, 0],  $[32, 0]$ , *color* = *red*, *symbol* = *solidcircle*, *symbolsize* = 15

$$
\begin{bmatrix} [0, 0], [2, \frac{7}{4}], [5, \frac{5}{2}], [8, \frac{1}{9}], [11, 0], [14, 0], [17, 0], [20, 0], [23, 0], [26, 0], [29, 0], \textbf{(1.7.6)} \end{bmatrix}
$$
  
[32, 0], color = red, symbol = solidcircle, symbolsize = 15  
> seq (aa [N1, j], j=0..10, K);

**seq(dd[N1,j]\*(1/(K-1))^(nij(N1,j)),j=0..10,K);**  $\frac{7}{24}, \frac{1}{8}$ 8  $, \frac{1}{720}, 0$ 

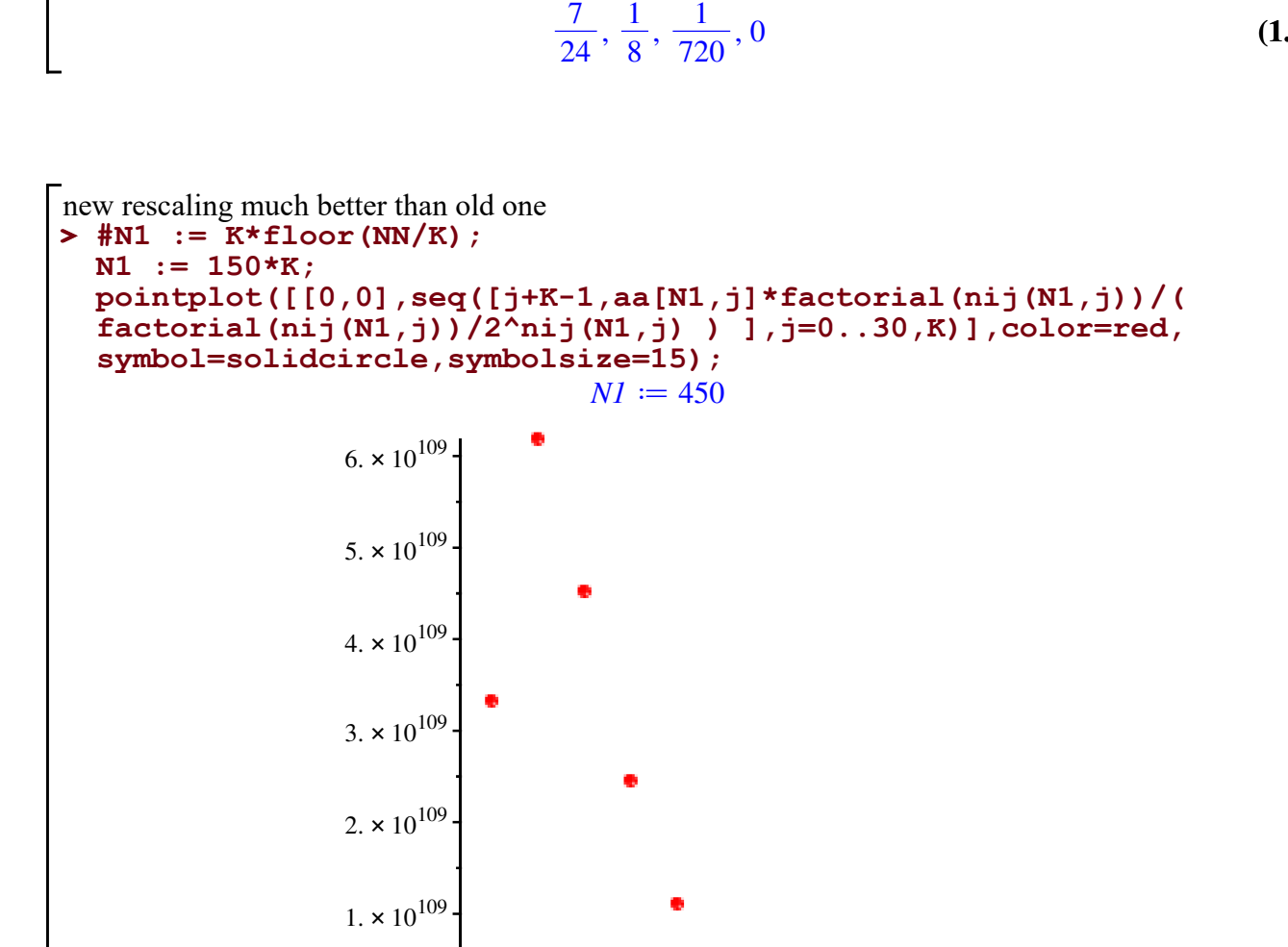

```
> 
N1 := K*floor(NN/K);
 N1 := 150*K;
 pointplot([[0,0],seq([i+K-1,dd[N1,i]*(1/(K-1))^((K-1)*N1/K)*
 factorial(nij(N1,i))/factorial(ceil(nij(N1,i)/2))/factorial(ceil(
  (nij(N1,i)-1)/2))],i=0..40,K)],color=red,symbol=solidcircle,
 symbolsize=15);
                             NI := 999
```
0

10 20 30

```
NI := 450
```
**(1.7.7)**

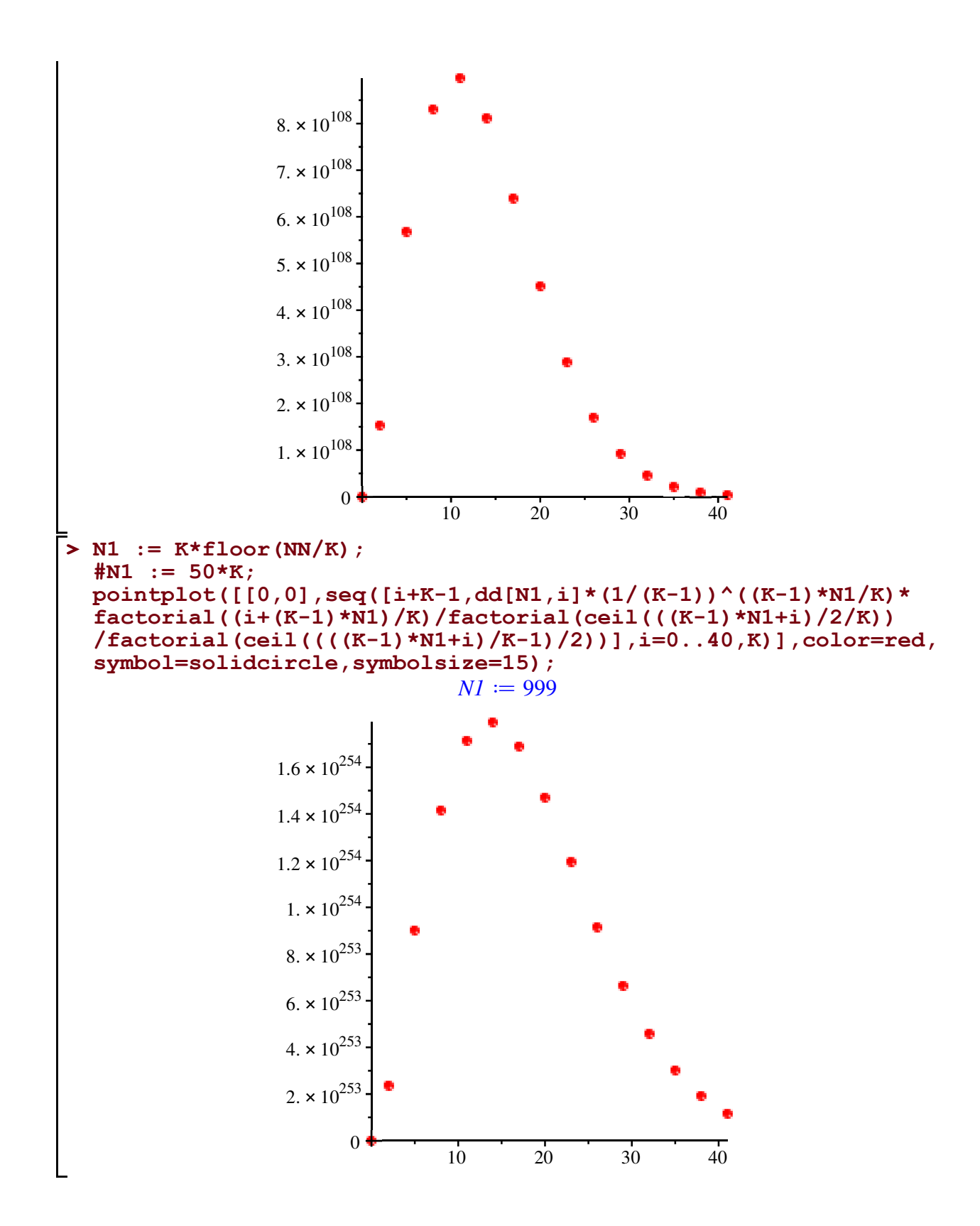

## **Weighted Dyck meanders, i.e., rescaled recurrence a bit different rescaling again**

## **(code from the Maple session accompanying [Elvey Price, Fang, Wallner 2021]; see https://dmg.tuwien.ac.at/mwallner/)**

```
(1.8.1)
> 
nij := (i,j) -> ((K-1)*i+j)/K;
                                                      (1.8.4)
> K := 3;
> 
seq(factorial(nij(i,0))/2^nij(i,0)*bb[i,0],i=0..min(NN,10*K),K);
> 
for i from 0 to NN do
> 
NN:=1000;
                                                      (1.8.2)
                                                      (1.8.3)
> 
for j from 5 to 0 by -1 do
k-ary
                         K := 3NN := 1000compute the weighted Dyck meanders of size up to NN
 bb[0,i]:=0:
 for j from -1 to NN do 
 bb[i,j] := 0:
 end:end:
 bb[0,0] := 1:
 for i from 1 to NN do
     for j from 0 to i do
       #bb[i,j] := (K-1)*(i-j+K)/((K-1)*i+j)*bb[i-1,j-1] + bb[i-1,
 j+K-1];
      \frac{\text{bb}[i,j]}{\text{bb}[i,j]} := 2*(i-j+3)/(2* i+j)*\text{bb}[i-1,j-1] + \text{bb}[i-1,j+2]; end do:
 end do:
                  nij \coloneqq (i, j) \mapsto \frac{(K-1) \cdot i + j}{K}print the array
 for i from 0 to 10 do
 printf("%10.0f ",bb[i,j]*factorial(nij(i,j))/2^nij(i,j));
 end;
 printf("\n");
 end;
\begin{matrix}0&0&0\end{matrix} , \begin{matrix}0&0&0\end{matrix} , \begin{matrix}0&0&0\end{matrix} , \begin{matrix}0&0&0\end{matrix}1 0 0 63 0 0 
0 0 0 0 0 1
0 0 31 0 0 1567
 0 0 0 1 0 
0 15 0 0 480 0
0 0 1 0 0 0
7 0 0 139 0 0 
0 1 0 0 3
0 0 36 0 0 1036
1 0 0 0 1 0 0
0 0 0 139 0
check
K=3: http://oeis.org/A082162
1, 1, 7, 139, 5711, 408354, 45605881, 7390305396, 1647470410551, 485292763088275,
```
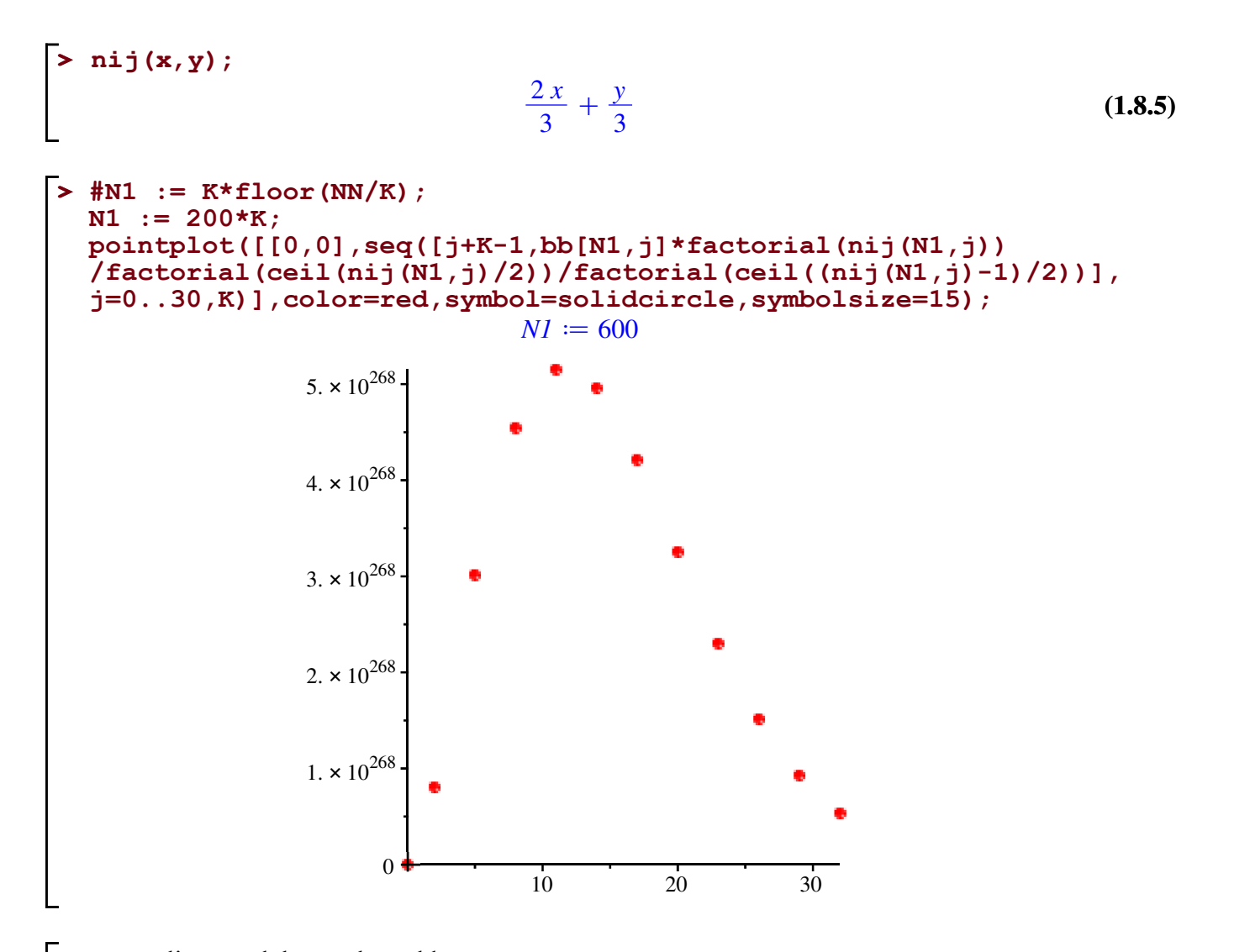

```
> 
new rescaling much better than old one
  #N1 := K*floor(NN/K);
 N1 := 150*K;
 pointplot([[0,0],seq([j+K-1,bb[N1,j]*2^nij(N1,j)],j=0..30,K)],
 color=red,symbol=solidcircle,symbolsize=15);
                               NI := 450
```
 $\mathsf{L}$ 

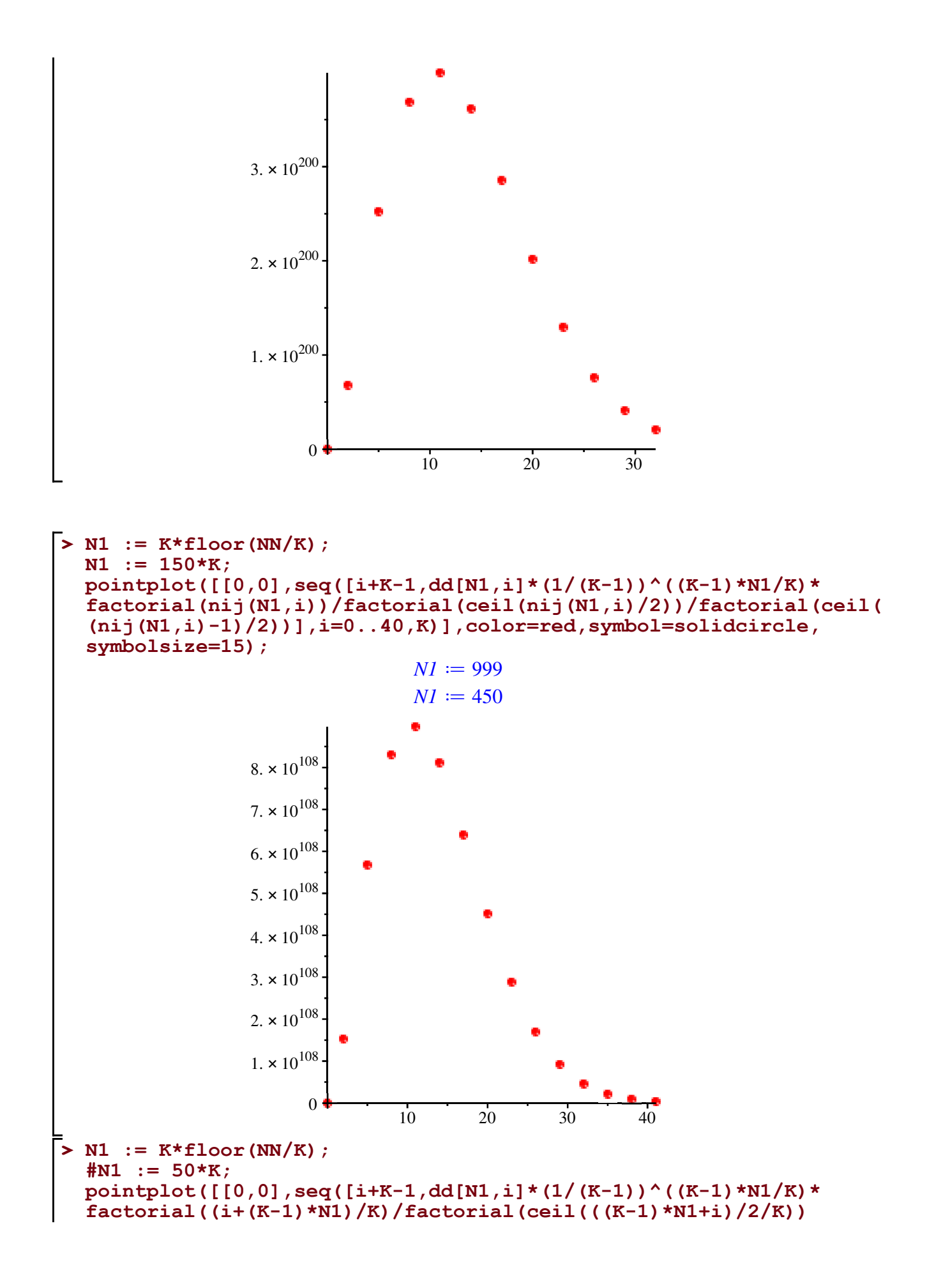

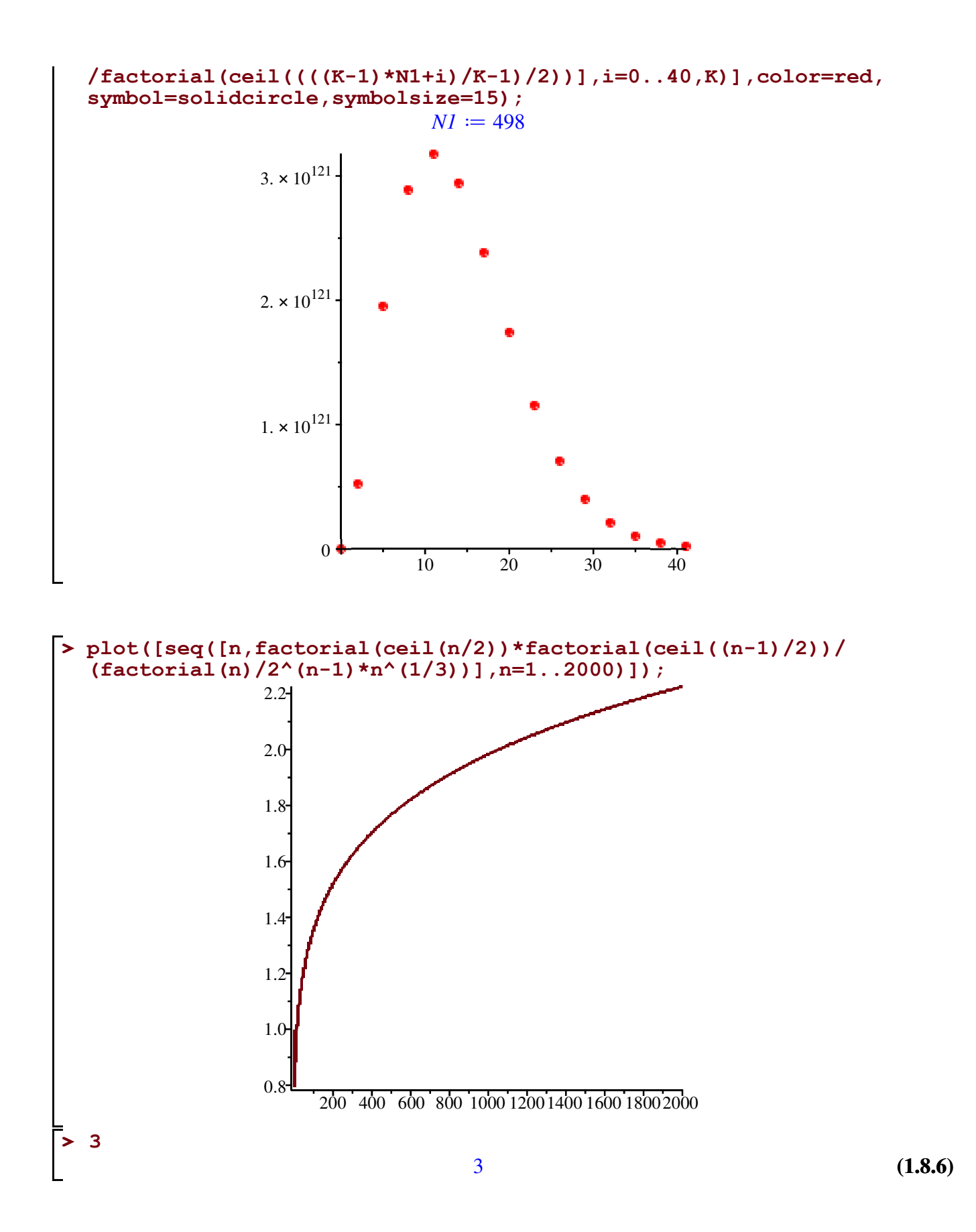

### **Drift considerations**

**> newdrift := (K-1)^2\*(K + u - w)/(K\*u - u + w) - (K-1); > olddrift := (K + u - w)/(K\*u - u + w) - (K-1); (1.9.2) (1.9.1)** for large u, this recurrence has nearly 0 drift! (at least for  $w = o(u)$ ) important to capture the Airy function  $subs(w = q * u, %);$  #  $q = w/u$ **map(simplify,series(%,u=infinity,3)); series(simplify(subs(q=0,%)),u=infinity,2); # for q very small, at least q=o(1)** *newdrift*  $:= \frac{(K-1)^2 (K+u-w)}{K}$  $\frac{(X+u-w)}{Ku-u+w}$  - K + 1  $(K-1)^2$  (-q  $u + K + u$  $\frac{I}{K}u + q u - u$  – K + 1  $-\frac{(K-1)^2(q-1)}{q}$  $K+q-1$  $-K+1+\frac{(K-1)^2 K}{(K+1)^2}$  $K + q - 1) u$  $K-1$  *K u*  $subs(w = q * u, %);$  #  $q = w/u$ **map(simplify,series(%,u=infinity,3)); series(simplify(subs(q=0,%)),u=infinity,2); # for q very small, at least q=o(1)**  $\textit{odddrift} := \frac{K+u-w}{Ku-u+w} - K+1$  $-q u + K + u$  $\frac{-q u + K + u}{K u + q u - u} - K + 1$  $-q+1$  $K+q-1$  $-K+1+\frac{K}{(K+1)}$  $K+q-1$  *u*  $-\frac{K(K-2)}{K}$  $\frac{(K-2)}{K-1}$  +  $\frac{K}{(K-1)}$  $K-1$  *u* 

#### **Weighted Dyck meanders now with zero drift**

$$
\begin{bmatrix}\nk\text{-ary} \\
\triangleright\n & K := 3; \\
\triangleright\n & NN := 100;\n\end{bmatrix}
$$
\n(1.10.1)  
\n
$$
NN := 100
$$
\n(1.10.2)

**> for i from 0 to NN do** compute the weighted Dyck meanders of size up to NN **bb[0,i]:=0: for j from -1 to NN do bb[i,j] := 0: end:end:**

```
> 
for j from 5 to 0 by -1 do
                                                 (1.10.3)
> 
nij := (i,j) -> ((K-1)*i+j)/K
> 
seq(factorial(nij(i,0))/(K-1)^(2*nij(i,0))*bb[i,0],i=0..min(NN,
                                                 (1.10.4)
 bb[0,0] := 1:
 for i from 1 to NN do
    for j from 0 to i do
      bb[i,j] := (K-1)^2 * (i-j+K) / ((K-1) * i+j) * bb[i-1,j-1] + bb[i-1,j+K-1];
    end do:
 end do:
number of rigth steps when reaching (i,j)nij \coloneqq (i, j) \mapsto \frac{(K-1) \cdot i + j}{K}print the array
 for i from 0 to 10 do
 printf("§10.0f", bb[i,j]*factorial(nij(i,j))/(K-1)^(2*nij(i,j)));
 end;
 printf("\n");
 end;
\begin{matrix}0&0&0\end{matrix} , \begin{matrix}0&0&0\end{matrix} , \begin{matrix}0&0&0\end{matrix} , \begin{matrix}0&0&0\end{matrix}1 0 0 63 0 0 
0 0 0 0 0 1
0 0 31 0 0 1567
 0 0 0 1 0 
0 15 0 0 480 0
0 0 1 0 0 0
7 0 0 139 0 0 
0 1 0 0 3
0 0 36 0 0 1036
1 0 0 0 1 0 0
0 0 0 139 0
check
K=3: http://oeis.org/A082162
 10*K),K);
1, 1, 7, 139, 5711, 408354, 45605881, 7390305396, 1647470410551, 485292763088275,
  183049273155939442
```

```
> 
eerec := ee[_n,_m] = (K-1)^2*(K+_n-_m)/((K-1)*_n+_m)*ee[_n-1,
recurrence with balanced weights (zero drift)
  _m-1]+ee[_n-1,_m+K-1];
```

$$
eerec := ee_{n,-m} = \frac{(K-1)^2 (K + n - m) ee_{n-1,-m-1}}{(K-1)_{n} + m} + ee_{n-1,-m+K-1}
$$
  
\n>2)  
\n**A1** := AiryAiZeros(1);  
\n*A1* := AiryAiZeros(1) (3)

## **Newton polygons**

#### **Programs from [Elvey Price, Fang, Wallner 2021]**

```
> 
getslopes := proc(ll,M)
> 
maxslope := proc(ll,M,i)
> 
getMaxNewt := proc(M::posint, newt)
Get the maximal power of n^b for each m<sup>\land</sup> a for a=0..M
      local i, el, mnmax;
      for i from 0 to M do mnmax[i]:=-infinity end:
      for el in newt do
          if el[1]<=M then
          if mnmax[el[1]]<el[2] then mnmax[el[1]]:=el[2] end:
      end;
      end;
      return mnmax;
  end:
Compute the slopes and corners of the convex hull
      local j,sl,tmp,sj;
      sl := ll[i+1]-ll[i]: #initial slope between first 2 points
      #is this the one of the hull? find max starting from 0
      sj:=M;
      for j from i+1 to M do
          tmp := (ll[j]-ll[i])/(j-i);
          if tmp >= sl then sl:=tmp;sj:=j; end;
      end:
      return sl,sj;
  end:
Compute the slopes and corners of the convex hull 
      local sl,sj,li,ls;
      sj:=0;
      li:=sj:
      ls:=0:
      #go on and find other slopes of convex hull
      while sj<M do
          sl,sj := maxslope(ll,M,sj):
          #save it
          li:=li,sj;
          ls:=ls,sl; 
      end:
      li:=[li];
      ls:=[seq(ls[i],i=2..nops(li))];
      return ls,li;
```
**end:**

#### **List programs - Arrays**

```
> 
mynewtArray := proc(ar,p)
> 
ex2Array := proc(ex,M,N,p)
> 
getArray := proc(ar,p,a,b)
expansion to array (better performance than list)
       local tt,mdeg,ndeg,ar,mm,nn:
       ar := Array(0..M,0..p*N):
       for tt in expand(ex) do
          mdeg := m*diff(tt,m)/tt;
          ndeg := n*diff(tt,n)/tt;
          if mdeg>=0 and mdeg<=M and ndeg>=-N and ndeg<=0 then
             mm := mdeg;
             nn := -ndeg*p;
            ar[mm,nn] := ar[mm,nn] + subs(m=1,n=1,tt); end;
       end;
       return ar;
  end:
       local newt,ad,mm,nn;
      newt := {}:
       ad := [ArrayDims(posCF)];
       for mm in `$`(ad[1]) do
       for nn in `$`(ad[2]) do 
          if ar[mm,nn]<>0 then
            newt := \{op(newt), [mm,-nn/p]\}; end;
       end:
       end:
       return newt;
  end:
       return ar[a,-b*p];
  end:
```
## **Shorthands**

```
> 
A1 := AiryAiZeros(1);
The largest root of the Airy funciton Ai(z)evalf(%);
                                   AI \coloneqq AiryAiZeros(1)
                                       -2.338107410This is the constant c in
s(n) = 2 + c * n^(-2/3) + ...
```
**(2.3.1)**

```
\ge csubs := c=a1*(K - 1)^(1/3)*K/2^(1/3);
                                                                                              (2.3.2)
and will be responsible for the base of the stretched exponential
                            csubs := c = \frac{aI (K-1)^{1/3} K 2^{2/3}}{2}2
```

```
> 
myoptionsLo := labels=["i", "j"],symbolsize=25, symbol=diamond,
Labeling options to produce nice plots.
  axesfont = ["HELVETICA", "ROMAN", 15],labelfont = ["HELVETICA", 
  18]:
  myoptionsUp := labels=["i", "j"],symbolsize=20, symbol=diamond,
  axesfont = ["HELVETICA", "ROMAN", 15],labelfont = ["HELVETICA", 
  18]:
```

```
> 
(*
 fchoice3:
 wsubs:
 normal(isolate(%,lambda)):
 subs(%,%%%);
 *)
```
We introduce the following shorthands for the Airy function and its derivative Keep the factor L undetermined; we will see it has to be  $2/(K-1)$ ; it actually rescales n

**> kaplam := normal(AiryAi(AiryAiZeros(1)+(L)^(1/3)\*m/n^(1/3)))= kappa, normal(AiryAi(1, AiryAiZeros(1)+(L)^(1/3)\*m/n^(1/3)))= lambda;**

$$
kaplam := AiryAi\left(\frac{AiryAiZeros(1) n^{1/3} + L^{1/3} m}{n^{1/3}}\right) = \kappa, AiryAi\left(1,
$$
\n
$$
\frac{AiryAiZeros(1) n^{1/3} + L^{1/3} m}{n^{1/3}}\right) = \lambda
$$
\n(2.3.3)

$$
\begin{aligned}\n\mathbf{P} \text{ eerez;} \\
ee_{n,-m} = \frac{(K-1)^2 (K + _n - _m) ee_{n-1,-m-1}}{(K-1)_{n} + _m} + ee_{n-1,-m+K-1} \\
\text{The factor (coefficient) of ee[n-1,m-1]} \\
\mathbf{Fac1} := (\mathbf{K} - 1)^2 \mathbf{Fac1} \\
\text{frac: } (\mathbf{K} - 1)^2 (K + _n - _m) / ((\mathbf{K} - 1) \cdot \mathbf{F}m + _m);\n\end{aligned}
$$
\n(2.3.4)

 $(K-1)$  *n* + *m* 

 $>$  **fac2** := 1; **(2.3.6)** The factor (coefficient) of ee[n-1,m+K-1]  $fac2 := 1$ 

#### **Expansions**

**> n:='n':m:='m': > FFy := AiryAi(AiryAiZeros(1)+(L)^(1/3)\*m/n^(1/3)+y);**We expand the Airy function around  $a1+(L)^\wedge(1/3)^*m/n^\wedge(1/3)$  up to chosen order ordAi

$$
FFy := AiryAi[AiryAizFros(1) + \frac{L^{1/3}m}{n^{1/3}} + y]
$$
\n(2.4.1)  
\nWe use two different expansion orders for the upper and lower bound  
\n(tro speed up the computations, and to produce the best pictures)  
\nHere, we start with the lower bound, which needs less terms  
\n
$$
\text{series: } = 19;
$$
\n
$$
\text{or rJaxino} := 19;
$$
\n
$$
\text{or rJaxino} = 19;
$$
\n
$$
\text{or rJaxino} = 19;
$$
\n(2.4.2)  
\nFor y = x(1+1<sup>th</sup>m/n'(1/3)) we have that FF(x)=Ai(x),  
\ni.e. an expansion of the Airy function  
\ni.e. any point of the Airy function  
\n
$$
\text{arg}(x \rightarrow \text{system}(\text{or})):
$$
\n
$$
\text{range}(\text{for}(\text{or}) = \text{map}(\text{for}(\text{or}))), \text{select}(\text{has}, \text{remove}(\text{has}, \text{\#}, \text{L}), n)
$$
\n
$$
\text{NordLo} := \text{min}(\text{\#});
$$
\n
$$
\text{NordLo} := -\frac{17}{3}
$$
\n(2.4.3)  
\nReplace the appearing Airy functions by our shortlands kappa and lambda  
\n
$$
\text{indest}(\text{FFxserLo}):
$$
\n
$$
\text{index 5}(\text{FFxserLo} + \text{SxsterLo}(\text{as}) : \text{Sxlero} = 12;
$$
\n
$$
\text{index 6}(\text{\#}) : = \text{subs}(\text{kap1am}, \text{AiryAi} \text{Zeros}(1) = \text{al}, \text{FFxserLo} :
$$
\n
$$
\text{index 7}
$$
\n
$$
\text{index 8}(\text{\#}) : \text{Sxlero} = 12;
$$
\n
$$
\text{Roisson} = \text{int}(\text{A} \text{S} \text{Sx} + \text{Sxlero}(\text{Sx} + \text{Sxlero}(\text{Sx} + \text{Sxlero}(\text{Sx} + \text{Sxlero}(\text{Sx} + \text{Sxlero}(\text{Sx} + \text{Sxlero}(\text{Sx} + \text{Sxlero}(\text{Sx
$$

```
> 
XFL := (n0,m0) -> subs(n=n0,m=m0,facAiryLo)*subs(x=a1+(L)^(1/3)*
                                                                                               (2.4.5)
                                                                                               (2.4.6)
  i=0..4)/(n^(5/3)) + add(uu[i]*m^i,i=0..4)/(n^(6/3));
  ## we will only need this ##
  ## we only need ss[2] and rr[3] in the end ##
  facAiryLo := 1 + (add(q[i] * m^i, i=0..2)) / (n) + add(qq[i] * m^i, i=0..1)/(n^(2/3)) 
                       + \text{ add}(ss[i] \cdot m^i, i=2..2) / (n^{(4/3)}) + \text{ add}(rr[i] \cdot m^i,i=3..3)/(n^(5/3));
         \textit{facAiryLo} \coloneqq 1 +m^2 q_2 + m q_1 + q_0n
                                                +\frac{mqq_1+qq_0}{2^{12}}\frac{n_1}{n^2} 3 +
                                                                    ss_2 m^2\frac{2}{n^4} | 3 +
                                                                               rr_3 m^3n^5 | 3
This is our ansatz
(only the substitution is influenced by the parameters, i.e. not the ms and ns that are already in FFxser;
that is what we want, as all of them should be expanded at a1+(L)^{\wedge}(1/3)^*m/n(1/3))
Note that due to the replacement with kappa and lambda, the expansions are fixed already at this point
and the ms and ns in the arguments of Ai and Ai' are not influenced.
Note that we substitute now a1+(L)^{(1/3)*(m+1)/n^(1/3)}, i.e. m+1 instead of m around which we
expanded above.
   (m0+1)/n0^(1/3),FFxserLoKL);
XFL := (n0, m0) \mapsto subs (n = n0, m = m0, 5acAiryLo) \cdot subs \bigg(x = aI + \frac{L^{1/3} \cdot (m0 + 1)}{1/3}\frac{(m\sigma+1)}{n0^{1/3}},
   FFxserLoKL
```
**> ordAiUp := 30; > indets(FFxserUp): (2.4.8) > indets(FFxserUp); > #kaplam; (2.4.7) > FFxserUp := normal(subs(y=x-(AiryAiZeros(1)+(L)^(1/3)\*m/n^(1/3)),** Then, we do the same for the **upper bound**, with a few more terms **FFyserUp := map(expand,series(FFy,y,ordAiUp)):**  $ordAiUp := 30$ For  $y = x-(a1+(L)^{(1/3)*m/n'(1/3)})$  we have that  $FF(x)=Ai(x)$ , i.e. an expansion of the Airy function **FFyserUp)):** Compute the real expansion order in n **map(x->subs(n=1,diff(x,n)),select(has,remove(has,%,m),n)): NordUp := min(%);**  $NordUp := -\frac{26}{3}$ 3 Replace the appearing Airy functions by our shorthands kappa and lambda **FFxserUpKL := subs(kaplam,AiryAiZeros(1)=a1,FFxserUp): indets(%);**   $L, m, n, x, L^{1/3}, L^{2/3}, L^{4/3}, L^{5/3}, L^{7/3}, L^{8/3}, L^{10/3}, L^{11/3}, L^{13/3}, L^{14/3}, \frac{1}{26}$  $\frac{1}{n^{26} \mid 3}$ ,

$$
\int_{\frac{1}{n^{25}} \frac{1}{3^{3}} \cdot \frac{1}{n^{23}} \cdot \frac{1}{n^{20}} \cdot \frac{1}{3} \cdot \frac{1}{n^{1/3}} \cdot \frac{1}{n^{1/3}} \cdot \frac{1}{n^{1/3}} \cdot \frac{1}{n^{1/3}} \cdot \frac{1}{n^{1/3}} \cdot \frac{1}{n^{1/3}} \cdot \frac{1}{n^{1/3}} \cdot \frac{1}{n^{1/3}} \cdot \frac{1}{n^{1/3}} \cdot \frac{1}{n^{2/3}} \cdot \frac{1}{n^{2/3}},
$$
  
\n
$$
\frac{1}{n^{5/3}} \cdot \frac{1}{n^{2/3}} \cdot \frac{1}{n^{1/3}} \cdot n^{1/3} \cdot n^{9/3} \cdot n^{5/3} \cdot n^{7/3} \cdot n^{8/3} \cdot n^{1/3} \cdot n^{1/3} \cdot
$$

#### $0.7012108227 x + O(x^2)$  (2.4.13)

**> SF := n -> a+b/n^(1/3)+c/n^(2/3)+pterm/n+d/n^(7/6); (2.4.14)** Finally, the ansatz for the **quotient** of h(n)/h(n-1). Note that pterm is a mnemonic for "polynomial term", as this value influences the polynomial term  $n^{\wedge}$ {alpha}; The other values have similar interpretations: a .... exponantial growth, i.e.  $a^{\wedge}n$ b .... b will be zero c .... stretched exponential pterm .... related to the critical exponent in polynomial term in asymptotics dup .... technical choice, to simplify the proofs  $SF \coloneqq n \mapsto a + \frac{b}{1}$  $\frac{b}{n^{1/3}} + \frac{c}{n^{2/3}}$  $\frac{c}{n^2}$  +  $\frac{pterm}{n}$ *n*  $+\frac{d}{ }$ *n* 7 6

## **Gen TCs - Lower bound**

```
(2.5.1)
> 
i:='i':
lower bound: 
We will prove that this is positive
  posansatz := -XX(n,m)*SS(n) + Fac1*XX(n-1,m-1) + Fac2*XX(n-1,m+
  K-1);
  subs(Fac1=fac1,Fac2=fac2,%);
  posansatz := -XX(n, m) SS(n) + Fac1 XX(n-1, m-1) + Fac2 XX(n-1, m+K-1)-KX(n, m) SS(n) + \frac{(K-1)^2 (K+n-m) XX(n-1, m-1)}{(K-1)(K-1)}(K-1) n + m
                                                        + XX(n - 1, m + K - 1)
```
#### *Xtilde* **: specific values from proof below for experiments**

```
> 
varsLowerBound := 
                                                                                      (2.5.1.1)
From summary after proof below
  [q[0] = 0, # arbitrary; not needed
  q[1] = (7*K - 11)/(6*(K - 1)),q[2] = -(K+2)/6/(K-1),
  qq[0] = 0, # arbitrary, not needed
  qq[1] = -a1*(K - 2)*2^(2/3)/(6*(K - 1)^{(2/3)}),L=2/(K-1),
  a=K,
 b=0,
  csubs,
  pterm = K*(7*K-6)/6,
  d=-1
  ];
\textit{varsLowerBound} := \left[ q_0 = 0, q_1 = \frac{7 K - 11}{6 K - 6} \right]\frac{7K-11}{6K-6}, q_2 = -\frac{K+2}{6(K-1)}\frac{K+2}{6(K-1)}, qq_0 = 0, qq_1 =
```

$$
-\frac{al(K-2) 2^{2/3}}{6(K-1)^{2/3}}, L = \frac{2}{K-1}, a = K, b = 0, c = \frac{al(K-1)^{1/3} K 2^{2/3}}{2}, pterm
$$
\n
$$
=\frac{K(7K-6)}{6}, d = -1
$$
\n
$$
\begin{bmatrix}\n\text{Fix K for experiments} \\
\text{K K} := 3; & KK := 3\n\end{bmatrix}
$$
\n
$$
\begin{bmatrix}\n\text{Fix K for experiments} \\
\text{K K} := 3; & KK := 3\n\end{bmatrix}
$$
\n
$$
\begin{bmatrix}\n\text{This is X tilde (this is derived later)} \\
\text{This is X tilde (this is derived later)} \\
\text{This is X tilde (this is derived later)} \\
\text{This is X tilde (this is derived later)} \\
\text{This is X tilde (this is derived later)} \\
\text{This is X tilde (this is derived later)} \\
\text{This is X tilde (this is derived later)} \\
\text{This is X tilde (this is derived later)} \\
\text{This is X tilde (this is derived later)} \\
\text{This is X tilde (this is derived later)} \\
\text{This is X tilde (this is derived later)} \\
\text{This is X tilde (this is derived later)} \\
\text{This is X tilde (this is derived later)} \\
\text{This is X tilde (this is derived later)} \\
\text{This is X tilde (this is derived later)} \\
\text{This is X tilde (this is derived later)} \\
\text{This is X tilde (this is derived later)} \\
\text{This is X tilde (this is derived later)} \\
\text{This is X tilde (this is derived later)} \\
\text{This is X tilde (this is derived later)} \\
\text{This is X tilde (this is derived later)} \\
\text{This is X tilde (this is derived later)} \\
\text{This is X tilde (this is derived later)} \\
\text{This is X tilde (this is derived later)} \\
\text{This is X tilde (this is derived later)} \\
\text{This is X tilde (this is derived later)} \\
\text{This is X tilde (this is derived later)} \\
\text{This is X tilde (This is X, (i + 1) K, (ii + 1) K, (iii + 1) K, (iv + 1) K, (iv + 1) K, (iv + 1) K, (iv + 1) K, (iv + 1) K, (iv + 1) K, (i + 1) K, (i + 1) K, (i + 1) K, (i + 1) K, (i + 1) K, (i + 1) K, (i + 1) K, (i +
$$

**(2.5.1.5) > subs(varsLowerBound,a1=A1,a + b/n^(1/3) + c/n^(2/3) + pterm/n + (2.5.1.4) > posXS := map(simplify,subs(XX=Xansatz,SS=Sansatz,Fac1=fac1,Fac2=** (this is derived later) **d/n^(7/6)); Sansatz := n -> subs(K=KK,K + AiryAiZeros(1)\*(K - 1)^(1/3)\*K\*2^**  $(2/3)/(2*n^(2/3)) + K*(7*K - 6)/(6*n) - 1/n^(7/6));$  $K + \frac{\text{AiryAiZeros}(1) (K-1)^{1/3} K 2^{2/3}}{2^{1/3}}$  $\frac{(K-1)^{1/3} K 2^{2/3}}{2 n^{2/3}} + \frac{K (7 K - 6)}{6 n}$ 6 *n*  $-\frac{1}{2}$ *n* 7 6  $Sansatz := n \mapsto subs \left(K = KK, K + \frac{AiryAiZeros(1) \cdot (K-1)^{1/3} \cdot K \cdot 2^{2/3}}{2^{1/3}}\right)$  $2 \cdot n^2$ <sup>2</sup>  $+ \frac{K \cdot (7 \cdot K - 6)}{2}$  $6 \cdot n$  $-\frac{1}{2}$ *n* 7 6 **fac2,K=KK,posansatz)):indets(%);** *m*, *n*,  $\frac{1}{7}$  $\frac{1}{n^7 \mid 6}, \frac{1}{n^2}$  $\frac{1}{n^2}$ ,  $\frac{1}{n^1}$  $\frac{1}{n^{1/3}}, \frac{1}{(n-1)}$  $\frac{1}{(n-1)^{2/3}}, \frac{1}{(n-1)}$  $\frac{1}{(n-1)^{1/3}}$ , AiryAi AiryAiZeros (1)

$$
+\frac{m}{(n-1)^{1/3}}\bigg), \text{AiryAi}\bigg(\text{AiryAiZeros}(1)+\frac{m+1}{n^{1/3}}\bigg), \text{AiryAi}\bigg(\text{AiryAiZeros}(1)
$$
$$
+\frac{m+3}{\left(n-1\right)^{1/3}}\bigg)\bigg\}
$$

For a large n this function of m seems to be positive: looks good :)

**> Digits:=20: e1 := subs(csubs,a1=A1,pterm=1/6,posXS):indets(%); N := 10000000; M := floor(N^(1/2)); P1 := plot([seq([mm,(subs(n=N,m=mm,e1))],mm=0..floor(M/2))]) :display(P1); P2 := logplot([seq([mm,(subs(n=N,m=mm,e1))],mm=floor(M/2)..floor (5\*M/8))]):display(P2);** *m*, *n*, 1 *n* 7 6 , 1 *n* 2 3 , 1 *n* 1 3 , 1 *n*K1 2 3 , 1 *n*K1 1 3 , AiryAi AiryAiZeros <sup>1</sup> C *m n* K1 1 3 , AiryAi AiryAiZeros <sup>1</sup> <sup>C</sup> *m*C1 *n* 1 3 , AiryAi AiryAiZeros <sup>1</sup> C *m*C3 *n* K1 1 3 *N* d 10000000 *M*d 3162 0 500 1000 1500 1.#10 - 9 2.#10 - 9 3.#10 - 9 4.#10 - 9

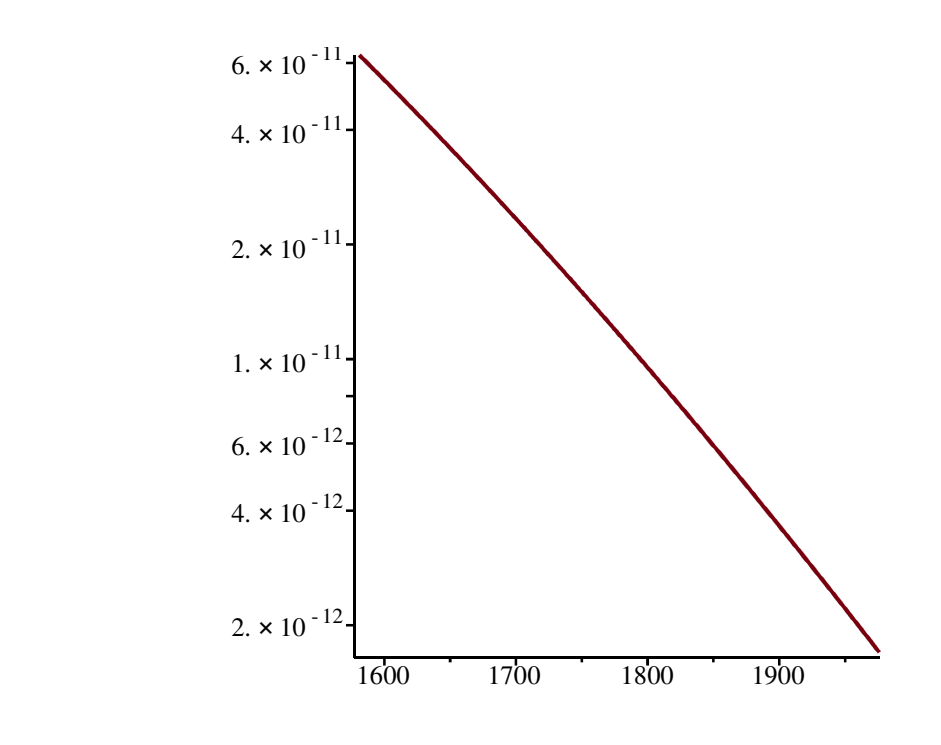

Prove it  
\nRecall the general ansatz  
\n
$$
\begin{bmatrix}\n\text{Recall } \text{the general ansatz} \\
\text{sr (n)} \\
\text{sr (n)} \\
\text{SFR (n)}\n\end{bmatrix}
$$
\n
$$
\begin{bmatrix}\n\text{Recall } \text{the general ansatz} \\
\text{sr (n)} \\
\text{sr (n)} \\
\text{r} \\
\text{r} \\
\text{r} \\
\text{r} \\
\text{r} \\
\text{r} \\
\text{r} \\
\text{r} \\
\text{r} \\
\text{r} \\
\text{r} \\
\text{r} \\
\text{r} \\
\text{r} \\
\text{r} \\
\text{r} \\
\text{r} \\
\text{r} \\
\text{r} \\
\text{r} \\
\text{r} \\
\text{r} \\
\text{r} \\
\text{r} \\
\text{r} \\
\text{r} \\
\text{r} \\
\text{r} \\
\text{r} \\
\text{r} \\
\text{r} \\
\text{r} \\
\text{r} \\
\text{r} \\
\text{r} \\
\text{r} \\
\text{r} \\
\text{r} \\
\text{r} \\
\text{r} \\
\text{r} \\
\text{r} \\
\text{r} \\
\text{r} \\
\text{r} \\
\text{r} \\
\text{r} \\
\text{r} \\
\text{r} \\
\text{r} \\
\text{r} \\
\text{r} \\
\text{r} \\
\text{r} \\
\text{r} \\
\text{r} \\
\text{r} \\
\text{r} \\
\text{r} \\
\text{r} \\
\text{r} \\
\text{r} \\
\text{r} \\
\text{r} \\
\text{r} \\
\text{r} \\
\text{r} \\
\text{r} \\
\text{r} \\
\text{r} \\
\text{r} \\
\text{r} \\
\text{r} \\
\text{r} \\
\text{r} \\
\text{r} \\
\text{r} \\
\text{r} \\
\text{r} \\
\text{r} \\
\text{r} \\
\text{r} \\
\text{r} \\
\text{r} \\
\text{r} \\
\text{r} \\
\text{r} \\
\text{r} \\
\text{r} \\
\text{r} \\
\text{r} \\
\text{r} \\
\text{r} \\
\text{r} \\
\text{r} \\
\text{r} \\
\text{r} \\
\text{r} \\
\text{r} \\
\text{r} \\
\text{r} \\
\text{r} \\
\text{r} \\
\text{r} \\
\text{r} \\
\text{r} \\
\text{r} \\
\text{
$$

**> > > > > #subs(varsLowerBound, facAiryLo); #Sansatz := n -> K + AiryAiZeros(1)\*(K - 1)^(1/3)\*K\*2^(2/3)/(2\*n^ (2/3)) + K\*(7\*K - 6)/(6\*n) - 1/n^(7/6); #XFLtest := (n0,m0) -> subs(n=n0,m=m0,1 + (-m^2\*(K + 2)/(6\*(K - 1)) + m\*(7\*K - 11)/(6\*K - 6))/n - m\*a1\*(K - 2)\*2^(2/3)/(6\*(K - 1) ^(2/3)\*n^(2/3)))\*subs(x=a1+(L)^(1/3)\*(m0+1)/n0^(1/3),FFxserLoKL); #posFXtest := map(expand, subs(XX=XFLtest,SS=Sansatz,Fac1=fac1, Fac2=fac2,posansatz)): #tmp := series(subs(K=K1+1,posFXtest),n=infinity,3) assuming K1>0,n::posint,m::posint: #tmp2 := collect(convert(tmp,polynom),[n,m],simplify) assuming K1>0,n::posint,m::posint:**

$$
> #series (tmp2, n = infinity, 2);
$$

**(2.5.2.5) (2.5.2.4) > >**  The error terms are (to check, expand posF) UPDATE **simplify(O((2^(1/3)\*(m+1)/n^(1/3)-2^(1/3)\*m/n^(1/3))^ordAiLo)); simplify(O((2^(1/3)\*(m)/(n-1)^(1/3)-2^(1/3)\*m/n^(1/3))^ordAiLo)); simplify(O((2^(1/3)\*(m+2)/(n-1)^(1/3)-2^(1/3)\*m/n^(1/3))^ordAiLo) );** O 64 21 3 *n* 19 3 O 64 21 3 *m* 19 *n* 1 3K *n*K1 1 3 19 *n*K1 19 3 *n* 19 3 O 64 21 3 K*m n*K1 1 3 C*n* 1 3 *m*C2 19 *n* 19 3 *n*K1 19 3 remove error terms **posFd := convert(posF,polynom):indets(%);** *K*, *L*, *a*, *a1*, *b*, *c*, *d*, κ, λ, *m*, *n*, *pterm*, *q* 0 , *q* 1 , *q* 2 , *qq*<sup>0</sup> , *qq*<sup>1</sup> , *rr*<sup>3</sup> , *ss*<sup>2</sup> , *L* 1 3 , *L* 2 3 , *L* 4 3 , *L* 5 3 , *L* 7 3 , *L* 8 3 , 1 *n* 17 3 , 1 *n* 14 3 , 1 *n* 13 3 , 1 *n* 11 3 , 1 *n* 8 3 , 1 *n* 7 3 , 1 *n* 7 6 , 1 *n* 5 3 , 1 *n* 4 3 , 1 *n* 2 3 , 1 *n* 1 3 , *<sup>n</sup>* 1 3 , *n* 2 3 , *n* 4 3 , *n* 5 3 , *n* 7 3 , *n* 8 3 , *n* 10 3 , *n* 11 3 , *n* 13 3 , *n* 14 3 , *n* 16 3 , *n* 17 3 , 1 *n* K1 5 3 , 1 *n* K1 4 3 , 1 *n* K1 2 3 , 1 *n* K1 1 3 Next we fit the display size of the plots in the n (Nord) and m (Mord) direction. (Note that everything up to ordAi is computed, but possibly not shown)

$$
\begin{aligned}\n\text{Nord} &:= -\text{ordAilo}/3; \\
\text{Mord} &:= \text{floor}(\text{ordAilo}/3); \\
\text{myview} &:= \text{view}=[0.. \text{Mord}, \text{Nord}..0]: \\
&\text{Nord} &:= -\frac{19}{3} \\
\text{Nord} &:= -\text{Mord}; \\
\text{Nord} &:= 6\n\end{aligned}
$$
\n(2.5.2.6)

**(2.5.2.7)**

Example 2  
\nExpand again with respect to n,  
\nthese are then our unknowns  
\n> posFe := series (posFe, n = infinity, ceil (-Nord) + 1) : indets (\*) ;  
\nposFe :=: converges (\*), polynomials  
\nnops (expand (\*)) ;  
\n
$$
\begin{cases}\nK, L, a, a1, b, c, d, \kappa, \lambda, m, n, pterm, q_0, q_1, q_2, qq_0, qq_1, rr_3, ss_2, L^{1/3}, L^{2/3}, L^{4/3}, L^{5/3}, \\
L^{7/3}, L^{8/3}, L^{10/3}, L^{11/3}, L^{13/3}, L^{14/3}, L^{16/3}, L^{17/3}, \left(\frac{1}{n}\right)^{1/3}, \left(\frac{1}{n}\right)^{2/3}, \\
\left(\frac{1}{n}\right)^{3/2}, \left(\frac{1}{n}\right)^{4/3}, \left(\frac{1}{n}\right)^{5/2}, \left(\frac{1}{n}\right)^{5/3}, \left(\frac{1}{n}\right)^{7/2}, \left(\frac{1}{n}\right)^{7/3}, \left(\frac{1}{n}\right)^{7/6}, \\
\left(\frac{1}{n}\right)^{8/3}, \left(\frac{1}{n}\right)^{9/2}, \left(\frac{1}{n}\right)^{10/3}, \left(\frac{1}{n}\right)^{11/2}, \left(\frac{1}{n}\right)^{11/3}, \left(\frac{1}{n}\right)^{11/6}, \left(\frac{1}{n}\right)^{13/3}, \\
\left(\frac{1}{n}\right)^{13/6}, \left(\frac{1}{n}\right)^{14/3}, \left(\frac{1}{n}\right)^{16/3}, \left(\frac{1}{n}\right)^{17/3}, \left(\frac{1}{n}\right)^{17/6}, \left(\frac{1}{n}\right)^{19/6}, \left(\frac{1}{n}\right)^{23/6}, \\
\left(\frac{1}{n}\right)^{25/6}, \left(\frac{1}{n}\right)^{29/6}, \left(\frac{1}{n}\right)^{31/6}, \left(\frac{1}{n}\right)^{35/6}, O\left(\frac{1}{n6}\right)\n\end{cases}
$$
\n(2.5.2.8)  
\n
$$
\star
$$
 **Hmap (simplify, series (convert (coeff (subs (varsLoversv) = K1252))  
\n**

$$
\underline{\hspace{1cm}} \text{posFf}, \text{rr[1]}, \text{polynom}, \text{n=sinfinity,3)} \text{ assuming K1>0}; \\ \underline{\hspace{1cm}} \text{loss} \text{ from } \text{time} \text{ (simplly many) } \text{cos} \text{ from } \text{time} \text{ (simplly many) } \text{ (simplly many) } \text
$$

$$
>\#map(simplify, series (convert (coeff(subs (varsLowerBound, K=K1+1, R=K2)))
$$

**posFf),ss[2]),polynom),n=infinity,3)) assuming K1>0;**

**(2.5.2.9) > newt1 := mynewtArray(posCF,PP): > > P1 := pointplot(newt1,myoptionsLo,color=blue): (2.5.2.10)**  $> PP := 6;$ lcm of denominators in exponents  $PP := 6$ convert the expansion into a list with respect to the degrees in m and n: Format: [[mdeg,ndeg], coeff] **posCF := ex2Array(posFf,Mord,-Nord,PP):ArrayNumElems(posCF);** 259 The mynewt function computes the Newton polygon of posFf First Newton polygon, where no unknowns have been fixed Looks good, as usual! **display(P1,myview);**

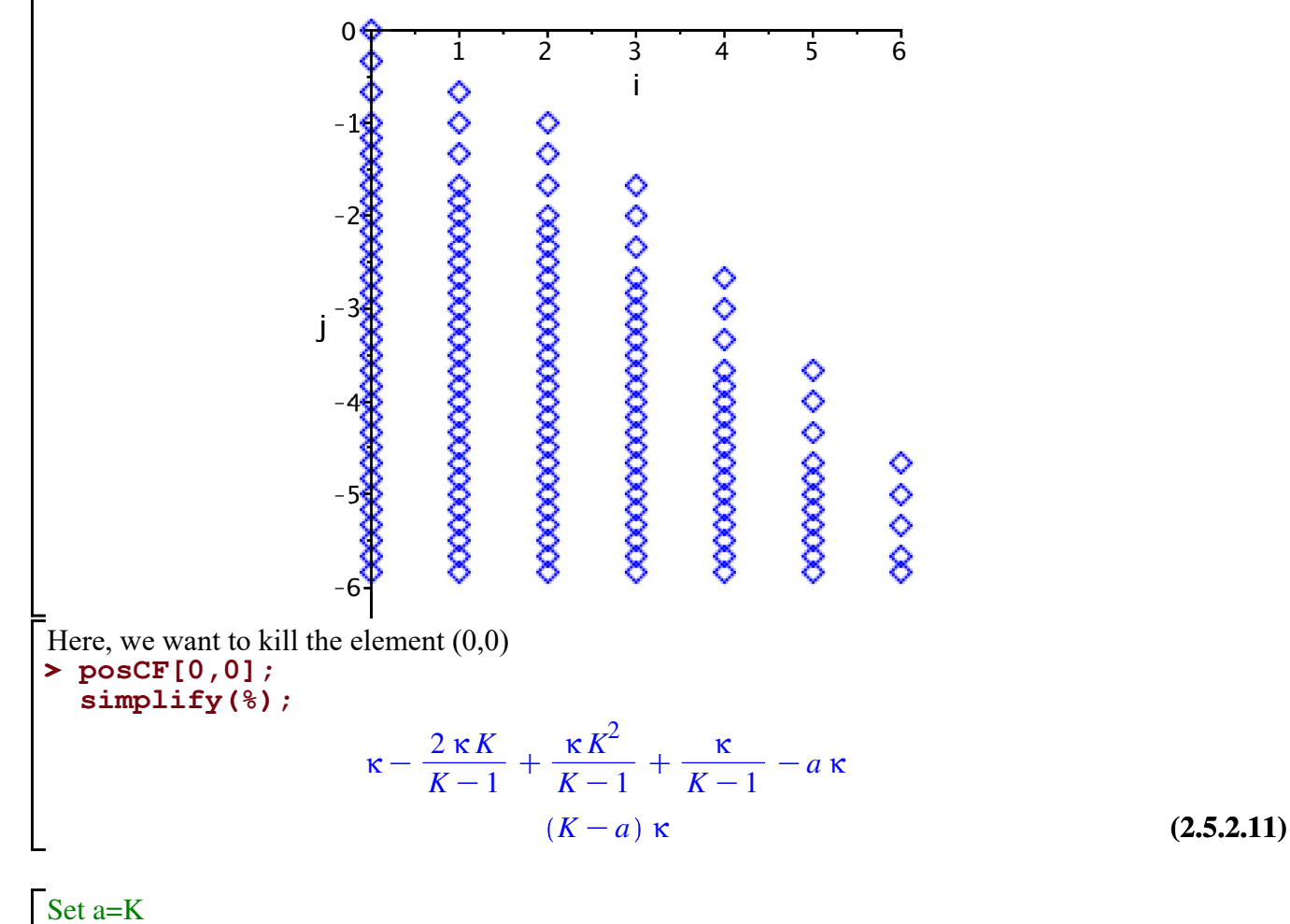

**> posCFa := map(factor,subs(a=K,posCF)): > newta := mynewtArray(posCFa,PP):**

**>**  All blue points have been eliminated, and only the red ones remain: **P1a := pointplot(newta,myoptionsLo,color=red): display(P1,P1a,myview);**

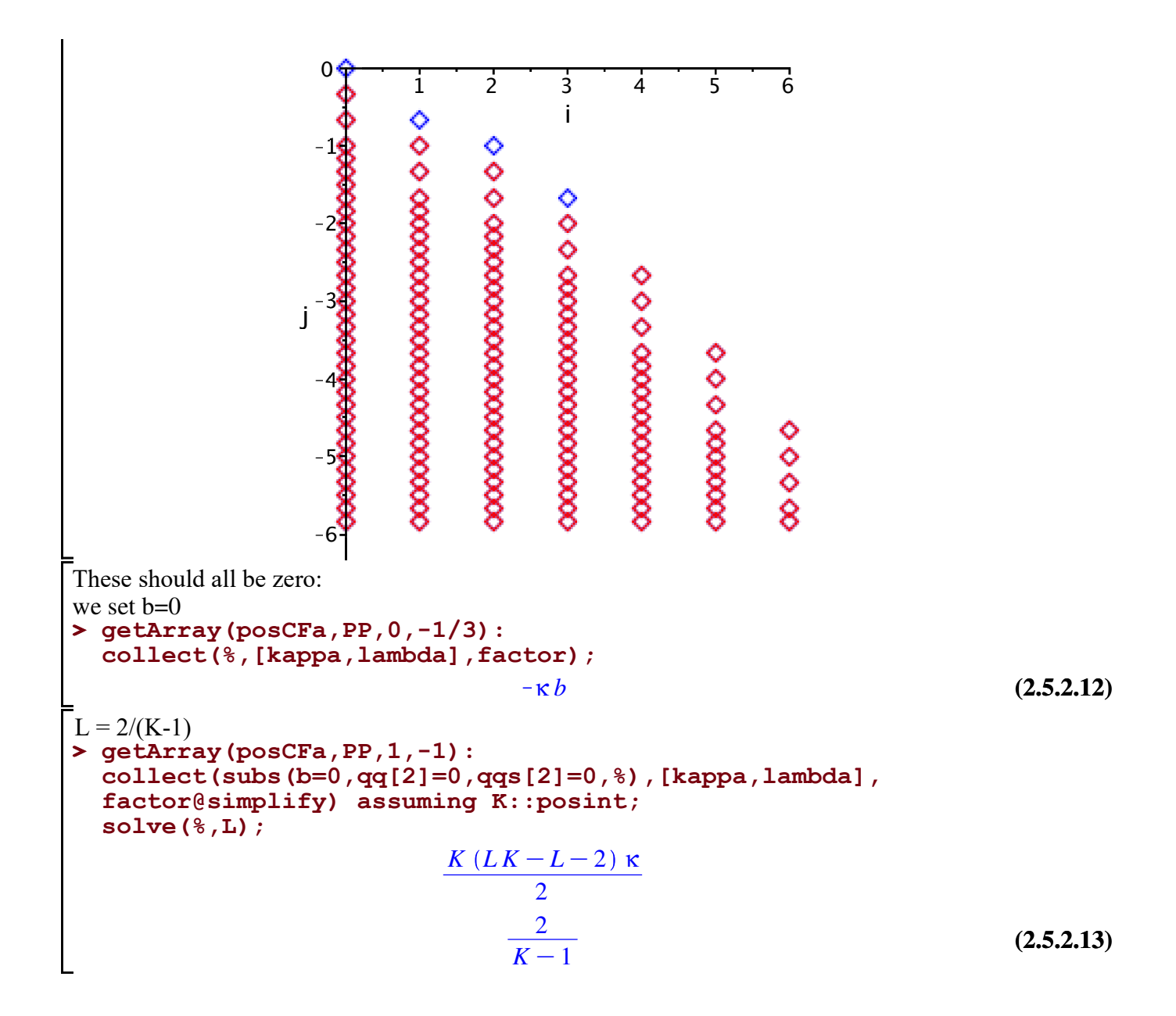

**> newtab := mynewtArray(posCFab,PP): > posCFab := map(factor,subs(b=0,L=2/(K-1), > P1ab := pointplot(newtab,myoptionsLo,color=green):** set a=K, b=0,  $L=2/(K-1)$ **posCFa)):** Now only the green points remain. **display(P1,P1a,P1ab,myview);**

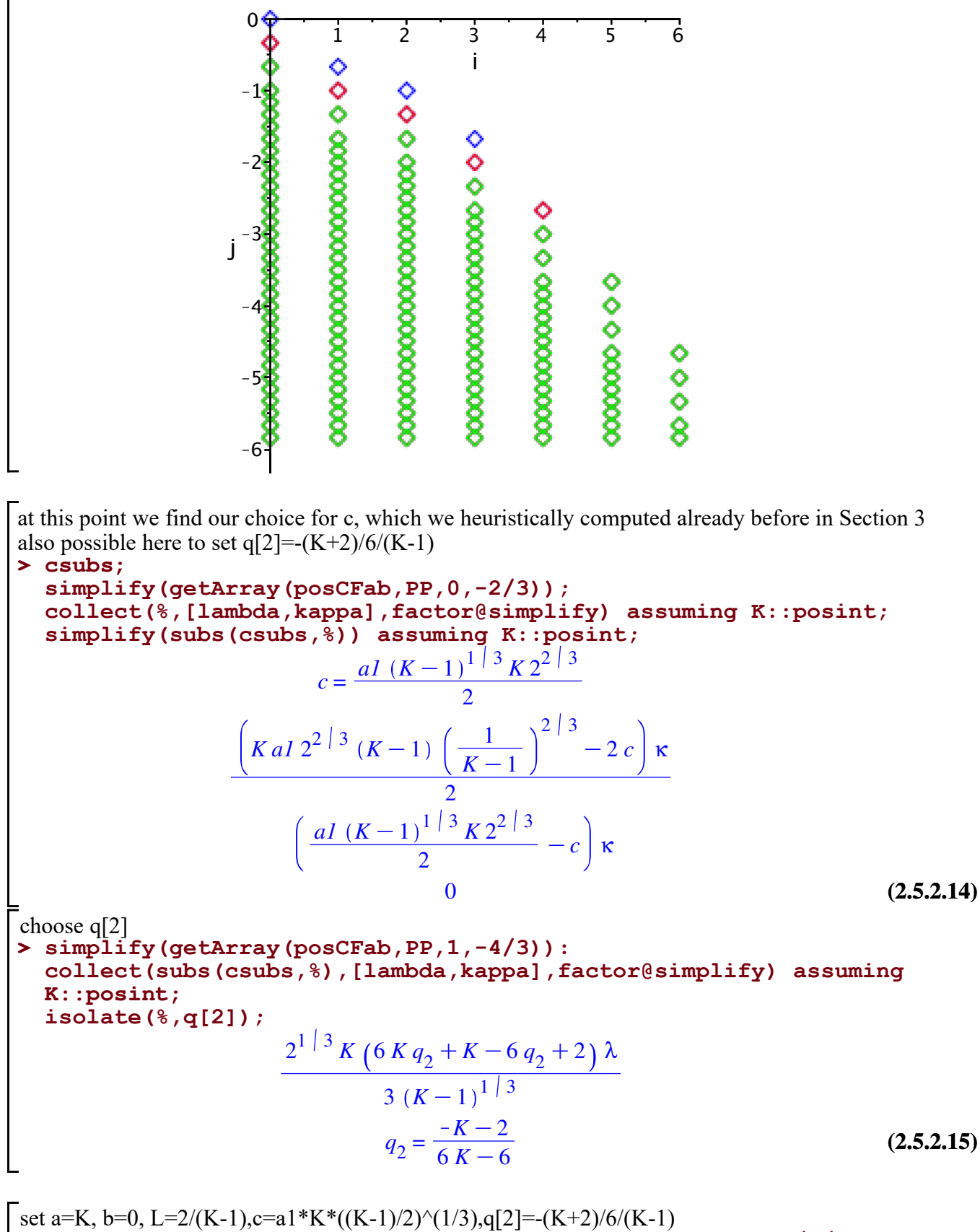

**> posCFabc := map(simplify@factor,subs(csubs,q[2]=-(K+2)/6/(K-1), > newtabc := mynewtArray(posCFabc,PP):posCFab)) assuming K::posint:**

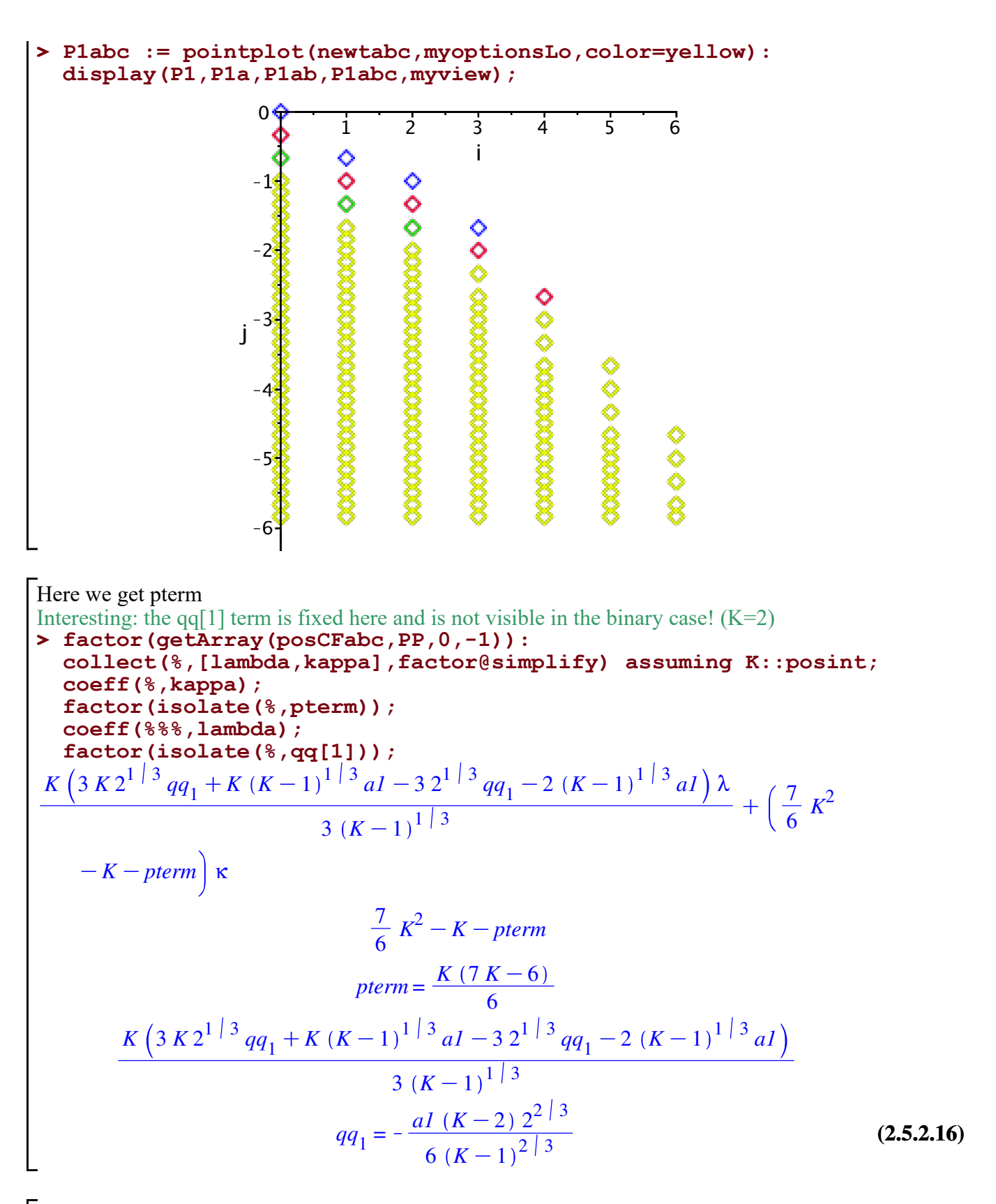

**> kaplam;** For the polynomial term we need this correction by  $n^(-1/3)$ **subs(m=1,n=2\*n,AiryAi(AiryAiZeros(1) + (2/(K-1))^(1/3)\*m/n^(1/3)) );**

$$
\begin{array}{ll}\n\text{map}(\text{simplinfy}, \text{series}(8, n=\text{infinity}, 1)); \\
\text{AiryAi} \left( \frac{\text{AiryAiZeros}(1) \, n^{1 \, | \, 3} + L^{1 \, | \, 3} \, m}{n^{1 \, | \, 3}} \right) = \kappa, \text{AiryAi} \left( 1, \\
&\frac{\text{AiryAiZeros}(1) \, n^{1 \, | \, 3} + L^{1 \, | \, 3} \, m}{n^{1 \, | \, 3}} \right) = \lambda \\
&\text{AiryAi} \left( \text{AiryAiZeros}(1) + \frac{\left( \frac{1}{K-1} \right)^{1 \, | \, 3}}{n^{1 \, | \, 3}} \right) \\
&\text{AiryAi}(1, \text{AiryAiZeros}(1)) \left( \frac{1}{K-1} \right)^{1 \, | \, 3} + O \left( \frac{1}{n} \right) \\
&\text{Conjectured polynomial term } \text{!!} \\
\text{Divide by K and correct by -1/3} \\
\text{fits our context: } \\
\text{S factor}(\text{Kk} + \text{7} + \text{K} - 6) / 6 / \text{K} - 1 / 3); \\
\text{subs}(\text{K} = 2, 8); \\
\text{tibs}(\text{K} = 2, 8); \\
\text{tibs}(\text{K} = 2, 8); \\
\text{tibs}(\text{K} = 2, 8); \\
\text{tibs}(\text{K} = 2, 8); \\
\text{tibs}(\text{K} = 2, 8); \\
\text{tibs}(\text{K} = 2, 8); \\
\text{tibs}(\text{K} = 2, 8); \\
\text{tibs}(\text{K} = 2, 8); \\
\text{tibs}(\text{K} = 2, 8); \\
\text{tibs}(\text{K} = 2, 8); \\
\text{tibs}(\text{K} = 2, 8); \\
\text{tibs}(\text{K} = 2, 8); \\
\text{tibs}(\text{K} = 2, 8); \\
\text{tibs}(\text{K} = 2, 8); \\
\text{tibs}(\text{K} = 2, 8); \\
\text{tiby}(\text{K} = 2, 8); \\
\text{tiby}(\text{K} = 2, 8); \\
\text{
$$

**(2.5.2.18)**

**> newtabcd := mynewtArray(posCFabcd,PP): > posCFabcd := map(simplify,subs(pterm=K\*(7\*K-6)/6,qq[1]=-a1\*(K-2)\*** set set a=K, b=0, L=2/(K-1),c=a1\*K\*((K-1)/2)^(1/3),q[2]=-(K+2)/6/(K-1), qq[1]=-a1\*(K-2)\*2^(2/3)/6/  $(K-1)$ <sup> $\land$ </sup> $(2/3)$ , pterm=K\* $(7*K-6)/6$ **2^(2/3)/6/(K-1)^(2/3),posCFabc)) assuming K::posint:** only the brown points remain Now all points are strictly below  $n^{\wedge}$  {-1}

1

 $\lfloor$ 

**> P1abcd := pointplot(newtabcd,myoptionsLo,color=brown):** display(P1, P1a, P1ab, P1abc, P1abcd, myview);

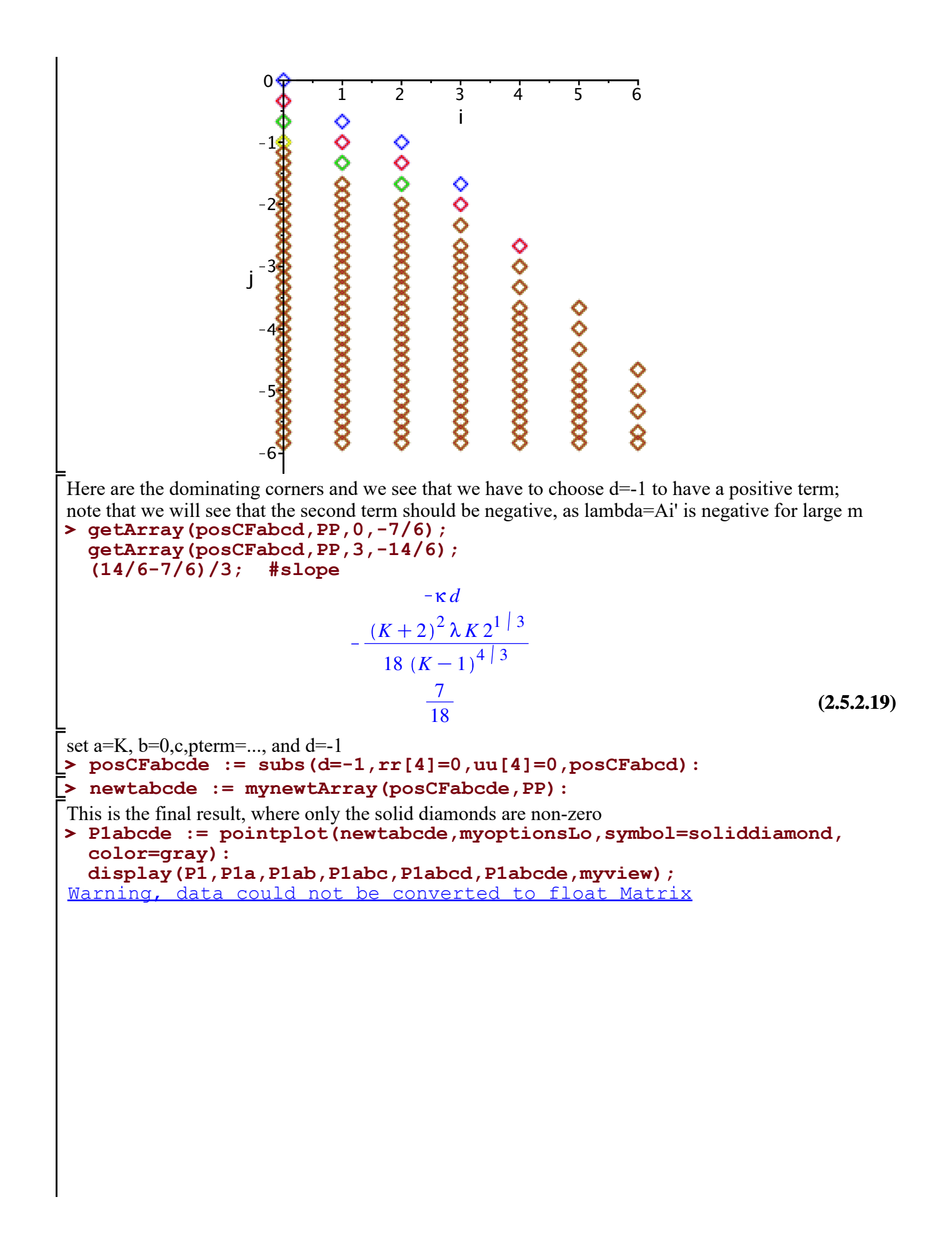

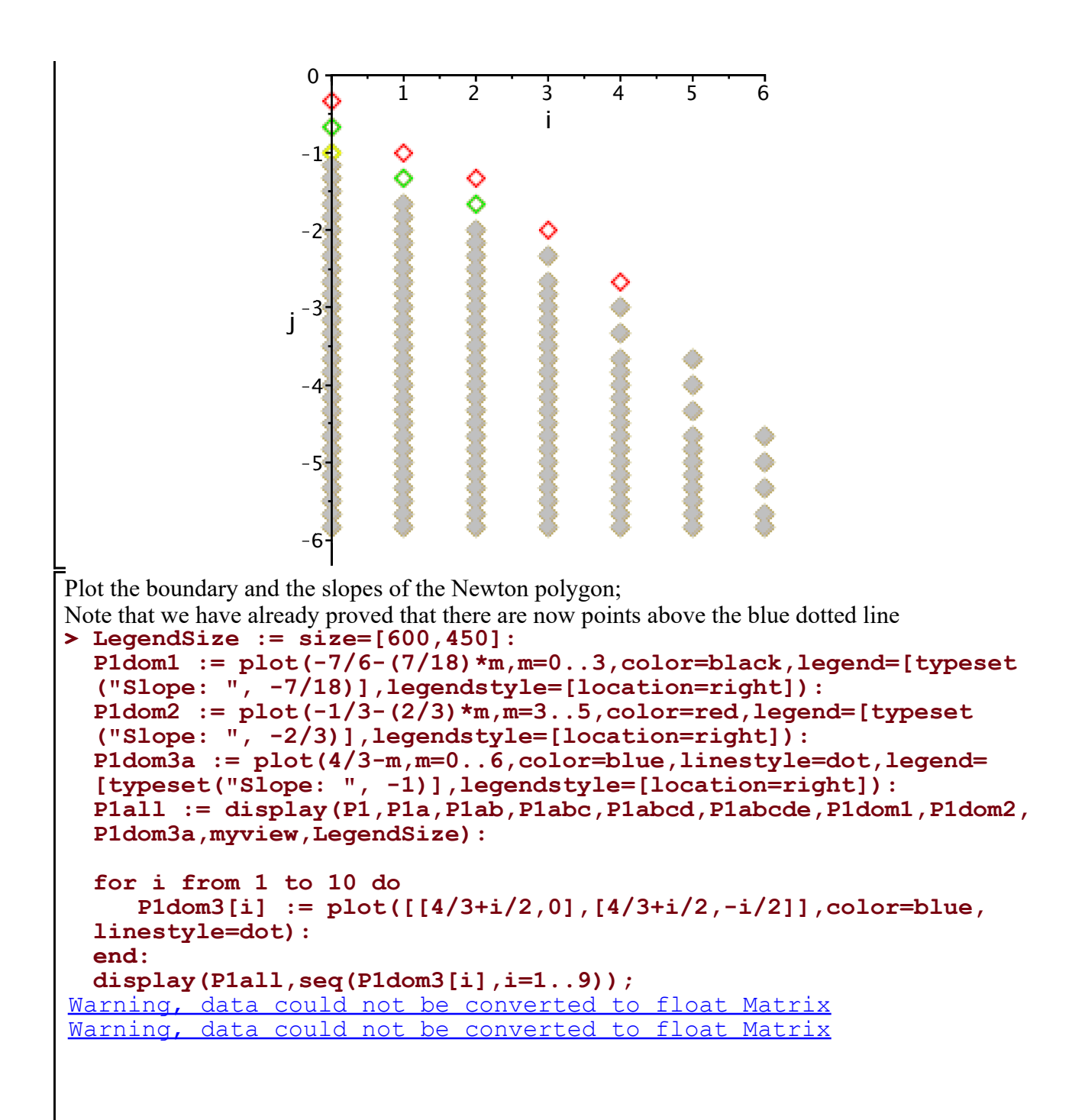

$$
\begin{bmatrix}\n0 & 1 & 2 & 3 \\
-1 & 0 & 0 \\
-1 & 0 & 0 \\
-1 & 0 & 0 \\
-1 & 0 & 0 \\
-1 & 0 & 0 \\
-1 & 0 & 0 \\
-1 & 0 & 0 \\
-1 & 0 & 0 \\
-1 & 0 & 0 \\
-1 & 0 & 0 \\
-1 & 0 & 0 \\
-1 & 0 & 0 \\
-1 & 0 & 0 \\
-1 & 0 & 0 \\
-1 & 0 & 0 \\
-1 & 0 & 0 \\
-1 & 0 & 0 \\
-1 & 0 & 0 \\
-1 & 0 & 0 \\
-1 & 0 & 0 \\
-1 & 0 & 0 \\
-1 & 0 & 0 \\
-1 & 0 & 0 \\
-1 & 0 & 0 \\
-1 & 0 & 0 \\
-1 & 0 & 0 \\
-1 & 0 & 0 \\
-1 & 0 & 0 \\
-1 & 0 & 0 \\
-1 & 0 & 0 \\
-1 & 0 & 0 \\
-1 & 0 & 0 \\
-1 & 0 & 0 \\
-1 & 0 & 0 \\
-1 & 0 & 0 \\
-1 & 0 & 0 \\
-1 & 0 & 0 \\
-1 & 0 & 0 \\
-1 & 0 & 0 \\
-1 & 0 & 0 \\
-1 & 0 & 0 \\
-1 & 0 & 0 \\
-1 & 0 & 0 \\
-1 & 0 & 0 \\
-1 & 0 & 0 \\
-1 & 0 & 0 \\
-1 & 0 & 0 \\
-1 & 0 & 0 \\
-1 & 0 & 0 \\
-1 & 0 & 0 \\
-1 & 0 & 0 \\
-1 & 0 & 0 \\
-1 & 0 & 0 \\
-1 & 0 & 0 \\
-1 & 0 & 0 \\
-1 & 0 & 0 \\
-1 & 0 & 0 \\
-1 & 0 & 0 \\
-1 & 0 & 0 \\
-1 & 0 & 0 \\
-1 & 0 & 0 \\
-1 & 0 & 0 \\
-1 & 0 & 0 \\
-1 & 0 & 0 \\
-1 & 0 & 0 \\
-1 & 0 & 0 \\
-1 & 0 & 0 \\
-1 & 0 & 0 \\
-1 & 0 & 0 \\
-1 & 0 & 0 \\
-1 & 0 & 0 \\
-1 & 0 & 0 \\
-1 & 0 & 0 \\
-1 & 0 & 0 \\
-1 & 0 & 0 \\
-1 & 0 & 0 \\
-1 & 0 & 0 \\
-1 & 0 & 0 \\
-1 & 0 & 0 \\
-1 & 0 & 0 \\
-1 & 0 & 0 \\
-1 & 0 & 0 \\
-1 &
$$

**> getArray(posCFabcde,PP,0,-7/6);** Look at the corners rr[3] will be fixed in lambda below (blue plot) **factor(getArray(posCFabcde,PP,3,-14/6)); collect(getArray(posCFabcde,PP,4,-3),[lambda,kappa],factor) assuming K>1; collect(getArray(posCFabcde,PP,5,-11/3),[lambda,kappa],factor) assuming K>1;** κ

$$
-\frac{(K+2)^2\lambda K2^{1/3}}{18(K-1)^{4/3}}
$$

$$
\frac{rr_3 2^{1/3} (K+2) K \lambda}{3 (K-1)^{1/3}} - \frac{K \kappa (K+2) (K^2 + K + 11)}{36 (K-1)^2}
$$
\n
$$
\frac{\kappa rr_3 K (K^2 + K + 11)}{6 (K-1)}
$$
\n(2.5.2.22)

**> posFk := subs(kappa=1,lambda=0,rr[4]=0,uu[4]=0,posCFabcd):indets (2.5.2.23) > indets(posCFabcd); (2.5.2.25) > subs(kappa=0,lambda=0,posCFabcd): (2.5.2.24)** Now split the solid diamonds into the contributions from Ai and Ai' *K*, *a1*, *d*, κ, λ,  $q_0$ ,  $q_1$ ,  $qq_0$ ,  $rr_3$ , ss<sub>2</sub>,  $\frac{1}{(K-1)}$  $\frac{1}{(K-1)^{14/3}}$ ,  $\frac{1}{(K-1)^{14/3}}$  $\frac{1}{(K-1)^{13/3}}$ ,  $\frac{1}{(K-1)^{13/3}}$  $\frac{1}{(K-1)^{11/3}}$ 1  $\frac{1}{(K-1)^{10/3}}, \frac{1}{(K-1)}$  $\frac{1}{(K-1)^{8/3}}, \frac{1}{(K-1)}$  $\frac{1}{(K-1)^{7/3}}, \frac{1}{(K-1)}$  $\frac{1}{(K-1)^{5/3}}, \frac{1}{(K-1)}$  $\frac{1}{(K-1)^{4/3}}$ 1  $\frac{1}{(K-1)^{2/3}}, \frac{1}{(K-1)}$  $\frac{1}{(K-1)^{1/3}}$ ,  $(K-1)^{1/3}$ ,  $(K-1)^{2/3}$ ,  $(K-1)^{4/3}$ ,  $(K-1)^{5/3}$  $(-1)^{\frac{5}{3}}$ ,  $(K-1)^{7/3}$ Sanity check that there are no other contributions **ArrayTools[IsZero](%);** *true* Extract the coefficients of kappa=Ai and lambda=Ai' and treat then seperately **(%); posFl := subs(kappa=0,lambda=1,rr[4]=0,uu[4]=0,posCFabcd):indets (%);** *K*, *a1*, *d*, *q*<sub>0</sub>, *q*<sub>1</sub>, *qq*<sub>0</sub>, *rr*<sub>3</sub>, *ss*<sub>2</sub>,  $\frac{1}{(K-1)^{n}}$  $\frac{1}{(K-1)^{14/3}}$ ,  $\frac{1}{(K-1)^{14/3}}$  $\frac{1}{(K-1)^{13/3}}$ ,  $\frac{1}{(K-1)^{13/3}}$  $\frac{1}{(K-1)^{11/3}}$ 1  $\frac{1}{(K-1)^{10/3}}, \frac{1}{(K-1)}$  $\frac{1}{(K-1)^{8/3}}, \frac{1}{(K-1)}$  $\frac{1}{(K-1)^{7/3}}, \frac{1}{(K-1)}$  $\frac{1}{(K-1)^{5/3}}, \frac{1}{(K-1)}$  $\frac{1}{(K-1)^{4/3}}$ 1  $\frac{1}{(K-1)^{2/3}}, \frac{1}{(K-1)}$  $\frac{1}{(K-1)^{1/3}}$ ,  $(K-1)^{1/3}$ ,  $(K-1)^{2/3}$ ,  $(K-1)^{4/3}$ ,  $(K-1)^{5/3}$  $(-1)^{\frac{5}{3}}$ ,  $(K-1)^{7/3}$ *K*, *a1*, *d*, *q*<sub>0</sub>, *q*<sub>1</sub>, *qq*<sub>0</sub>, *rr*<sub>3</sub>, *ss*<sub>2</sub>,  $\frac{1}{(K-1)^{n}}$  $\frac{1}{(K-1)^{14/3}}$ ,  $\frac{1}{(K-1)^{14/3}}$  $\frac{1}{(K-1)^{13/3}}$ ,  $\frac{1}{(K-1)^{13/3}}$  $\frac{1}{(K-1)^{11/3}}$ 1  $\frac{1}{(K-1)^{10/3}}, \frac{1}{(K-1)}$  $\frac{1}{(K-1)^{8/3}}, \frac{1}{(K-1)}$  $\frac{1}{(K-1)^{7/3}}, \frac{1}{(K-1)}$  $\frac{1}{(K-1)^{5/3}}, \frac{1}{(K-1)}$  $\frac{1}{(K-1)^{4/3}}$ 1  $\frac{1}{(K-1)^{2/3}}, \frac{1}{(K-1)}$  $\frac{1}{(K-1)^{1/3}}$ ,  $(K-1)^{1/3}$ ,  $(K-1)^{2/3}$ ,  $(K-1)^{4/3}$ ,  $(K-1)^{5/3}$ 

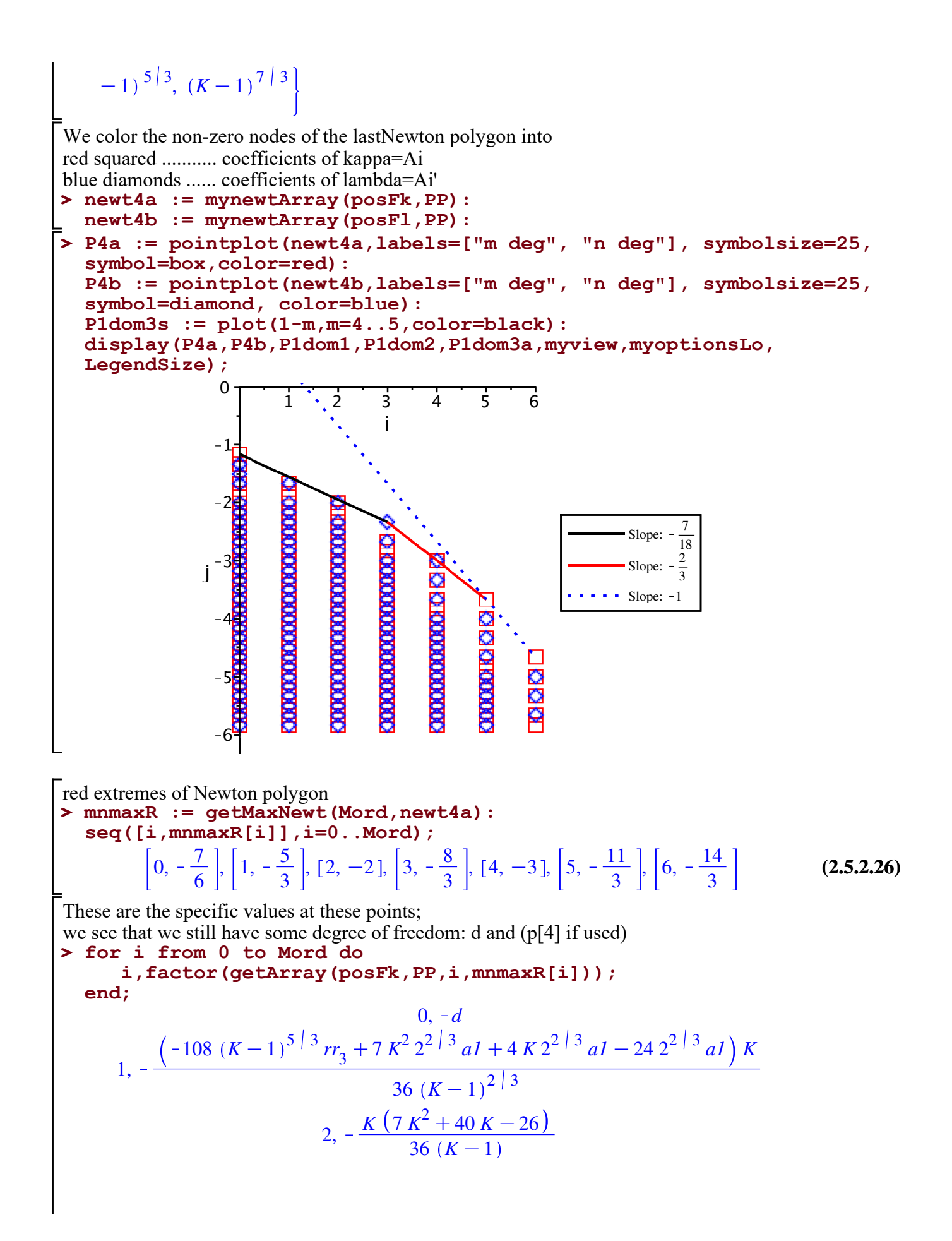

3. 
$$
-\frac{1}{36 (K-1)^{5/3}} (K (-114 \pi r_3 (K-1)^{5/3} K + 2 K^3 2^{2/3} aI - 180 (K-1)^{5/3} \pi_3
$$
  
\n $+ 2 K^2 2^{2/3} aI + 11 K 2^{2/3} aI - 22 2^{2/3} aI)$   
\n4.  $-K (K+2) (K^2 + K + 11)$   
\n $36 (K-1)^2$   
\n5.  $\frac{\pi_3 K (K^2 + K + 11)}{6 (K-1)}$   
\n6.  $\frac{8 \pi_3 (K^4 + K^3 + 21 K^2 + 11 K - 99)}{90 (K-1)^2}$  (2.5.2.27)  
\n**Proof (\*, K=2...10)**  
\n $-K (7 K^2 + 40 K - 26) / (36*(K-1))$   
\n $-10$   
\n $36 K - 36$   
\n $36 K - 36$   
\n $36 K - 36$   
\n $36 K - 7$  8 9 19  
\n  
\nThese are the slopes of the convex hull where the corners are given by the second sequence;  
\nhence, in order to be positive when the slope > -1, we need to choose d=0, e.g. d=1;  
\nnote that p[4] is not important here, as the slope first slope -5/12 is less then -7/18;

**>**  and in the later regimes it will be dominated by the blue points. **ls,li := getslopes(mnmaxR,Mord);**

$$
ls, li := \left[ -\frac{5}{12}, -\frac{1}{2}, -\frac{2}{3}, -1 \right], [0, 2, 4, 5, 6]
$$
\n(2.5.2.28)

```
> 
colors := [green,black,brown,blue,olive,red]:
>
 styles := [spacedot,solid, dash, dot, dashdot, longdash,
 spacedash]:
Draw the conveux hull in red
  for i from 1 to nops(ls) do
```
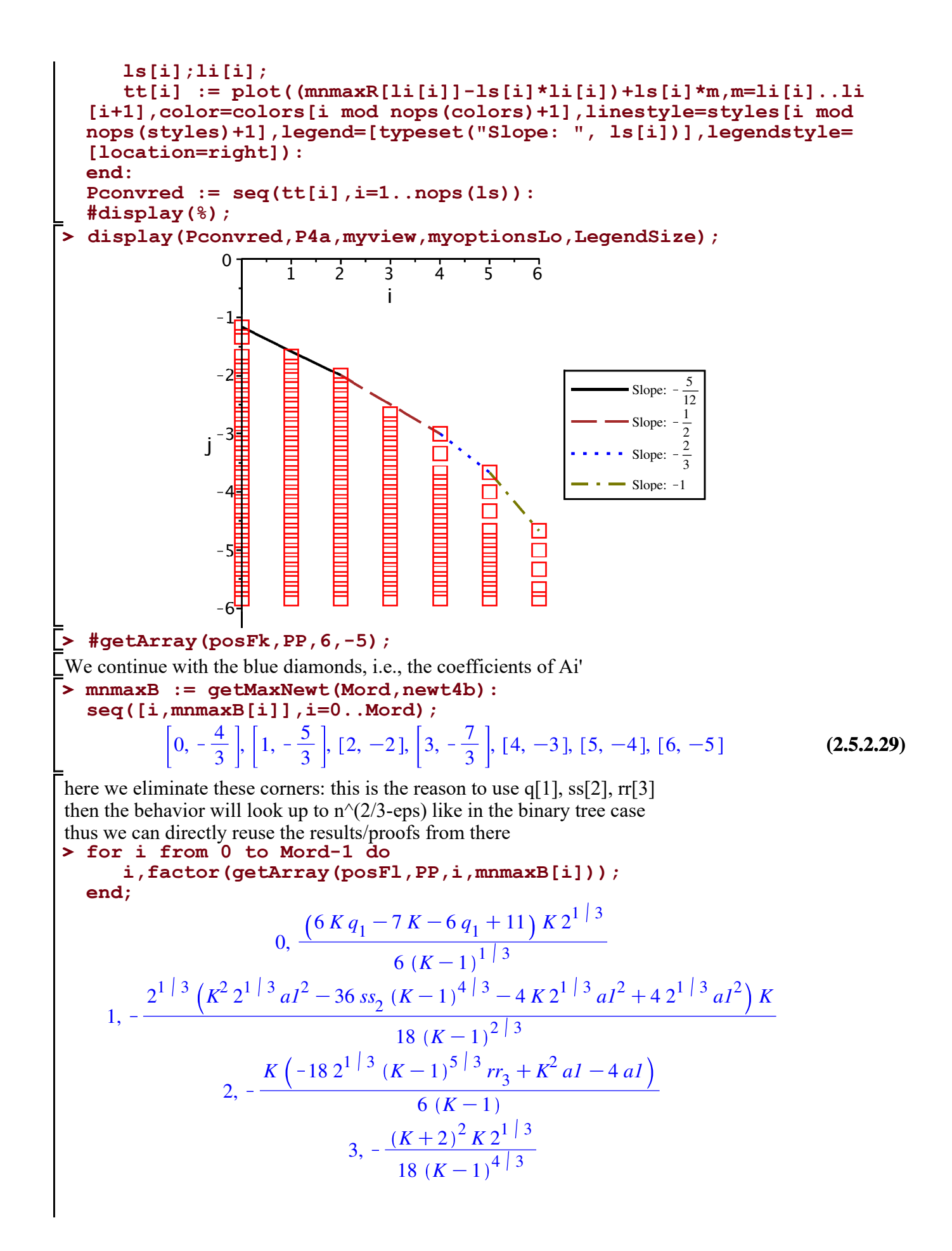

4, 
$$
\frac{K \, r r_3 \, (K+2) \, 2^{1 \, | \, 3}}{3 \, (K-1)^{1 \, | \, 3}}
$$
  
5, 
$$
\frac{2^{1 \, | \, 3} \, r r_3 \, (K^3 + K^2 + K + 11) \, K}{30 \, (K-1)^{4 \, | \, 3}}
$$
 (2.5.2.30)

## Differences to the binary case:

**> factor(getArray(posFl,PP,0,mnmaxB[0])); factor(isolate(%,q[1]));**

$$
\frac{6 K q_1 - 7 K - 6 q_1 + 11 K 2^{1/3}}{6 (K-1)^{1/3}}
$$
  
q<sub>1</sub> =  $\frac{7 K - 11}{6 (K-1)}$  (2.5.2.31)

this one is 0 in the binary case

> factor (getArray (posF1, PP, 1, mmmaxB[1])) ;  
\nfactor (isolate (\*, ss [2])) ;  
\n
$$
2^{1/3} (K^2 2^{1/3} aI^2 - 36 ss_2 (K - 1)^{4/3} - 4K 2^{1/3} aI^2 + 4 2^{1/3} aI^2) K
$$
\n
$$
18 (K - 1)^{2/3}
$$
\n
$$
ss_2 = \frac{2^{1/3} aI^2 (K - 2)^2}{36 (K - 1)^{4/3}}
$$
\nThis one is also 0 in the binary case (2.5.2.32)

> factor (getArray (posF1, PP, 2, mmmaxB[2])) ;  
factor (isolate (\*, rr[3])) ;  

$$
K \left(-18 2^{1/3} (K-1)^{5/3} r r_3 + K^2 aI - 4 aI\right)
$$

$$
- \frac{K \left(-18 2^{1/3} (K-1)^{5/3} r r_3 + K^2 aI - 4 aI\right)}{6 (K-1)}
$$

$$
r r_3 = \frac{aI (K-2) (K+2) 2^{2/3}}{36 (K-1)^{5/3}}
$$
(2.5.2.33)

**(2.5.2.34) > ls,li := getslopes(mnmaxB,Mord); > for i from 1 to nops(ls) do > colors := [green,olive,blue,black,brown,blue,red]:** Again we derive the slopes of the convex hull and its corners; note that if we choose  $q[1]$  as shown above we eliminate the first term and decrease the slope. This will be useful in the proof of Lemma 5.3, in the same way as it was used in the proof of Lemma 4.4.  $ls, li := \left[ -\frac{1}{2} \right]$ 3  $, -\frac{2}{3}$ 3  $, -1$ , [0, 3, 4, 6] **styles := [spacedot,solid, dot, dash, dashdot, longdash, spacedash]:** Draw the conveux hull in blue which still includes the term of order Theta( $n^(-4/3)$ )  **ls[i];li[i]; tt[i] := plot((mnmaxB[li[i]]-ls[i]\*li[i])+ls[i]\*m,m=li[i]..li [i+1],color=colors[i mod nops(colors)+1],linestyle=styles[i mod nops(styles)+1],legend=[typeset("Slope: ", ls[i])],legendstyle=**

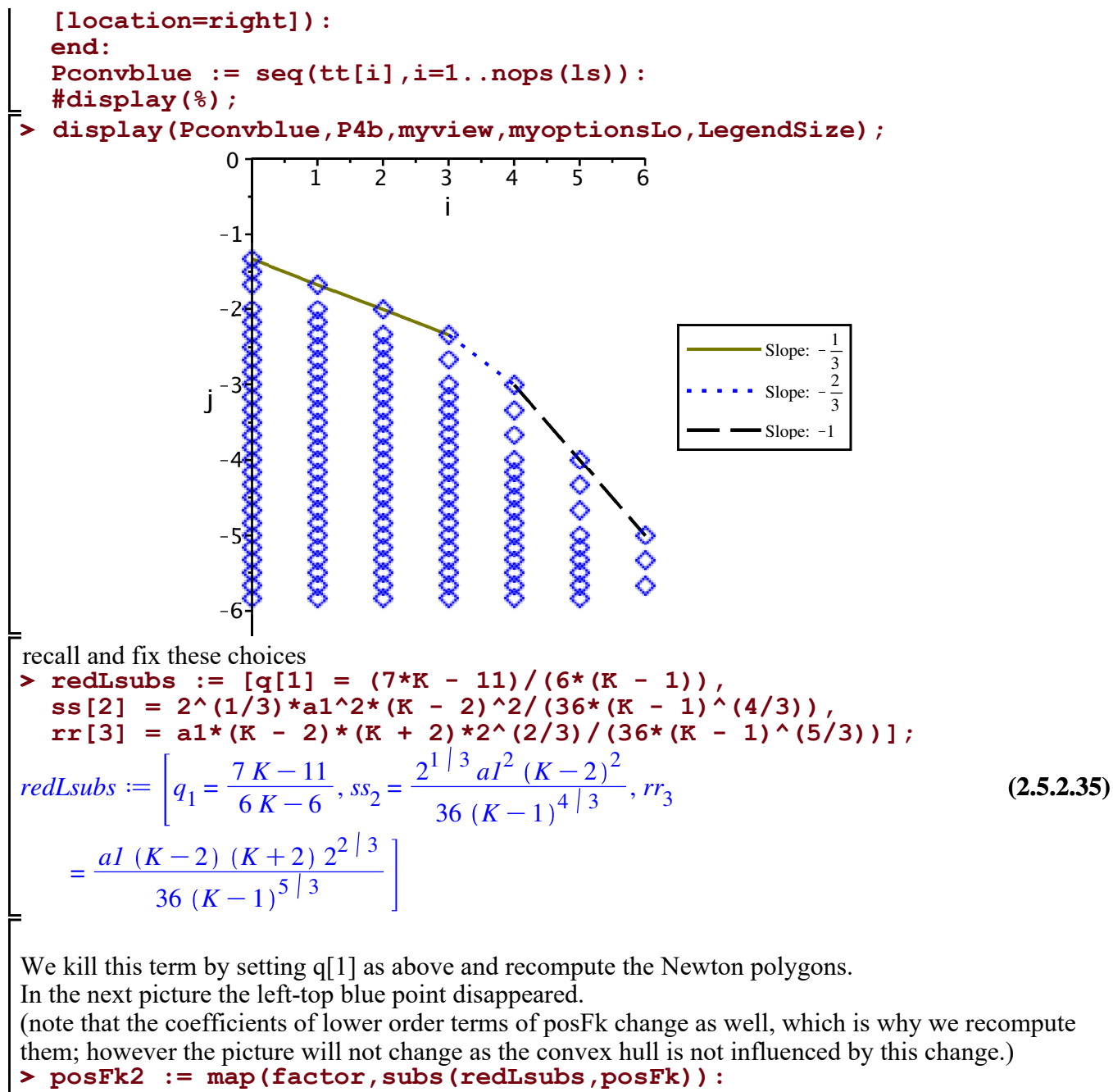

```
newt4a2 := mynewtArray(posFk2,PP):
P4a2 := pointplot(newt4a2,labels=["m deg", "n deg"], symbolsize=
25, symbol=box, color=red):
posFl2 := map(factor,subs(redLsubs,posFl)):
newt4b2 := mynewtArray(posFl2,PP):
P4b2 := pointplot(newt4b2,labels=["m deg", "n deg"], symbolsize=
25, symbol=diamond, color=blue):
display(P4a2,P4b2,P1dom1,P1dom2,P1dom3a,myview,myoptionsLo,
LegendSize);
```
**> (2.5.2.36) > (2.5.2.37)** Slope: K 7 18 Slope: K 2 3 Slope: K1 i 1 2 3 4 5 6 j K6 K5 K4 K3 K2 K1 0 Recompute blue with q[1], ss[2], and rr[3] set as above **mnmaxB := getMaxNewt(Mord,newt4b2): seq([i,mnmaxB[i]],i=0..Mord);** 0, K 3 2 , 1, K2 , 2, K 7 3 , 3, K 7 3 , 4, K3 , 5, K4 , 6, K5 here we see that the corners on the convex hull for i=4,5,6 are zero in the binary case but we do not need to kill them, as we will only need the lower bound up to n^(2/3-eps) maybe, we could kill them with right factors, but we don't do this here, and it is not clear, how many (infinitly many?) there are **for i from 0 to Mord do i,factor(getArray(posFl2,PP,i,mnmaxB[i])); end;** 0, K 2 1 3 *d K*K1 1 3 1, K 1 45 *K* K1 2 *K* K15 *K* 21 3 *K*K1 5 3 *qq*0K30 21 3 *<sup>K</sup>*K<sup>1</sup> 5 3 *qq*0C2 *<sup>K</sup>* 4 *a1* K35 *K* 3 *a1* C170 *K* 2 *a1*K275 *K a1* C138 *a1* 2, <sup>5</sup>*<sup>K</sup>* 3 *a1*3K30 *K* 2 *a1*3C60 *K a1*<sup>3</sup> K57 *K* <sup>3</sup>K40 *a1*<sup>3</sup> C168 *K* <sup>2</sup>C63 *K* K912 21 3 *K* 540 *K*K1 4 3 3, K *K*C2 <sup>2</sup> *K* 21 3 18 *K* K1 4 3 4, *<sup>K</sup> a1 <sup>K</sup>*K<sup>2</sup> *<sup>K</sup>* <sup>C</sup><sup>2</sup> 2 54 *K*K1 2 5, *a1 <sup>K</sup>*K<sup>2</sup> *<sup>K</sup>*C<sup>2</sup> *<sup>K</sup>* <sup>3</sup> C*K* <sup>2</sup>C*K* C11 *K* 540 *K* K1 3 6, *a1 <sup>K</sup>*K<sup>2</sup> *<sup>K</sup>* <sup>C</sup><sup>2</sup> *<sup>K</sup>* <sup>5</sup>C*K* <sup>4</sup> C36 *K* <sup>3</sup>C*K* <sup>2</sup>C281 *K*K279 *K* 11340 *K* K1 4

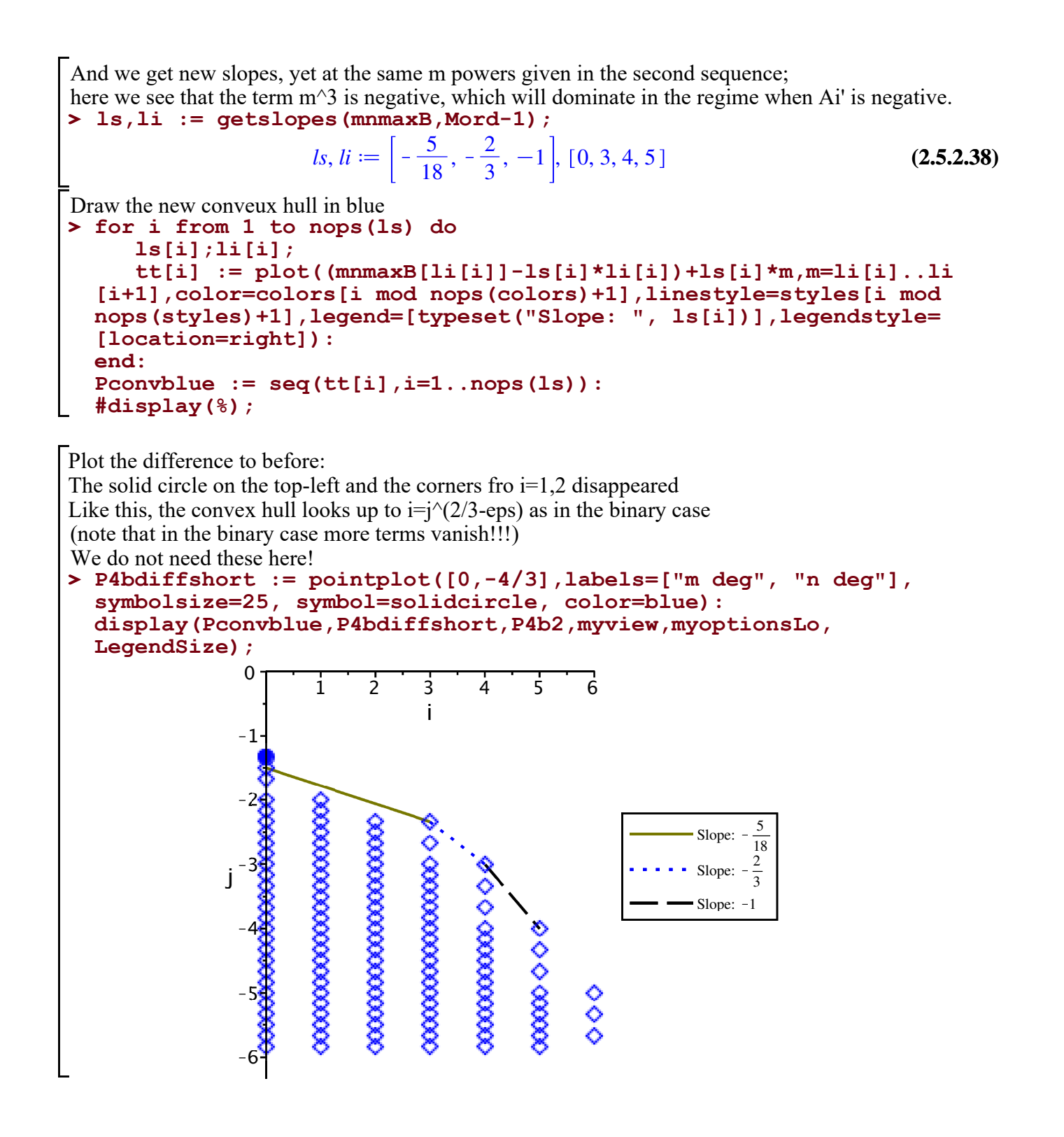

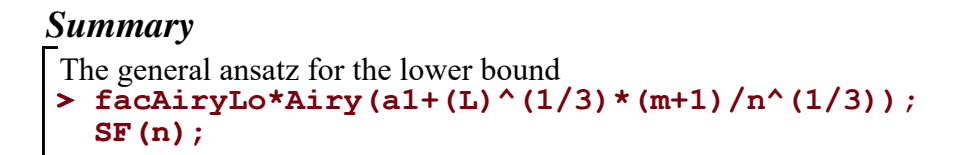

$$
\left[1 + \frac{q_2 m^2 + q_1 m + q_0}{n} + \frac{mqq_1 + qq_0}{n^{2/3}} + \frac{ss_2 m^2}{n^{4/3}} + \frac{rr_3 m^3}{n^{5/3}}\right] Airy \left(aI + \frac{L^{1/3} (m+1)}{n^{1/3}}\right)
$$
\n
$$
a + \frac{b}{n^{1/3}} + \frac{c}{n^{2/3}} + \frac{pterm}{n} + \frac{d}{n^{7/6}}
$$
\n(2.5.3.1)

Our choices

**> varsLowerBound := [q[0] = 0, # arbitrary; not needed**  $q[1] = (7*K - 11)/(6*(K - 1)),$  $q[2] = -(K+2)/6/(K-1)$ , **qq[0] = 0, # arbitrary, not needed**  $qq[1] = -a1*(K - 2)*2^(2/3)/(6*(K - 1)^{(2/3)}),$  $\texttt{ss}[2] = 2^{\lambda}(1/3) * a1^{\lambda}2 * (K - 2)^{\lambda}2 / (36 * (K - 1)^{\lambda}(4/3))$ ,  $rr[3] = a1*(K - 2)*(K + 2)*2*(2/3)/(36*(K - 1)*(5/3))$ **L=2/(K-1), a=K, b=0, csubs, pterm = K\*(7\*K-6)/6, d=-1 ];**

\n
$$
\text{varsLowerBound} := \left[ q_0 = 0, \, q_1 = \frac{7 \, K - 11}{6 \, K - 6}, \, q_2 = -\frac{K + 2}{6 \, (K - 1)}, \, q q_0 = 0, \, q q_1 = \right]
$$
\n

\n\n $\text{varsLowerBound} := \left[ q_0 = 0, \, q_1 = \frac{7 \, K - 11}{6 \, K - 6}, \, q_2 = -\frac{K + 2}{6 \, (K - 1)}, \, q q_0 = 0, \, q q_1 = \right]$ \n

\n\n $\text{varsive}(K - 1) = \frac{aI \, (K - 2) \, 2^{1/3}}{6 \, (K - 1)^{2/3}}, \, s_{22} = \frac{2^{1/3} \, aI^2 \, (K - 2)^2}{36 \, (K - 1)^{4/3}}, \, r_{33} = \frac{aI \, (K - 2) \, (K + 2) \, 2^{2/3}}{36 \, (K - 1)^{5/3}}, \, L = \frac{2}{K - 1}, \, a = K, \, b = 0, \, c = \frac{aI \, (K - 1)^{1/3} \, K \, 2^{2/3}}{2}, \, \text{pterm} = \frac{K \, (7 \, K - 6)}{6}, \, d = -1 \right]$ \n

**> facL2 := subs(varsLowerBound, facAiryLo\*Airy(a1+L^(1/3)\*(m+1)/n^ (1/3)));**  $\sqrt{ }$ *m* 7 *K* K11

$$
facL2 := \left(1 + \frac{\frac{m^2 (K+2)}{6 (K-1)} + \frac{m (7 K-11)}{6 K-6}}{n} - \frac{mal (K-2) 2^2 |3}{6 (K-1)^2 |3 n^2|3} + \frac{2^{1} |3 a l^2 (K-2)^2 m^2}{36 (K-1)^4 |3 n^4|3} + \frac{al (K-2) (K+2) 2^2 |3 m^3}{36 (K-1)^5 |3 n^5|3} \right) Airy \left( al + \frac{2^{1} |3 (\frac{1}{K-1})|^{1/3} (m+1)}{n^{1/3}} \right)
$$
\n(2.5.3.3)

**> i:='i': facL1 := subs(varsLowerBound, SF(n)); product(subs(n=i,%),i=1..K\*n);**

**(2.5.3.6) > (2.5.3.4) > (2.5.3.8) > (2.5.3.5) (2.5.3.7) >**  *facL1* d *K*C *a1 K*K1 1 3 *K* 22 3 2 *n* 2 3 <sup>C</sup> *K* 7 *K*K6 6 *n* K 1 *n* 7 6 ? *i* = 1 *Kn K*C *a1 K*K1 1 3 *K* 22 3 2 *i* 2 3 <sup>C</sup> *K* 7 *K*K6 6 *i* K 1 *i* 7 6 simplification of the product: First factor by K^(K\*n) and then perform an exp(log(...)) transform to get the stretched exponential **K^(K\*n)\*product(subs(n=i,map(x->x/K,facL1)),i=1..K\*n) assuming K>1,i>0;** *K Kn* ? *i* = 1 *Kn* 1 C *a1 K* K1 1 3 22 3 2 *i* 2 3 <sup>C</sup> 7 *K* K6 6 *i* K 1 *i* 7 6 *K* looks at the structure using only constants **product(1-c1/i^(2/3)-c2/i,i=1..K\*n); sum(log(1-c1/i^(2/3)-c2/i),i=1..K\*n); #series(%,n=infinity,1) assuming c1>0,c2>0,n>0,K>1; -int(c1/i^(2/3)+c2/i,i=1..K\*n); map(simplify,series(%,n=infinity,1)) assuming c1>0,c2>0,n>0,K>1;** ? *i* = 1 *Kn* 1 K *c1 i* 2 3 <sup>K</sup> *c2 i* > *i* = 1 *Kn* ln 1K *c1 i* 2 3 <sup>K</sup> *c2 i* Warning, unable to determine if 0 is between 1 and K\*n; try to use assumptions or use the AllSolutions option K 1 *Kn c1 i* 2 3 <sup>C</sup> *c2 i* d*i* K3 *c1 K* 1 3 *n* 1 3 K*c2* ln *K* K*c2* ln *n* C3 *c1* the non-constant contributions **c1val := -subs(varsLowerBound,c/K); c2val := -subs(varsLowerBound,pterm/K);** *c1val*dK *a1 K*K1 1 3 22 3 2 *c2val*dK 7 *K* 6 C1 **facL1b := K^(K\*n)\*exp(-3\*c1\*K^(1/3)\*n^(1/3))\*n^(-c2); subs(c1=c1val,c2=c2val,%);** *facL1b* d *K Kn* e K3 *c1K* 1 3 *n* 1 3 *n* K*c2 K Kn* e 3 *a1 K*K1 1 3 22 3 *K* 1 3 *n* 1 3 2 *n* 7 *K* 6 K1

polynomial growth part 2: correct by -1/3, coming from the Airy function and by 1-k/2, coming from rewriting  $((K-1)n)!$  into n! $^{\wedge}(K-1)$ 

> subs (m=0, n=K\*n, a1=AI, Airy=AiryAi, facL2) ;  
\nmap (normal, series (\*, n=infinity, 1));  
\nsimplify (-c2val-1/3+1-K/2) ;  
\nAiryAi  
\n
$$
AiryAi[AiryAizeros(1) + \frac{2^{1/3} (\frac{1}{K-1})^{1/3}}{(Kn)^{1/3}}]
$$
\n
$$
\frac{AiryAi(1, AiryAizeros(1)) 2^{1/3} (\frac{1}{K-1})^{1/3} (\frac{1}{n})^{1/3}}{K^{1/3}} + O(\frac{1}{n})
$$
\n(2.5.3.9)

## **Gen TCs - Upper bound**

**(2.6.1) > i:='i':** upper bound: we want to prove positivity for large n and most m  $posansatz := XX(n,m)*SS(n) - Fac1*XX(n-1,m-1) - Fac2*XX(n-1,m+1)$ **K-1): subs(Fac1=fac1,Fac2=fac2,%);**  $XX(n, m)$   $SS(n) - \frac{(K-1)^2 (K+n-m) XX(n-1, m-1)}{(K-1)^2}$  $\frac{(n-m) XX(n-1, m-1)}{K-1 n+m} - XX(n-1, m+K-1)$ 

## *Update Xhat: specific values from proof below for experiments*

**> varsUpperBound := [q[0] = 0, q[1] = (7\*K - 11)/(6\*K - 6), q[2] = (2.6.1.1)** From summary after proof below  $-(K + 2)/(6*(K - 1))$ ,  $qq[0] = 0$ ,  $qq[1] = -a1*(K - 2)*2^(2/3)/(6*$  $(K - 1)^{(2/3)}$ ,  $ss[2] = 2^{(1/3)} * a1^{(2)} * (K - 2)^{2}/(36*(K - 1)^{(4/3)})$ ),  $rr[3] = a1*(K - 2)*(K + 2)*2^(2/3)/(36*(K - 1)^{(5/3)})$ ,  $L = 2/$  $(K - 1)$ ,  $a = K$ ,  $b = 0$ ,  $c = a1*(K - 1) \cdot (1/3) * K * 2 \cdot (2/3)/2$ , pterm =  $K*(7*K - 6)/6$ ,  $d = 1$ ,  $p[0] = 0$ ,  $p[1] = 0$ ,  $p[2] = 0$ ,  $p[3] = 0$ ,  $p[3]$ **[4] = 1/3];**  $varsUpperBound := \left[ q_0 = 0, q_1 = \frac{7 K - 11}{6 K - 6} \right]$  $\frac{7K-11}{6K-6}, q_2 = -\frac{K+2}{6K-6}$  $\frac{R+2}{6K-6}$ , *qq*<sub>0</sub> = 0, *qq*<sub>1</sub> =  $- \frac{aI (K-2) 2^{2/3}}{2}$  $\frac{1}{6}$   $\frac{(K-2)2^{2/3}}{(K-1)^{2/3}},$   $ss_{2} = \frac{2^{1/3} aT^{2} (K-2)^{2}}{36 (K-1)^{4/3}}$  $\frac{d^{2}(K-2)^{2}}{36(K-1)^{4/3}}$ ,  $rr_{3} = \frac{aI(K-2)(K+2)2^{2/3}}{36(K-1)^{5/3}}$  $\frac{(K-2)(K+2)}{36(K-1)^{5/3}}$ , *L* 

$$
= \frac{2}{K-1}, a = K, b = 0, c = \frac{aI (K-1)^{1/3} K 2^{2/3}}{2},pterm = \frac{K (7 K - 6)}{6}, d = 1, p_0
$$
  
= 0, p<sub>1</sub> = 0, p<sub>2</sub> = 0, p<sub>3</sub> = 0, p<sub>4</sub> =  $\frac{1}{3}$ 

Fix K for experiments  
\n
$$
\begin{array}{ll}\n\text{Fix K for experiments} & K & := 3; \\
\text{This is X tilde (this is derived later)} & KK & := 3; \\
\text{This is X tilde (this is derived later)} & K & := 3 & (2.6.1.2) \\
\text{This is X tilde (this is derived later)} & \text{superskip} \\
\text{1: } \text{Im}(\text{superskip} + \text{Im}(\text{superskip} + \text{Im}(\text
$$

**> posXS := map(simplify,subs(XX=Xansatz,SS=Sansatz,Fac1=fac1,Fac2= fac2,K=KK,posansatz)):indets(%);**

$$
\left\{m, n, \frac{1}{n^7/6}, \frac{1}{n^5/3}, \frac{1}{n^4/3}, \frac{1}{n^2/3}, \frac{1}{n^1/3}, \frac{1}{(n-1)^5/3}, \frac{1}{(n-1)^4/3}, \frac{1}{(n-1)^2/3}, \frac{1}{(n-1)^2/3}, \frac{1}{(n-1)^3/3}, \frac{1}{(n-1)^2/3}, \frac{1}{(n-1)^3/3}, \frac{1}{(n-1)^4/3}, \frac{1}{(n-1)^4/3}, \frac{1}{(n-1)^4/3}, \frac{1}{(n-1)^5/3}, \frac{1}{(n-1)^5/3}, \frac{1}{(n-1)^5/3}, \frac{1}{(n-1)^6/3}, \frac{1}{(n-1)^7/3}, \frac{1}{(n-1)^7/3}, \frac{1}{(n-1)^8/3}, \frac{1}{(n-1)^8
$$

$$
+\frac{m+1}{n^{1/3}}\bigg), \text{AiryAi}\bigg(\text{AiryAiZeros}(1)+\frac{m+3}{(n-1)^{1/3}}\bigg)\bigg\}
$$

**>**  For a large n this function of m seems to be positive: looks good :) **Digits:=20: e1 := subs(csubs,a1=A1,pterm=1/6,posXS):indets(%); N := 100000000;**  $M :=$  floor( $N^(1/2)$ );  $P1 := plot([seq([mm, (subs(n=N, m=mm, e1)))], mm=0..floor(M/2))])$ **:display(P1); P2 := logplot([seq([mm,(subs(n=N,m=mm,e1))],mm=floor(M/2)..floor (5\*M/8))]):display(P2);** *m*, *n*,  $\frac{1}{7}$  $\frac{1}{n^7 \mid 6}, \frac{1}{n^5}$  $\frac{1}{n^5}$ ,  $\frac{1}{n^4}$  $\frac{1}{n^4}$ ,  $\frac{1}{n^2}$  $\frac{1}{n^2}$ ,  $\frac{1}{n^1}$  $\frac{1}{n^{1/3}}, \frac{1}{(n-1)}$  $\frac{1}{(n-1)^{5/3}}, \frac{1}{(n-1)}$  $\frac{1}{(n-1)^{4/3}}, \frac{1}{(n-1)}$  $\frac{1}{(n-1)^2}$  3 1  $\frac{1}{(n-1)^{1/3}}$ , AiryAi<sup>(</sup>AiryAiZeros(1) +  $\frac{m}{(n-1)^{1/3}}$  $\frac{m}{(m-1)^{1/3}}$ , AiryAi AiryAiZeros (1)  $+\frac{m+1}{2}$  $\left(\frac{m+1}{n^{1/3}}\right)$ , AiryAi<sup>(</sup>AiryAiZeros(1) +  $\frac{m+3}{(n-1)^{1/3}}$  $n-1$ <sup>1</sup><sup>3</sup>  $N \coloneqq 100000000$  $M \coloneqq 10000$ 1000 2000 3000 4000 5000 0  $1. \times 10^{-10}$  $2. \times 10^{-10}$  $3. \times 10^{-10}$  $4. \times 10^{-10}$  $5. \times 10^{-10}$ 

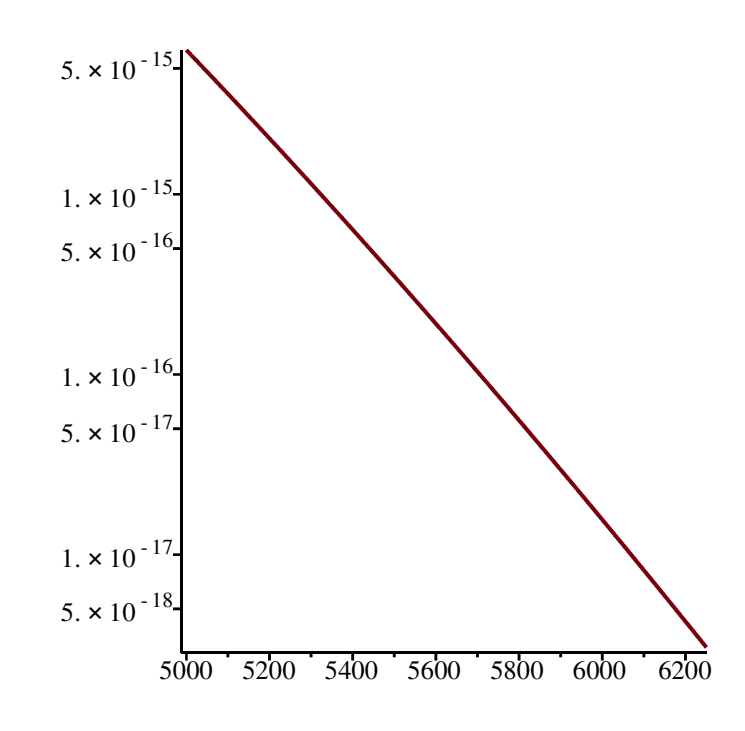

Prove it  
\nRecall the general ansatz  
\n
$$
\sum_{\text{SFR (n)}} \text{facAiryUp*AiryAi} (a1 + (L) \cdot (1/3) * (m+1) / n \cdot (1/3)) ;
$$
\n
$$
\sum_{\text{SFR (n)}} \left( 1 + \frac{m^2 q_2 + m q_1 + q_0}{n} + \frac{m q q_1 + q q_0}{n^{2/3}} + \frac{m s_2 m^2}{n^{4/3}} + \frac{r r_3 m^3}{n^{5/3}} + \frac{r r_3 m^3}{n^{5/3}} + \frac{p_4 m^4 + p_3 m^3 + m^2 p_2 + m p_1 + p_0}{n^2} \right) \text{AiryAi} \left( aI + \frac{L^{1/3} (m+1)}{n^{1/3}} \right)
$$
\n
$$
a + \frac{b}{n^{1/3}} + \frac{c}{n^{2/3}} + \frac{pterm}{n} + \frac{d}{n^{7/6}}
$$
\n(2.6.2.1)

**>**  We will use the computed values and build on them; note that only the term d=-1 will change to d=+1 and we will use addtional terms of order  $1/n^2$ **varsLowerBound;**

$$
\begin{bmatrix}\n q_0 = 0, q_1 = \frac{7 K - 11}{6 K - 6}, q_2 = -\frac{K + 2}{6 (K - 1)}, qq_0 = 0, qq_1 = -\frac{aI (K - 2) 2^{2/3}}{6 (K - 1)^{2/3}}, ss_2\n\end{bmatrix}
$$
\n
$$
= \frac{2^{1/3} aI^2 (K - 2)^2}{36 (K - 1)^{4/3}}, rr_3 = \frac{aI (K - 2) (K + 2) 2^{2/3}}{36 (K - 1)^{5/3}}, L = \frac{2}{K - 1}, a = K, b = 0, c
$$
\n
$$
= \frac{aI (K - 1)^{1/3} K 2^{2/3}}{2}, pterm = \frac{K (7 K - 6)}{6}, d = -1
$$
\n
$$
\begin{bmatrix}\n 2 & 0 & 0 \\
 0 & 0 & 0\n\end{bmatrix}
$$
\n
$$
= \frac{aI (K - 1)^{1/3} K 2^{2/3}}{2}, pterm = \frac{K (7 K - 6)}{6}, d = -1
$$
\n
$$
\begin{bmatrix}\n 2 & 0 & 0 \\
 0 & 0 & 0\n\end{bmatrix}
$$
\n
$$
= \frac{aI (K - 1)^{1/3} K 2^{2/3}}{2}, pterm = \frac{K (7 K - 6)}{6}, d = -1
$$
\n
$$
\begin{bmatrix}\n 2 & 0 & 0 \\
 0 & 0 & 0\n\end{bmatrix}
$$
\n
$$
= \frac{aI (K - 1)^{1/3} K 2^{2/3}}{2}, pterm = \frac{A}{K} = \frac{A}{K}
$$
\n
$$
\begin{bmatrix}\n 2 & 0 & 0 \\
 0 & 0 & 0 \\
 0 & 0 & 0\n\end{bmatrix}
$$
\n
$$
= \frac{A}{K} = \frac{A}{K} = \frac{A}{K} = \frac{A}{K} = \frac{A}{K} = \frac{A}{K} = \frac{A}{K} = \frac{A}{K} = \frac{A}{K} = \frac{A}{K} = \frac{A}{K} = \frac{A}{K} = \frac{A}{
$$

sub it into our ansatz  
\n> subs (d=dup, varsLowerBound, facAiryUp\*AiryAi (a1+ (L) ^ (1/3) \* (m+1) /n^ (1/3)) ;  
\nsubs (d=dup, varsLowerBound, SF (n)) ;  
\n
$$
\left(1 + \frac{-\frac{m^2(K+2)}{6(K-1)} + \frac{m(7K-11)}{6K-6}}{n} - \frac{mal(K-2) 2^{2/3}}{6(K-1)^{2/3} n^{2/3}} + \frac{2^{1/3} al^2(K-2)^2 m^2}{36(K-1)^{4/3} n^{4/3}} + \frac{al(K-2) (K+2) 2^{2/3} m^3}{36(K-1)^{5/3} n^{5/3}} + \frac{p_4 m^4 + p_3 m^3 + m^2 p_2 + m p_1 + p_0}{n^2} \right) AiryAi\left(al + \frac{2^{1/3} \left(\frac{1}{K-1}\right)^{1/3} (m+1)}{n^{1/3}}\right) + \frac{al(K-1)^{1/3} K 2^{2/3}}{2 n^{2/3}} + \frac{K(7K-6)}{6 n} + \frac{dup}{n^{7/6}}
$$
\n(2.6.2.3)

Substitute ansatz into the sequence we want to be positive for large n and all m Note that we already fix the values we computed in the lower bound, as we want them to be the same. only dup will change, it will flip signs

> map(expand, subs (XX=XFU, SS=SF, Fac1=fac1, Fac2=fac2, posansatz));  
\nposF := subs (d=dup, varsLowerBound, %) : indets (\$), nops(expand (\$)) ;  
\nK, al, dup, k, \lambda, m, n, p<sub>0</sub>, p<sub>1</sub>, p<sub>2</sub>, p<sub>3</sub>, p<sub>4</sub>, 
$$
\frac{1}{n^{26/3}}, \frac{1}{n^{25/3}}, \frac{1}{n^{23/3}}, \frac{1}{n^{20/3}}, \frac{1}{n^{19/3}},
$$
 (2.6.2.4)  
\n
$$
\frac{1}{n^{17/3}}, \frac{1}{n^{14/3}}, \frac{1}{n^{13/3}}, \frac{1}{n^{11/3}}, \frac{1}{n^8/3}, \frac{1}{n^7/3}, \frac{1}{n^7/6}, \frac{1}{n^5/3}, \frac{1}{n^4/3}, \frac{1}{n^2/3},
$$
\n
$$
\frac{1}{n^{11/3}}, n^{1/3}, n^{2/3}, n^{4/3}, n^{5/3}, n^{7/3}, n^{8/3}, n^{10/3}, n^{11/3}, n^{13/3}, n^{14/3}, n^{16/3},
$$
\n
$$
n^{17/3}, n^{19/3}, n^{20/3}, n^{22/3}, n^{23/3}, n^{25/3}, n^{26/3}, \left(\frac{1}{K-1}\right)^{1/3}, \left(\frac{1}{K-1}\right)^{2/3},
$$
\n
$$
\left(\frac{1}{K-1}\right)^{4/3}, \left(\frac{1}{K-1}\right)^{5/3}, \left(\frac{1}{K-1}\right)^{7/3}, \left(\frac{1}{K-1}\right)^{8/3}, \left(\frac{1}{K-1}\right)^{10/3},
$$
\n
$$
\left(\frac{1}{K-1}\right)^{11/3}, \left(\frac{1}{K-1}\right)^{13/3}, \left(\frac{1}{K-1}\right)^{14/3}, \frac{1}{(K-1)^{5/3}}, \frac{1}{(K-1)^{4/3}},
$$
\n
$$
\frac{1}{(K-1)^{2/3}}, (K-1)^{1/3}, \frac{1}{(n-1)^{5/3}}, \frac{1}{(n-1)^{4/3}},
$$

The error terms are (to check, expand posF)

**(2.6.2.5) (2.6.2.6) > >**  UPDATE **simplify(O((2^(1/3)\*(m+1)/n^(1/3)-2^(1/3)\*m/n^(1/3))^ordAiLo)); simplify(O((2^(1/3)\*(m)/(n-1)^(1/3)-2^(1/3)\*m/n^(1/3))^ordAiLo)); simplify(O((2^(1/3)\*(m+2)/(n-1)^(1/3)-2^(1/3)\*m/n^(1/3))^ordAiLo) );** O 64 21 3 *n* 19 3 O 64 21 3 *m* 19 *n* 1 3K *n*K1 1 3 19 *n*K1 19 3 *n* 19 3 O 64 K*m n* K1 1 3C*n* 1 3 *m*C2 19 21 3 *n* 19 3 *n*K1 19 3 remove error terms **posFd := convert(posF,polynom):indets(%);** *K*, *a1*, *dup*, κ, λ, *m*, *n*, *p* 0 , *p* 1 , *p* 2 , *p* 3 , *p* 4 , 1 *n* 55 3 , 1 *n* 52 3 , 1 *n* 47 3 , 1 *n* 43 3 , 1 *n* 40 3 , 1 *n* 35 3 , 1 *n* 31 3 , 1 *n* 28 3 , 1 *n* 23 3 , 1 *n* 19 3 , 1 *n* 16 3 , 1 *n* 11 3 , 1 *n* 7 3 , 1 *n* 7 6 , 1 *n* 5 3 , 1 *n* 4 3 , 1 *n* 2 3 , 1 *n* 1 3 , *<sup>n</sup>* 1 3 , *n* 2 3 , *n* 4 3 , *n* 5 3 , *n* 7 3 , *n* 8 3 , *n* 10 3 , *n* 11 3 , *n* 13 3 , *n* 14 3 , *n* 16 3 , *n* 17 3 , *n* 19 3 , *n* 20 3 , *n* 22 3 , *n* 23 3 , *n* 25 3 , *n* 26 3 , 1 *K*K1 1 3 , 1 *K*K1 2 3 , 1 *K*K1 4 3 , 1 *K*K1 5 3 , 1 *K*K1 7 3 , 1 *K*K1 8 3 , 1 *K*K1 10 3 , 1 *K*K1 11 3 , 1 *K* K1 13 3 , 1 *K*K1 14 3 , 1 *K*K1 5 3 , 1 *K* K1 4 3 , 1 *K*K1 2 3 , *<sup>K</sup>* <sup>K</sup><sup>1</sup> 1 3 , 1 *n*K1 5 3 , 1 *n*K1 4 3 , 1 *n*K1 2 3 , 1 *n* K1 1 3 Next we fit the display size of the plots in the n (Nord) and m (Mord) direction. (Note that everything up to ordAi is computed, but possibly not shown)

$$
\begin{aligned}\n\text{Nord} &:= -\text{ordaiUp/3}; \\
\text{Mord} &:= \text{floor}(\text{ordaiUp/3}); \\
\text{myview} &:= \text{view} = [0..Mord, Nord..0]: \\
&\text{Nord} &:= -10 \\
\text{Mord} &:= 10\n\end{aligned}
$$
\n
$$
\begin{aligned}\n\text{Nord} &:= -10 \\
\text{Mord} &:= 10\n\end{aligned}
$$
\n(2.6.2.7)

$$
Nord := -10 \tag{2.6.2.8}
$$

Expand again with respect to n, these are then our unknowns

> posFe := series (posEd, n = infinity, cei1 (-Nord) + 1) : indets (8) ;  
\npos (expand (8)) ;  
\n
$$
\begin{cases}\nK, a1, dup, \kappa, \lambda, m, n, p_0, p_1, p_2, p_3, p_4, \left(\frac{1}{n}\right)^{1/3}, \left(\frac{1}{n}\right)^{2/3}, \left(\frac{1}{n}\right)^{3/2}, \left(\frac{1}{n}\right)^{4/3}, \\
\left(\frac{1}{n}\right)^{5/2}, \left(\frac{1}{n}\right)^{5/3}, \left(\frac{1}{n}\right)^{7/2}, \left(\frac{1}{n}\right)^{7/3}, \left(\frac{1}{n}\right)^{7/6}, \left(\frac{1}{n}\right)^{8/3}, \left(\frac{1}{n}\right)^{9/2}, \\
\left(\frac{1}{n}\right)^{10/3}, \left(\frac{1}{n}\right)^{11/2}, \left(\frac{1}{n}\right)^{11/3}, \left(\frac{1}{n}\right)^{11/6}, \left(\frac{1}{n}\right)^{13/3}, \left(\frac{1}{n}\right)^{13/6}, \left(\frac{1}{n}\right)^{14/3}, \\
\left(\frac{1}{n}\right)^{16/3}, \left(\frac{1}{n}\right)^{17/3}, \left(\frac{1}{n}\right)^{17/6}, \left(\frac{1}{n}\right)^{19/6}, \left(\frac{1}{n}\right)^{23/6}, \left(\frac{1}{n}\right)^{25/6}, \left(\frac{1}{n}\right)^{29/6}, \\
\left(\frac{1}{n}\right)^{31/6}, \left(\frac{1}{n}\right)^{35/6}, \left(\frac{1}{K-1}\right)^{19/6}, \left(\frac{1}{K-1}\right)^{23/6}, \left(\frac{1}{K-1}\right)^{25/6}, \left(\frac{1}{K-1}\right)^{29/6}, \\
\left(\frac{1}{K-1}\right)^{31/6}, \left(\frac{1}{K-1}\right)^{8/3}, \left(\frac{1}{K-1}\right)^{10/3}, \left(\frac{1}{K-1}\right)^{11/3}, \left(\frac{1}{K-1}\right)^{13/3}, \\
\left(\frac{1}{K-1}\right)^{7/3}, \left(\frac{1}{K-1}\right)^{8/3}, \frac{1}{(K-1
$$

 $> PP := 6;$ 

$$
PP := 6 \tag{2.6.2.10}
$$

convert the expansion into a list with respect to the degrees in m and n: Format: [[mdeg,ndeg], coeff]

**> posCF := map(simplify,ex2Array(posFf,Mord+6,-Nord+6,PP)) assuming K>1:**

**ArrayNumElems(posCF);**

$$
1649 \t(2.6.2.11)
$$

**> degree(posFf,m);**

$$
10 \t (2.6.2.12)
$$

**> newt1 := mynewtArray(posCF,PP):** The mynewt function computes the Newton polygon of posFf

**> P1 := pointplot(newt1,myoptionsUp,color=grey,symbol=soliddiamond)**Most terms are killed as expected from the choices of the lower bound

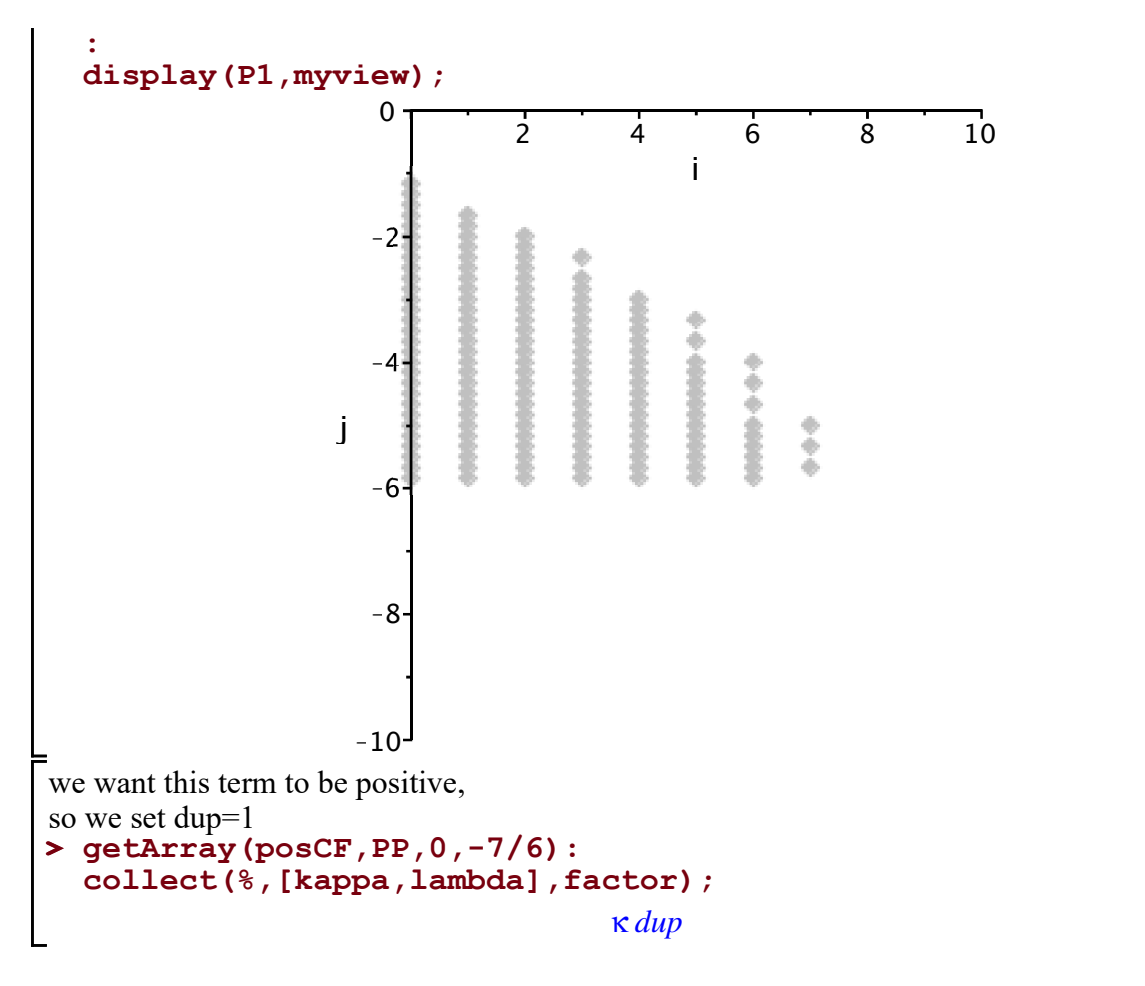

**(2.6.2.13)**

Plot the boundary and the slopes of the Newton polygon; Note that we have already proved that there are now points above the blue dotted line This picture looks exactly the same as in the binary case

```
> 
LegendSize := size=[600,450]:
 P1dom1 := plot(-7/6-(7/18)*m,m=0..3,color=black,legend=[typeset
 ("Slope: ", -7/18)],legendstyle=[location=right]):
 P1dom2 := plot(-5/6-(1/2)*m,m=3..5,color=red,legend=[typeset
 ("Slope: ", -1/2)],legendstyle=[location=right]):
 P1dom2b := plot(0-(2/3)*m,m=5..6,color=green,legend=[typeset
 ("Slope: ", -2/3)],legendstyle=[location=right]):
 P1dom3a := plot(2-m,m=0..7,color=blue,linestyle=dot,legend=
 [typeset("Slope: ", -1)],legendstyle=[location=right]):
 P1all := display(P1,P1dom1,P1dom2,P1dom2b,P1dom3a,myview,
 LegendSize):
 for i from 1 to 10 do
     P1dom3[i] := plot([[2+i/2,0],[2+i/2,-i/2]],color=blue,
 linestyle=dot):
 end:
 myview := view=[0..7,0..-6]:
 display(P1all,seq(P1dom3[i],i=1..10),myview);
```
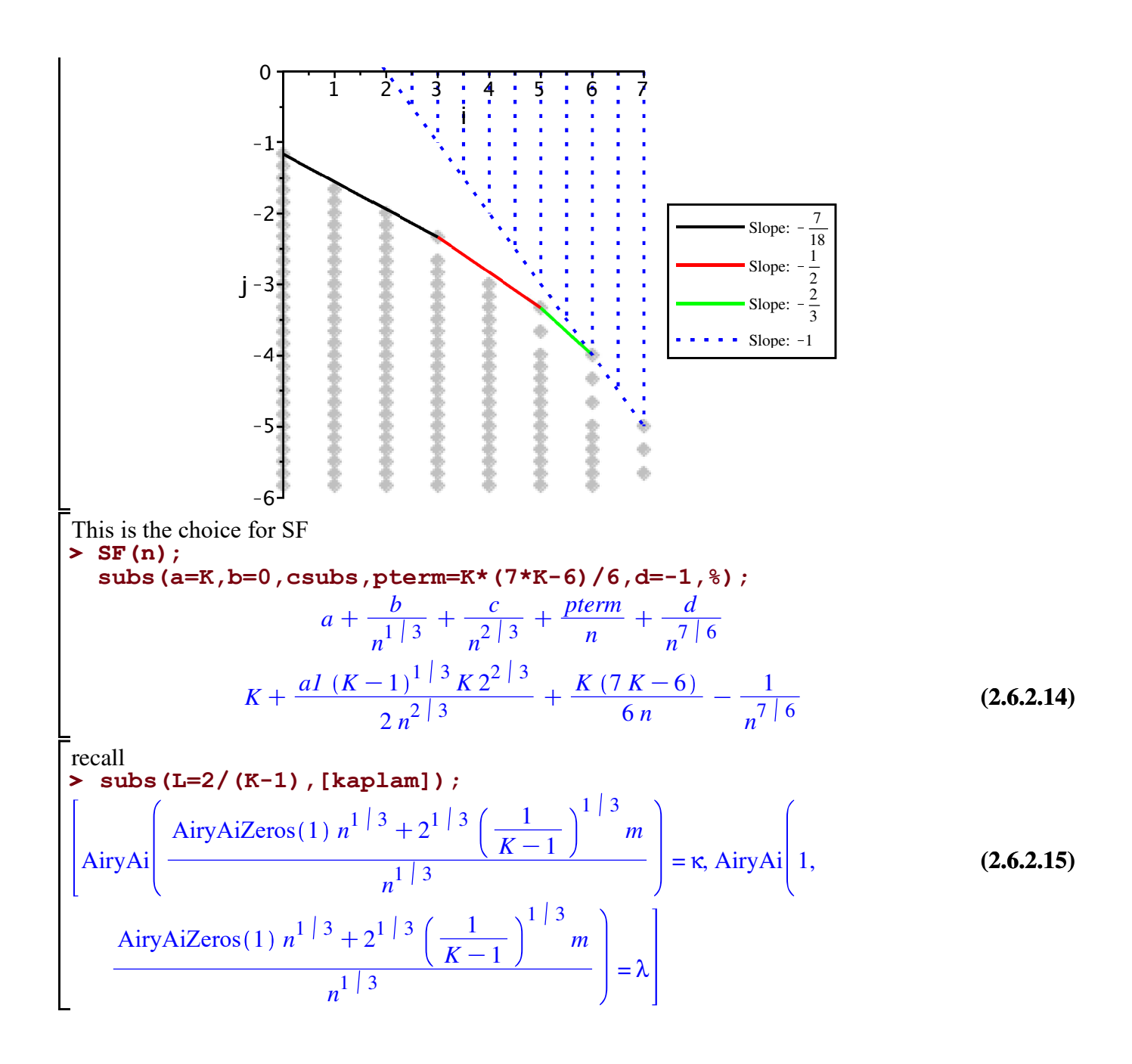

**> factor(getArray(posCF,PP,0,-7/6));** Look at the corners Here we see the necessary choice:  $p[4]>(K+2)^{2}/2/(K-1)^{2}$  (note that for m $\geq n^{(1/3)}$ ) lambda is negative) **factor(getArray(posCF,PP,3,-14/6)); factor(getArray(posCF,PP,5,-20/6)); factor(getArray(posCF,PP,6,-4)); factor(getArray(posCF,PP,7,-5));** κ *dup*  $\mathbb{L}^{\mathbb{R}}$ 72  $K^2 p_4 - K^2 - 144 K p_4 - 4 K + 72 p_4 - 4 K \lambda 2^{1/3}$ 18  $(K-1)^{4/3}$ 

$$
-\frac{(K+2) K \lambda 2^{1/3} p_{4}}{3 (K-1)^{1/3}}
$$

$$
-\frac{\kappa K p_{4} (K^{2} + K + 11)}{6 (K-1)}
$$

$$
-\frac{\kappa K p_{4} (K^{4} + K^{3} + 21 K^{2} + 11 K - 99)}{90 (K-1)^{2}}
$$
(2.6.2.16)

**> factor(getArray(posCF,PP,3,-14/6)); collect(op(2,%),p[4],factor); solve(%,p[4]);**

$$
-\frac{\left(72 K^{2} p_{4}-K^{2}-144 K p_{4}-4 K+72 p_{4}-4\right) K \lambda 2^{1/3}}{18 (K-1)^{4/3}}
$$
  
72  $(K-1)^{2} p_{4}-(K+2)^{2}$   

$$
\frac{(K+2)^{2}}{72 (K-1)^{2}}
$$
 (2.6.2.17)

 $> p[4] = (K + 2)^{2}/(72*(K - 1)^{2});$ This is important!!! **subs(K=2,%); # what we got in the binary case**  $p_4 = \frac{(K+2)^2}{72(K-1)}$ 72  $(K-1)^2$  $p_4 = \frac{2}{9}$ 9

**> indets(posCF);** Now split the black dots into the contributions from Ai and Ai'

$$
\left\{K, a1, dup, \kappa, \lambda, p_0, p_1, p_2, p_3, p_4, \frac{1}{(K-1)^{14/3}}, \frac{1}{(K-1)^{13/3}}, \frac{1}{(K-1)^{11/3}}, \frac{1}{(K-1)^{11/3}}, \frac{1}{(K-1)^{10/3}}, \frac{1}{(K-1)^{8/3}}, \frac{1}{(K-1)^{7/3}}, \frac{1}{(K-1)^{5/3}}, \frac{1}{(K-1)^{4/3}}, \frac{1}{(K-1)^{2/3}}, \frac{1}{(K-1)^{1/3}}\right\}
$$
(2.6.2.19)

Sanity check that there are no other contributions

**> map(factor,subs(kappa=0,lambda=0,posCF)): ArrayTools[IsZero](%);**

$$
true \t(2.6.2.20)
$$

**(2.6.2.18)**

**> posFk := subs(kappa=1,lambda=0,posCF):indets(%);** Extract the coefficients of kappa=Ai and lambda=Ai' and treat then seperately **posFl := subs(kappa=0,lambda=1,posCF):indets(%);** *K*, *a* 1, *dup*,  $p_0$ ,  $p_1$ ,  $p_2$ ,  $p_3$ ,  $p_4$ ,  $\frac{1}{(K-1)}$  $\frac{1}{(K-1)^{14/3}}$ ,  $\frac{1}{(K-1)^{14/3}}$  $\frac{1}{(K-1)^{13/3}}$ ,  $\frac{1}{(K-1)^{13/3}}$  $\frac{1}{(K-1)^{11/3}}$ 

$$
\frac{1}{(K-1)^{10/3}}, \frac{1}{(K-1)^{3/3}}, \frac{1}{(K-1)^{7/3}}, \frac{1}{(K-1)^{5/3}}, \frac{1}{(K-1)^{4/3}},
$$
\n
$$
\frac{1}{(K-1)^{2/3}}, \frac{1}{(K-1)^{1/3}}\n\begin{bmatrix}\nx & x \\
x & d, \text{ dup}, p_0, p_1, p_2, p_3, p_4, \frac{1}{(K-1)^{14/3}}, \frac{1}{(K-1)^{13/3}}, \frac{1}{(K-1)^{11/3}}, \frac{1}{(K-1)^{11/3}}, \\
\frac{1}{(K-1)^{10/3}}, \frac{1}{(K-1)^{8/3}}, \frac{1}{(K-1)^{7/3}}, \frac{1}{(K-1)^{5/3}}, \frac{1}{(K-1)^{4/3}}, \\
\frac{1}{(K-1)^{2/3}}, \frac{1}{(K-1)^{11/3}}\n\end{bmatrix}
$$
\nWe color the non-zero nodes of the lastNewton polygon into  
\nrod squares........ coefficients of fagna–A1'  
\nbe diamons........ coefficients of fannb4a–A1'  
\n⇒ newt4a = **mynewLarg** (post1a, 1ab1a = 1<sup>tm</sup> deg<sup>nt</sup>, "n deg<sup>-1</sup>], symbolsize=15,  
\nsymbolz, second = **real** is  
\n**mybol=binom** (over+bc) **real** (over+bc) **real** = 1<sup>tm</sup> deg<sup>nt</sup>, "n deg<sup>-1</sup>], symbolsize=15,  
\nsymbol=dim (not, color=blue):  
\n
$$
\frac{1}{\text{apbin}} = \frac{1}{2}
$$
 of (1-*m*, *m* = 4, .5, color=black);  
\ndisp1ay (P4a, P4b, P1d, m = 4, .5, color=black);  
\ndisp1ay (P4a, P4b, P1d, m = 4, .5, color=black);  
\n
$$
\frac{1}{\text{apend}} = \frac{1}{\text{apend}} = \frac{1}{\text{apend}
$$
\n
$$
\left[\frac{1}{\text{apend}} = \frac{\text{supp. } \frac{1
$$

we see that we still have some degree in freedom: d and p[4]

**> for i from 1 to nops(ls) do > display(Pconvred,P4a,myview,myoptionsUp,LegendSize);(2.6.2.23) > for i from 0 to Mord do > ls,li := getslopes(mnmaxR,Mord); > colors := [green,black,brown,blue,olive,red]: i,factor(getArray(posFk,PP,i,mnmaxR[i])); end;** 0, *dup* 1,  $\frac{a_1 2^{2} \times (K^2 + K - 3) K}{2 \times 3}$ 9  $(K-1)^{2/3}$  $2, -1$  $K(216 K<sup>2</sup> p<sub>4</sub> - 7 K<sup>2</sup> - 432 K p<sub>4</sub> - 40 K + 216 p<sub>4</sub> + 26$ 36  $(K-1)$  $3, -1$  $432 K^3 p_4 + 7 K^3 - 864 K^2 p_4 + 18 K^2 + 432 K p_4 - 142 K + 12) aI K 2^2 \left[36 \right]$ 216  $(K-1)^{5/3}$  $4, -1$  $K\left(150\ K^3\ p_4 - K^3 - 72\ K^2\ p_4 - 3\ K^2 - 306\ K\ p_4 - 13\ K + 228\ p_4 - 22\ K^2\ p_5 - 13\ K + 22\ K^2\ p_6 - 22\ K^2\ p_7 - 13\ K + 22\ K^2\ p_8 - 22\ K^2\ p_9 - 22\ K^2\ p_0 - 13\ K + 22\ K^2\ p_0 - 22\ K^2\ p_1 - 22\ K^2\ p_1 - 22\ K^2\ p_1 - 22\ K^2\ p_2 - 22\ K$ 36  $(K-1)^2$  $5, 36 K^4 p_4 + K^4 - 36 K^3 p_4 + K^3 - 36 K^2 p_4 + 7 K^2 + 36 K p_4 - 4 K - 44)$  al  $2^{2 |3} K$ 216  $(K-1)^{8/3}$  $6, -1$  $K p_4 \left( K^2 + K + 11 \right)$  $6 (K-1)$  $7, -1$  $K p_4 \left( K^4 + K^3 + 21 K^2 + 11 K - 99 \right)$ 90  $(K-1)^2$ (in getArray) bad index These are the slopes of the convex hull where the corners are given by the second sequence; hence, in order to be positive when the slope  $> -1$ , we need to choose  $d > 0$ , e.g.  $d=1$ ; note that  $p[4]$  is not important here, as the slope first slope  $-5/12$  is less then  $-7/18$ ; and in the later regimes it will be dominated by the blue points.  $ls, li := \left[ -\frac{5}{12}, -\frac{1}{2} \right]$  $\frac{1}{2}$ , -1, -  $\infty$ , [0, 2, 6, 7, 10] **styles := [spacedot,solid, dash, dot, dashdot, longdash, spacedash]:** Draw the conveux hull in red picture is exactly the same as in the binary case!!!  **ls[i];li[i]; tt[i] := plot((mnmaxR[li[i]]-ls[i]\*li[i])+ls[i]\*m,m=li[i]..li [i+1],color=colors[i mod nops(colors)+1],linestyle=styles[i mod nops(styles)+1],legend=[typeset("Slope: ", ls[i])],legendstyle= [location=right]): end: Pconvred := seq(tt[i],i=1..nops(ls)): #display(%);** Warning, unable to evaluate the function to numeric values in the region; see the plotting command's help page to ensure the calling sequence is correct

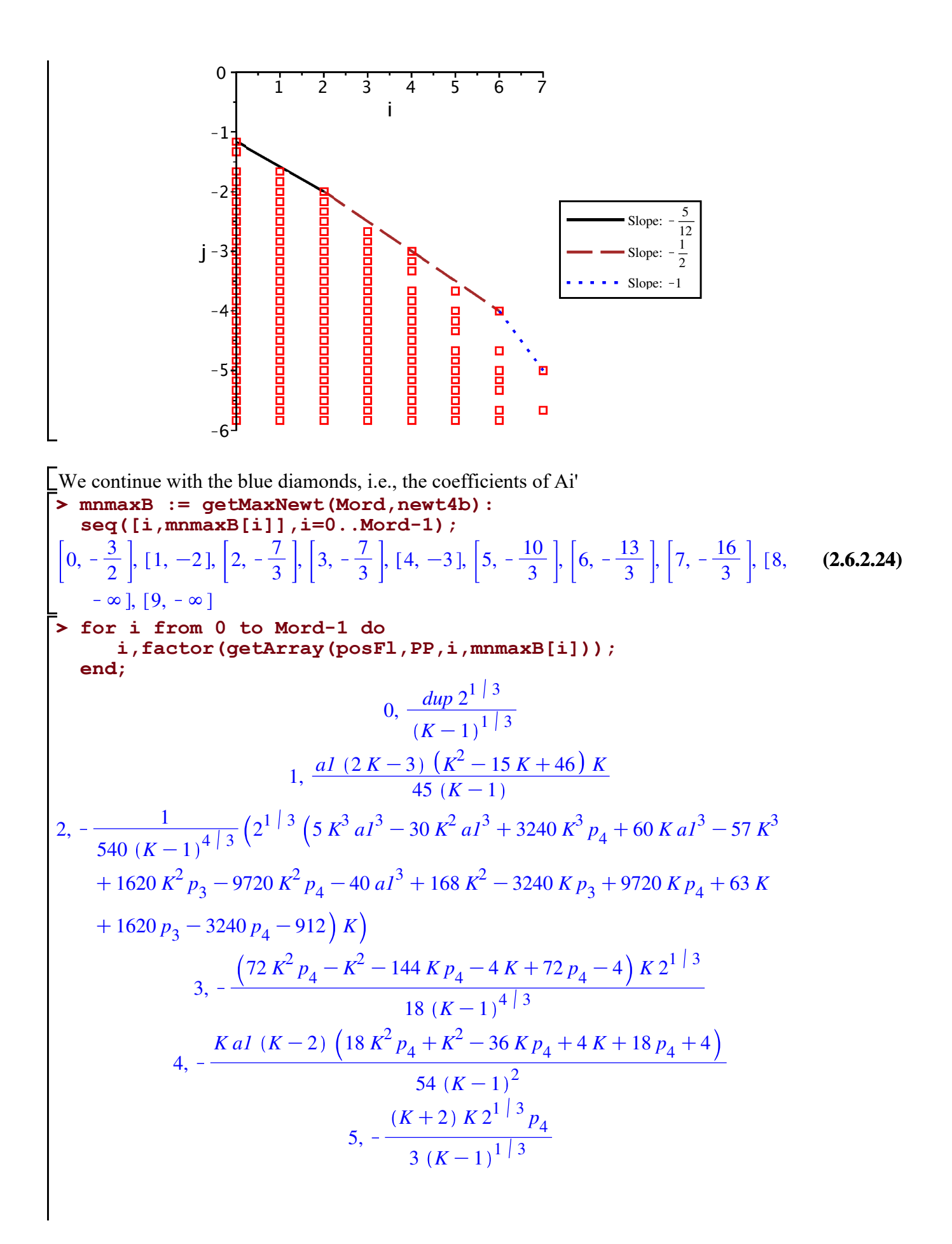

 $K^3 + K^2 + K + 11$ )  $K 2^{1/3} p_4$  $6, -1$ 4 3 30  $(K-1)$  $K^5 + K^4 + 36 K^3 + K^2 + 281 K - 279$  *K*  $2^{1/3} p_4$  $7, -1$ 630  $(K-1)^{7/3}$ (in getArray) bad index into Again we derive the slopes of the convex hull and its corners; **> ls,li := getslopes(mnmaxB,Mord-1);**  $ls, li := \left[ -\frac{5}{18}, -\frac{1}{2} \right]$  $, -1, -\infty$  ,  $[0, 3, 5, 7, 9]$ **(2.6.2.25)** 2 **> colors := [brown,olive,purple,blue,olive,red,black]: styles := [spacedot,solid, dash, dot, dashdot, longdash, spacedash]:** Draw the conveux hull in blue which still includes the term of order Theta( $n^(-4/3)$ ) **> for i from 1 to nops(ls) do ls[i];li[i]; tt[i] := plot((mnmaxB[li[i]]-ls[i]\*li[i])+ls[i]\*m,m=li[i]..li [i+1],color=colors[i mod nops(colors)+1],linestyle=styles[i mod nops(styles)+1],legend=[typeset("Slope: ", ls[i])],legendstyle= [location=right]): end: Pconvblue := seq(tt[i],i=1..nops(ls)): #display(%);** Warning, unable to evaluate the function to numeric values in the region; see the plotting command's help page to ensure the calling sequence is correct picture is exactly the same as in the binary case!!! **> display(Pconvblue,P4b,myview,myoptionsUp,LegendSize);** 0 1 2 3 4 5 6 7 i  $-1$  $-2$ 5 Slope:  $-$ 18 \*\*\*\*\*\*\*\*\*\*\*\*\*\*\*\*\* 1  $-3$ j Slope:  $-\frac{1}{x}$ 2  $\blacksquare$   $\blacksquare$  Slope:  $\blacksquare$  $-4$  $-5$  $-6$ **> varsLowerBound;**  $\frac{K+2}{6(K-1)}, qq_0 = 0, qq_1 = -\frac{aI(K-2)2^{2/3}}{6(K-1)^{2/3}}$  $q_0 = 0, q_1 = \frac{7 K - 11}{6 K - 6}$  $\frac{7K-11}{6K-6}, q_2 = -\frac{K+2}{6(K-1)}$  $\frac{K(K-2)}{6(K-1)^{2/3}}$ , ss<sub>2</sub> **(2.6.2.26)**
$$
=\frac{2^{1/3} aI^{2}(K-2)^{2}}{36(K-1)^{4/3}}, r_{3} = \frac{aI(K-2) (K+2) 2^{2/3}}{36(K-1)^{5/3}}, L = \frac{2}{K-1}, a = K, b = 0, c
$$
\n
$$
=\frac{aI(K-1)^{1/3} K 2^{2/3}}{2}, \text{ pterm } = \frac{K (7 K - 6)}{6}, d = -1
$$
\nWe remove the other p[0], p[1], p[2], and p[3] contributions and recompute the Newton polygons. (note that the coefficients of lower order terms of posFk change as well, which is why we recompute them; however the picture will not change as the convex hull is not influenced by this change.)\n
$$
\triangleright
$$
 posFk2 := map (factor, subs (p[3] = 0, p[2] = 0, p[1] = 0, p[0] = 0, q[0] = 0, posFk2): = map (factor, subs (p[3] = 0, p[2] = 0, p[1] = 0, p[0] = 0, q[0] = 0, posF2]):\n newt42 = : = inputtarray(posF12, pB):\n posF12 := map (factor, subs (p[3] = 0, p[2] = 0, p[1] = 0, p[0] = 0, q[0] = 0, posF12:\n posF21): = map (factor, subs (p[3] = 0, p[2] = 0, p[1] = 0, p[0] = 0, q[0] = 0, posF2]):\n newt42 = point of (newt42, labels = [m deg'', 'm deg''], symbolsize= 15, symbol=diamond, color=blue)::\n disp1 = p[12, p[12] = 0, p[12] = 0, p[0] = 0, q[0] = 0, posF2]):\n newt42 = point of (newt42, labels = [m deg'', 'm deg''], symbolsize= 15, symbol=diamond, color=red)::\n disp2 = p[12, p[12] = 0, p[12] = 0, p[0] = 0, popF2] = p[12, ppF2] = p[12, ppF2] = p[12, ppF2] = p[12, ppF2] = p[12, ppF2] = p[12, ppF2] = p[12, ppF2] = p[12, ppF2] = p[12, ppF2] = p[12,

□ 第 □第 ◇第 □第 第 四 第 第 四

σ ۰

December D

3

 $\bullet \bullet \bullet$  Slope:  $-1$ 

ä,

b ٠  $\Box$ 

**> P1 := plot(6\*x-4,x=1/2..1):** Proving the fourth regime  $1/2 < m < = n^(1-\epsilon)$ blue domiantes red **P2 := plot((5+1/2)\*x-(10/3+1/6),x=1/2..1,color=blue): display(%,%%);**

 $-6$ 

 $-5$ 

 $-4$ 

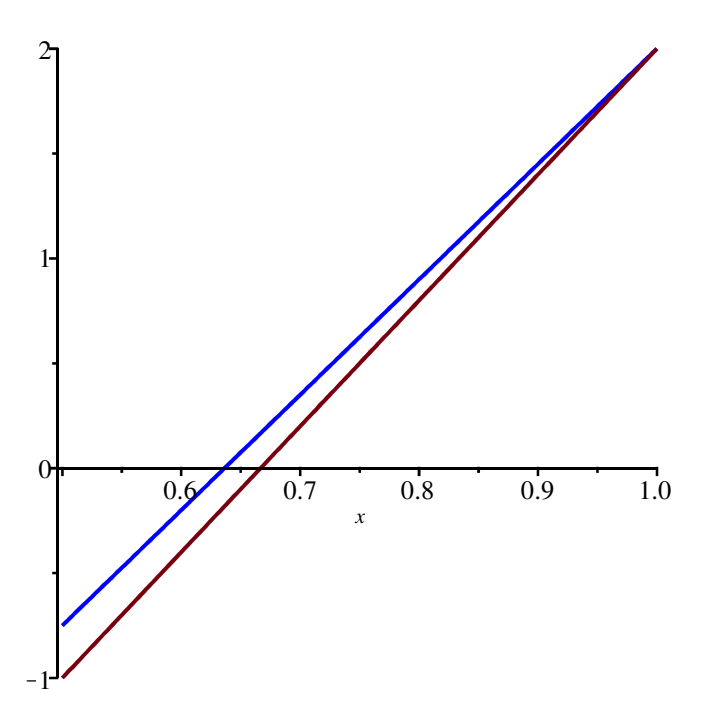

## *Summary*

**(2.6.3.1) > facAiryUp\*AiryAi(a1+(L)^(1/3)\*(m+1)/n^(1/3));** The general ansatz for the lower bound **SF(n);**  $1 +$  $m^2 q_2 + m q_1 + q_0$ *n*  $+\frac{mqq_1+qq_0}{2^{12}}$  $\frac{n_1}{n^2}$  3 +  $ss_2 m^2$  $\frac{2}{n^4}$  | 3 +  $rr_3 m^3$  $n^5$  | 3  $\ddot{+}$  $p_4 m^4 + m^3 p_3 + m^2 p_2 + m p_1 + p_0$  $\left(\frac{m^2 p_2 + m p_1 + p_0}{n^2}\right)$  AiryAi $\left(aI + \frac{L^{1/3} (m+1)}{n^{1/3}}\right)$  $n^1$ <sup>|3</sup>  $a + \frac{b}{1}$  $\frac{b}{n^{1/3}} + \frac{c}{n^{2/3}}$  $\frac{c}{n^2}$  +  $\frac{pterm}{n}$ *n*  $+\frac{d}{ }$ *n* 7 6

**(2.6.3.2) >**   $>$  **p4lowbnd** := (K + 2)^2/(72\*(K - 1)^2); Our choices additional to the lower case Only d changes to  $d=+1$  instead of  $d=-1$  and  $p[4]$  is there additionally **p[4]>(K + 2)^2/(72\*(K - 1)^2); p[0]=0,p[1]=0,p[2]=0,p[3]=0, d=1;**  $K + 2)^2$  $\frac{(K+2)}{72 (K-1)^2}$  <  $p_4$  $p_{0} = 0, p_{1} = 0, p_{2} = 0, p_{3} = 0, d = 1$ **subs(K=2,%);**

$$
\rho A\text{Jowbnd} = \frac{(K+2)^2}{72 (K-1)^2}
$$
\n
$$
\frac{2}{9} \qquad (2.6.3.3)
$$
\nSubstituting the same as in the binary case: there we used p[4] = 1/3

\nso we can use the same as in the binary case: there we used p[4] = 1/3

\nso that, k=2... 100;

\nasimplify (diff (p41owbnd, K)) ;

\n0.22

\n0.18

\n0.19

\n0.18

\n0.19

\n0.10

\n0.14

\n0.15

\n0.16

\n0.17

\n0.18

\n0.19

\n0.19

\n0.10

\n0.04

\n0.05

\n0.06

\n0.07

\n0.18

\n0.08

\n0.09

\n0.09

\n0.04

\n0.19

\n0.10

\n0.11

\n0.12

\n0.14

\n0.15

\n0.16

\n0.09

\n0.04

\n0.05

\n0.06

\n0.07

\n0.08

\n0.09

\n0.09

\n0.04

\n0.11

\n0.12

\n0.09

\n0.09

\n0.04

\n0.05

\n0.06

\n0.07

\n0.09

\n0.09

\n0.09

\n0.09

\n0.004

\n0.05

\n0.07

\n0.09

\n0.09

\n0.04

\n0.11

\n0.12

\n0.09

\n

**>**  Set p[4]=1/3 as in the relaxed case works **subs(varsUpperBound, facAiryUp\*AiryAi(a1+(L)^(1/3)\*(m+1)/n^(1/3)) ); subs(varsUpperBound, SF(n));**

$$
\left(1+\frac{-\frac{m^{2}(K+2)}{6(K-1)}+\frac{m(7K-11)}{6K-6}}{n}-\frac{mal(K-2)2^{2/3}}{6(K-1)^{2/3}n^{2/3}}+\frac{2^{1/3}al^{2}(K-2)^{2}m^{2}}{36(K-1)^{4/3}n^{4/3}}+\frac{al(K-2) (K+2)2^{2/3}m^{3}}{36(K-1)^{5/3}n^{5/3}}+\frac{m^{4}}{3n^{2}}\right)AiryAi\left(al+\frac{2^{1/3} \left(\frac{1}{K-1}\right)^{1/3}(m+1)}{n^{1/3}}\right)K+\frac{al(K-1)^{1/3}K2^{2/3}}{2n^{2/3}}+\frac{K(7K-6)}{6n}+\frac{1}{n^{7/6}}
$$
\n(2.6.3.6)

## **Asymptotic expansion of directed recurrence**

 $>$  **w** subs := **w** = lambda\*u^(1/3)-1; **(3.3) > K:='K':n:='n':m:='m': (3.1) > rsubs := r(u,w) = h(u)\*(f(u^(-1/3)\*(w+1)) + u^(-1/3)\*g(u^(-1/3)\***  $\triangleright$  **rec1** :=  $\mathbf{r}(u,w) = A(u,w) * r(u-1,w-1) + B(u,w) * r(u-1,w+K-1);$ **(3.2)** reset the (possibly) fixed values of these variables The generic type: Dyck-like AA :=  $(K - 1)^{2*}(K + u - w)/(K^*u - u + w)$ ; **BB := 1;**  $rec1 := r(u, w) = A(u, w) r(u - 1, w - 1) + B(u, w) r(u - 1, w + K - 1)$  $AA := \frac{(K-1)^2 (K+u-w)}{K}$  $K u - u + w$  $BB \coloneqq 1$ assume now **(w+1)));**  $r_{\text{subs}} := r(u, w) = h(u) \left[ f\left( \frac{w+1}{1\right) \right]$  $\frac{w+1}{u^{1/3}}$  +  $g\left(\frac{w+1}{1\right)$  $\mu^{1}$ <sup>3</sup>  $\mu^{1}$ <sup>3</sup> and additionally this where lambda is a constant: we want f(lambda)  $wsubs := w = \lambda u^{1/3} - 1$ 

plug everything into the recurrence

It seems to be a good idea to have a symmetric parameter in f.

**> rec1a := subs(rsubs,subs(u=u-1,w=w-1,rsubs),subs(u=u-1,w=w+K-1, rsubs),rec1);**

$$
recall
$$
  
\n
$$
rec1a := h(u) \left( f\left(\frac{w+1}{u^{1/3}}\right) + \frac{g\left(\frac{w+1}{u^{1/3}}\right)}{u^{1/3}} \right) = A(u, w) h(u-1) \left( f\left(\frac{w}{(u-1)^{1/3}}\right) + \frac{g\left(\frac{w}{(u-1)^{1/3}}\right)}{(u-1)^{1/3}} \right) + B(u, w) h(u-1) \left( f\left(\frac{w+K}{(u-1)^{1/3}}\right) + \frac{g\left(\frac{w+K}{(u-1)^{1/3}}\right)}{(u-1)^{1/3}} \right)
$$
\n(3.4)

**> wsubs;** additionally bind w to u

**rec1b := subs(wsubs,rec1a);**

$$
w = \lambda u^{1/3} - 1
$$

$$
rec1b := h(u) \left( f(\lambda) + \frac{g(\lambda)}{u^{1/3}} \right) = A(u, \lambda u^{1/3} - 1) h(u - 1) \left( f\left( \frac{\lambda u^{1/3} - 1}{(u - 1)^{1/3}} \right) + \frac{g\left( \frac{\lambda u^{1/3} - 1}{(u - 1)^{1/3}} \right)}{(u - 1)^{1/3}} \right) + B(u, \lambda u^{1/3} - 1) h(u - 1) \left( f\left( \frac{\lambda u^{1/3} - 1 + K}{(u - 1)^{1/3}} \right) + \frac{g\left( \frac{\lambda u^{1/3} - 1 + K}{(u - 1)^{1/3}} \right)}{(u - 1)^{1/3}} \right)
$$
\n(3.5)

**> wsubs;**

**subs(wsubs,AA); #series(%,u=infinity,2); subs(wsubs,BB);**

$$
w = \lambda u^{\frac{1}{3}} - 1
$$
  
\n
$$
\frac{(K-1)^2 (K+u - \lambda u^{1/3} + 1)}{K u - u + \lambda u^{1/3} - 1}
$$
  
\n1 (3.6)

replace also A and B by their closed forms

**> rec1c := collect(normal(subs(op(subs(wsubs,[A(u,w)=AA,B(u,w)=BB]) ), K=K, rec1b)/h(u-1)),f): indets(%);**  $\angle$  1/2  $\angle$ 

$$
\left\{ K, \lambda, u, \frac{1}{u^{1/3}}, u^{1/3}, \frac{1}{(u-1)^{1/3}}, (u-1)^{1/3}, f(\lambda), f\left(\frac{\lambda u^{1/3}-1}{(u-1)^{1/3}}\right), \frac{1}{(u-1)^{1/3}} \right\},
$$
(3.7)  

$$
f\left(\frac{\lambda u^{1/3}-1+K}{(u-1)^{1/3}}\right), g(\lambda), g\left(\frac{\lambda u^{1/3}-1}{(u-1)^{1/3}}\right), g\left(\frac{\lambda u^{1/3}-1+K}{(u-1)^{1/3}}\right), h(u), h(u-1) \right\}
$$

expansion of the RHS for u large

**> rec1rhs := map(simplify,series(rhs(rec1c),u=infinity,2)) assuming u::posint:**

**(3.8) > huquotansatz := C[0] + C[1]\*u^(-1/3) + C[2]\*u^(-2/3) + C[3]\*u^ > rec1lhs := lhs(rec1c);** the LHS  $\textit{recllhs} := \frac{h(u) f(\lambda)}{h(u) - 1}$  $h(u-1)$  $+\frac{h(u)g(\lambda)}{g(\lambda)}$  $h(u-1)$   $u^{1/3}$ asume such an expansion with constants independent of u **(-1);**

*huquotansatz* := 
$$
C_0 + \frac{C_1}{u^{1/3}} + \frac{C_2}{u^{2/3}} + \frac{C_3}{u}
$$
 (3.9)

**(3.11)**

**> cf0 := coeff(eqsys,U3,0); > cf1 := factor(coeff(subs(C0s,eqsys),U3,-1)); (3.10) > collect(huquotansatz\*subs(h(u)=1,h(u-1)=1,rec1lhs) - rec1rhs,u):** use U3 instead of  $u^{\wedge}(1/3)$  in order to extract coefficients next Here we want all of the coefficients should be zero; we match coefficients. **convert(%,polynom):eqsys :=collect(simplify(subs(u=U3^3,%)),U3, factor) assuming U3>0:** constant coefficient, solve for C0 **C0s := isolate(%,C[0]);**  $cf0 := -f(\lambda)$   $(K - C_0)$  $C0s := C_0 = K$ The coefficient of  $u^(-1/3)$  should be zero: we Set C1 to to zero

C1s := isolate(collect(numer( $\frac{1}{6}$ ),  $\overline{f}$ , factor), C[1]);  $cf1 := C_1 f(\lambda)$  $C1s := C_1 = 0$ 

**> cf2 := coeff(subs(C0s,C1s,eqsys),U3,-2): (3.12)** coefficient  $u$  (-2/3): The Airy function appears!! **collect(numer(%),f,factor); isolate(%,C[2]); fchoice1 := dsolve(%,f(lambda)) assuming K::posint;**  $2 K \lambda + 2 C_2 \int f(\lambda) - K (K-1) D^{(2)}(f) (\lambda)$  $C_2 =$ *K*  $(K-1) D^{(2)}(f) (\lambda)$  $2 f ( \lambda$  $-Kλ$  $fchoice1 := f(\lambda) = \_CI$  AiryAi  $2^{1/3} (K\lambda + C_2)$  $(K-1)^{1/3} K$ + \_C<sub>2</sub> AiryBi  $2^{1/3} (K\lambda + C_2)$  $(K-1)^{1/3} K$ 

We choose the AiryAi function, as for lambda large it should decay and always stay above the x-axis (this is a density; to prove)

$$
\sum_{i=1}^{\infty} \text{fchoice2}' := \text{subs}(\text{C1=1}, \text{C2=0}, \text{fchoice1});
$$
\n
$$
\text{fchoice2} := f(\lambda) = \text{AiryAi}\left(\frac{2^{1/3} (K\lambda + C_2)}{(K-1)^{1/3} K}\right)
$$
\n
$$
(3.13)
$$

**> (rhs(subs(\_C1=1,lambda=0,AiryAi=ff,fchoice2))):ff:=x->x:%%;** now we have ee  $\{n,-1\}=0$ , which translates to  $f(0)=0$ . Moreover, as noted above, this should be a density, so always be 0 afterwards, thus the parameter has to be equal to the largest Airy root a1

**C2s := map(simplify,isolate(%=a1,C[2])) assuming K::posint;**

$$
\frac{2^{1/3}C_2}{(K-1)^{1/3}K}
$$
  
\n
$$
C2s := C_2 = \frac{a_1 2^{2/3} (K-1)^{1/3} K}{2}
$$
\n(3.14)

**> fchoice3 := map(expand,subs(C2s,fchoice2)) assuming K::posint;**

$$
fchoice3 := f(\lambda) = AiryAi\left(\frac{2^{1/3}\lambda}{(K-1)^{1/3}} + aI\right)
$$
\n(3.15)

**(3.16) > cf3 := coeff(subs(C0s,C1s,eqsys),U3,-3);** coefficient  $u$ <sup> $\land$ </sup> $-2/3$ : should fix the polynomial term  $cf3 := C_3 f(\lambda) + C_2 g(\lambda) - \frac{K^3 D^{(3)}(f)(\lambda)}{6}$ 6  $-\frac{K^2 D^{(2)}(g)(λ)}{g}$ 2  $+\frac{K^2 D^{(3)}(f) (\lambda)}{2}$ 2  $-K^2 f(\lambda) - \frac{4 K \mathcal{D}(f) (\lambda) \lambda}{2}$ 3  $+Kg(\lambda)\lambda + \frac{KD^{(2)}(g)(\lambda)}{2}$ 2  $-\frac{KD^{(3)}(f)(λ)}{P^{(3)}(x)}$ 3

**> fchoice2;**

$$
f(\lambda) = \text{AiryAi}\left(\frac{2^{1/3} (K\lambda + C_2)}{(K-1)^{1/3} K}\right)
$$
 (3.17)

so we can make the ansatz for g:

polynomial multiples of AiryAi and AiryAiPrime

**> gansatz := add(g0[i]\*lambda^i,i=0..2)\*AiryAi(2^(1/3)\*(K\*lambda +**  note that I want  $g(0)=0$ , so I start the polynomial at AiryAiPrime with lambda  $C[2]/((K - 1)^{(1/3) * K})$ **+ add(g1[i]\*lambda^i,i=1..2)\*AiryAi(1,2^(1/3)\*(K\*lambda + C[2])/(**  $(K - 1)^{(1/3) \star K}$ ;

$$
gansatz := \left(gO_2 \lambda^2 + gO_1 \lambda + gO_0\right) AiryAi\left(\frac{2^{1/3} (K\lambda + C_2)}{(K-1)^{1/3} K}\right) + \left(gI_2 \lambda^2 + gI_1 \lambda\right) AiryAi\left(1, \frac{2^{1/3} (K\lambda + C_2)}{(K-1)^{1/3} K}\right)
$$
\n(3.18)

**> collect(convert(subs(fchoice2,g(lambda)=gansatz,convert(cf3,diff)** Works :) **),D),[AiryAi,lambda],simplify@factor) assuming K::posint: tmp := subs(g1[2]=0,g1[1]=0,%);**

$$
tmp := \left( -\left( g0_2 + \frac{4}{3} \right) K^2 - \left( -g0_2 - \frac{2}{3} \right) K + C_3 \right) \text{AiryAi}\left( \frac{2^{1/3} \left( K \lambda + C_2 \right)}{(K-1)^{1/3} K} \right) + \left( \tag{3.19}
$$
\n
$$
\left( 6 K g0_2 + K - 6 g0_2 + 2 \right) K 2^{1/3} \lambda
$$

$$
-\frac{\left(\frac{6}{2}\right)^{2}}{3(K-1)^{1/3}}
$$
  
 
$$
-\frac{\left(K^{2}g\theta_{1}+\left(\frac{C_{2}}{3}-g\theta_{1}\right)K-\frac{2C_{2}}{3}\right)2^{1/3}}{(K-1)^{1/3}}\right)
$$
AiryAi $\left(1,\frac{2^{1/3}(K\lambda+C_{2})}{(K-1)^{1/3}K}\right)$ 

**> 6\*K\*g0[2] + K - 6\*g0[2] + 2; g02s := normal(isolate(%,g0[2]));**  $6K g\theta_2 + K - 6 g\theta_2 + 2$ 

$$
g02s := g0_2 = -\frac{K+2}{6(K-1)}
$$
\n(3.20)

**> K^2\*g0[1] + (C[2]/3 - g0[1])\*K - (2\*C[2])/3; g01s := normal(isolate(%,g0[1]));**

**>** 

$$
K^{2}g\theta_{1} + \left(\frac{C_{2}}{3} - g\theta_{1}\right)K - \frac{2C_{2}}{3}
$$

$$
g0Is := g\theta_{1} = -\frac{C_{2}(K-2)}{3K(K-1)}
$$
(3.21)
$$
- (g0[2] + 4/3)*K^{2} - (-g0[2] - 2/3)*K + C[3];
$$

$$
\begin{aligned}\n&\begin{cases}\n\mathbf{5} - (\mathbf{g} \mathbf{u} | \mathbf{z}) + 4/3 \times K^2 - (-\mathbf{g} \mathbf{u} | \mathbf{z}) - 2/3 \times K + C[3]; \\
\text{C3s} &:= \text{normal (isolate (subs (g0[2]) = -(K + 2) / (6*(K - 1))}, \text{ g0[1]) = \\
-\text{C[2]}*(K - 2) / (3*K*(K - 1)), %), \text{C[3]}); \\
&\qquad - \left(g\theta_2 + \frac{4}{3}\right) K^2 - \left(-g\theta_2 - \frac{2}{3}\right) K + C_3 \\
&\qquad \qquad \text{C3s} &:= C_3 = \frac{(7 K - 6) K}{6}\n\end{cases}\n\end{aligned}
$$
\n(3.22)

**> #expand(subs(C2s,2^(1/3)\*(K\*lambda + C[2])/((K - 1)^(1/3)\*K)));***gchoice2* =  $g(\lambda) = \left(-\frac{(K+2)\lambda^2}{(K-1)} - \frac{aI 2^{2/3}(K-2)\lambda}{2/3}\right)$  AiryAi $\left(-\frac{2^{1/3}\lambda}{(K-1)^3} + aI\right)$  (3.23) **> gchoice1 := g(lambda) = subs(g1[2]=0,g1[1]=0,g0[0]=0,g02s,g01s,** additionally set  $g0[0]=0$  and  $g1[1]=0$  (not needed) only The Airy function needed :) **gansatz); gchoice2 := subs(AiryAi(2^(1/3)\*(K\*lambda + C[2])/((K - 1)^(1/3)\* K))=rhs(fchoice3),C2s,%);** *gchoice1*  $:= g(\lambda) = \left(-\frac{(K+2)\lambda^2}{\lambda^2}\right)$  $\frac{(K+2)\lambda^2}{6(K-1)} - \frac{C_2(K-2)\lambda}{3K(K-1)}$  $\frac{2}{3 K (K-1)}$  AiryAi  $2^{1/3} (K\lambda + C_2)$  $(K-1)^{1/3} K$  $\frac{(K+2)\lambda^2}{6(K-1)} - \frac{al 2^{2/3}(K-2)\lambda}{6(K-1)^{2/3}}$  $\frac{2^{2/3} (K-2) \lambda}{6 (K-1)^{2/3}}$  AiryAi $\left(\frac{2^{1/3} \lambda}{(K-1)^{1/3}}\right)$  $\frac{2}{(K-1)^{1/3}} + aI$ 

These are our constants  
\n**where** := [C0s, C1s, C2s, C3s];  
\n**subs** (\* , **huguotansatz** );  
\n
$$
hucf := \left[ C_0 = K, C_1 = 0, C_2 = \frac{aI 2^{2/3} (K - 1)^{1/3} K}{2} , C_3 = \frac{(7 K - 6) K}{6} \right]
$$
\n
$$
K + \frac{aI 2^{2/3} (K - 1)^{1/3} K}{2 u^{2/3}} + \frac{(7 K - 6) K}{6 u}
$$
\n(3.24)

polynomial term:

**> simplify(rhs(C3s)/K-1/3); seq(subs(K=i,%),i=2..10);**

$$
\frac{7 K}{6} - \frac{4}{3}
$$
  
1,  $\frac{13}{6}$ ,  $\frac{10}{3}$ ,  $\frac{9}{2}$ ,  $\frac{17}{3}$ ,  $\frac{41}{6}$ , 8,  $\frac{55}{6}$ ,  $\frac{31}{3}$  (3.25)

$$
\sum_{i} i := i':
$$
\nCompute asymptotics\n
$$
\sum_{i} \sum_{j} \sum_{j} f(y) = \sum_{i} f(y) + \sum_{j} f(y) + \sum_{j} f(y)
$$

$$
aasubs := a = -\frac{al 2^{2/3} (K-1)^{1/3}}{2}
$$
  

$$
bbsubs := b = \frac{7K}{6} - 1
$$
 (3.27)

**> int(log(1-a/x^(2/3))+b/x,x); map(simplify,series(subs(x=n,%),n=infinity,2)) assuming n::posint;**

$$
b \ln(x) + x \ln\left(1 - \frac{a}{x^2/3}\right) + 2 a^{3/2} \operatorname{arctanh}\left(\frac{\sqrt{a}}{x^{1/3}}\right) - 2 x^{1/3} a
$$
  

$$
-3 n^{1/3} a + b \ln(n) + \frac{3 a^2}{2 n^{1/3}} + O\left(\frac{1}{n}\right)
$$
 (3.28)

Hence (we are at the end interested in h(2n)) and we get the predicted stretched exponential finally, also correct the polynomial term by 1/3

> h(n) = K^n \* subs (aasubs, bbsubs, exp(-3\*n^(1/3)\*a)\*n^(b-1/3))\*(1+o  
\n(1));  
\nsubs (n=K\*n, %);  
\n
$$
h(n) = K^n e^{\frac{3}{2} \left[\frac{3}{4} \left(\frac{1}{2}\right)^2\right] \left(\frac{K}{K}-1\right)^{1/3}} = \frac{7K}{6} - \frac{4}{3} \left(1+o(1)\right)
$$
\n
$$
h(Kn) = K^R n e^{\frac{3}{2} \left(\frac{Kn}{1}\right)^{1/3} \frac{3}{4} \left(\frac{2}{K}-1\right)^{1/3}} = \frac{7K}{6} - \frac{4}{3} \left(1+o(1)\right)
$$
\n(3.29)  
\n
$$
h(Kn) = K^R n e^{\frac{3}{2} \left(\frac{Kn}{1}\right)^{1/3} \left(\frac{3}{K}-\frac{1}{1}\right)^{1/3} \left(\frac{K}{1}-\frac{4}{3}\right)^{1/3} \left(\frac{K}{1}+\frac{1}{1}\right)^{1/3} \left(\frac{K}{1}+\frac{1}{1}\right)^{1/3} \left(\frac{K}{1}+\frac{1}{1}\right)^{1/3} \left(\frac{K}{1}+\frac{1}{1}\right)^{1/3} \left(\frac{K}{1}+\frac{1}{1}\right)^{1/3} = \frac{3K^{1/3} \left(\frac{3}{4} \left(\frac{2}{K}-1\right)^{1/3} \frac{1}{1}\right)^{1/3}}{2}
$$
\n
$$
= \frac{3d \left(\frac{2}{3} \left(\frac{K}{K}-1\right)\right)^{1/3} \frac{1}{1}}{2}
$$
\n(3.30)  
\nThis should be the asymptotics  
\nFactor ((7\*K) / 6 - 4/3) assuming K: i-posit, 7K  
\nfactor ((7\*K-8) / 6) assuming K: i-posit, 7K  
\n
$$
= \frac{7K}{6} - \frac{4}{3}
$$
\n(3.31)

## **General Dyck case of Lemma 4.5 [Elvey Price, Fang, Wallner]**

**(4.2) > prec := p(r,s,K\*n) = p(r+1,s-K+1,K\*n) + (K-1)^2\*(r-s+K)/((K-1)\* > pup := factor(subs(s=s+1,isolate(LLp,p(r,s-1,K\*n)))); > p(r,s1,K\*n)/(s1+1) >= p(r,s2,K\*n)/(s2+1); (4.1) (4.3) > LLp := p(r,s-1,K\*n)/s-p(r,s+K-1,K\*n)/(s+K);** We want to prove for integers  $0 \le s1 \le s2 \le r \le K*n$ , k-j even, that *p r*, *s2*, *K n*  $\frac{f(s, s2, K n)}{s2 + 1} \leq \frac{p(r, s1, K n)}{s1 + 1}$  $sI+1$ It suffices to prove that the following is non-negative  $LLp := \frac{p(r, s-1, Kn)}{P(S)}$ *s*  $-\frac{p(r, s + K - 1, Kn)}{p(r, s + K - 1)}$  $s + K$ this is the recurrence holding for m non-negative **(r+1)+s+1)\*p(r+1,s+1,K\*n);**  $\frac{p}{k}$  *prec*  $:= p(r, s, K n) = p(r + 1, s - K + 1, K n) + \frac{(K - 1)^2 (r - s + K) p(r + 1, s + 1, K n)}{(K - 1) (r + 1) (r + 1)}$  $K-1$  (*r*+1) + *s* + 1 These relations are used in the induction step **pdown := factor(subs(s=s-K+1,isolate(LLp,p(r,s+K-1,K\*n))));**

$$
pup := p(r, s, K n) = \frac{p(r, s + K, K n) (s + 1)}{s + 1 + K}
$$
  
\n
$$
pdown := p(r, s, K n) = -\frac{p(r, s - K, K n) (s + 1)}{-s + K - 1}
$$
\n(4.4)

Now, we perform an induction on s, with s=K\*n being the base case. We start by applying the recurrence to LLp.

**> pe1 := collect(subs(subs(s=s-1,prec),subs(s=s+K-1,prec),LLp),p, factor);**

$$
pel := \frac{1}{(Kr + K - r + s - 1) s (s + K)} ((K^4 + K^3 r + K^2 r s - K^2 s^2 - K^3 - 2 K^2 r + K^2 s)
$$
\n
$$
-3 Krs + 2 K s^2 - K^2 + Kr - 3 K s + 2 r s - 2 s^2 + K + 2 s) p(r + 1, s, K n)
$$
\n
$$
+ \frac{p(r + 1, s - K, K n)}{s} - \frac{(K - 1)^2 (r - s + 1) p(r + 1, s + K, K n)}{(K r + 2 K - r + s - 1) (s + K)}
$$
\n
$$
=
$$

Now we can use the inductive hypothesis

Here we use the induction hypothesis and get the rational function which is we need to prove to be positive for r>=s>=1

$$
\begin{array}{ll}\n\text{> pe2 := collect(subs (} \\
\text{subs (r=r+1, s=s-K, pup)}, \\
\text{subs (r=r+1, s=s+K, pdown)}, \\
\text{ pel}), p, factor); \\
\text{pe2:=} \\
\text{pe2 :=} \\
\left. \begin{array}{l}\n (K-1) \left( K^2 r + K r s + 2 K^2 - 2 K r + 2 K s - r s - 3 K + r - 3 s + 1 \right) K^2 p(r \\
 & + 1, s, K n) \end{array}\right\}\n\end{array}\n\tag{4.6}
$$

**> subs(K=2,pe2cf);** binary case: clear

$$
\frac{4 (rs + r + s + 3)}{r + s + 3 (r + s + 1) s (s + 2)}
$$
\n(4.7)

**> subs(K=3,pe2cf);** ternary case: clear

$$
\frac{18 (2 rs + 4 r + 3 s + 10)}{2 r + s + 5 (2 r + s + 2) s (s + 3)}
$$
\n(4.8)

**> subs(K=4,pe2cf);** 4-ary case: clear

$$
\frac{48 (3 rs + 9 r + 5 s + 21)}{(3 r + s + 7) (3 r + s + 3) s (s + 4)}
$$
\n(4.9)

for  $K \geq 2$  all coefficients in the nuemrator are positive

\n
$$
\text{collect}(\text{numer}(\text{pe2cf}), [\text{r}, \text{s}], \text{factor});
$$
\n

\n\n $((K-1)^2 K^2 s + (K-1)^3 K^2) r + (K-1) (2K-3) K^2 s + (K-1)^2 (2K-1) K^2$ \n

\n\n (4.10)\n

**> denom(pe2cf);** also the denominator is clearly positive for  $K>=2$ 

**%/s/(s+K);**  $(K^*r + K - r + s - 1) * (K^*r + K - r + s - 1) + K^*collect((K^*r + K - r + s - 1))$ **- r + s - 1),[r,s],factor); factor(%/%%);**  $(K r + 2 K - r + s - 1)$   $(K r + K - r + s - 1) s (s + K)$ 

$$
(Kr + K - r + s - 1) (Kr + 2K - r + s - 1)
$$
  

$$
(Kr + K - r + s - 1)^{2} + K ((K - 1) r + s + K - 1)
$$
  
1 (4.11)